**Animal Production and Health Division**

# *LDPS <sup>2</sup> User's Guide*

**by Louis-Gilles Lalonde and Takuo Sukigara**

**Food and Agriculture Organization of the United Nations November, 1997**

#### **TABLE OF CONTENTS**

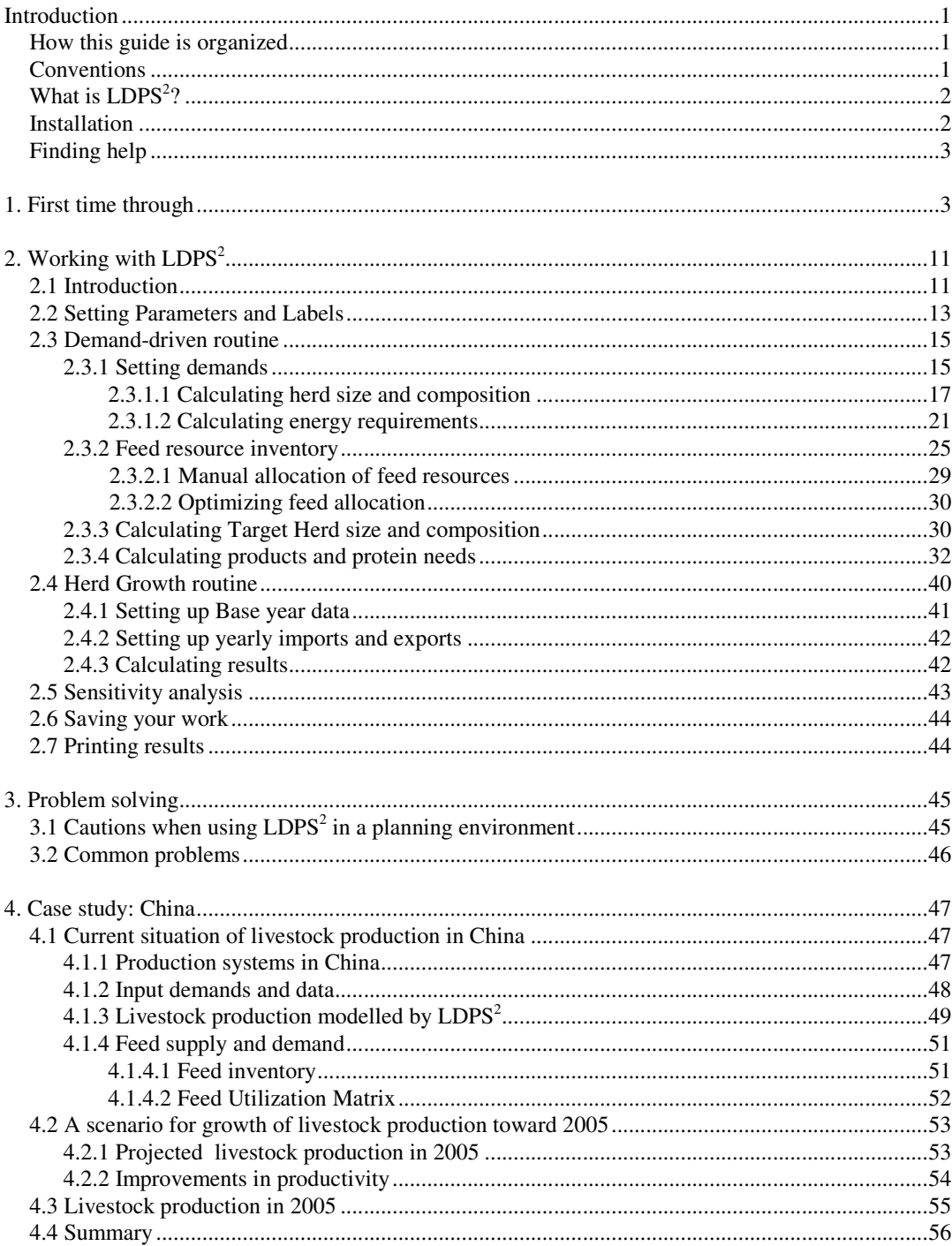

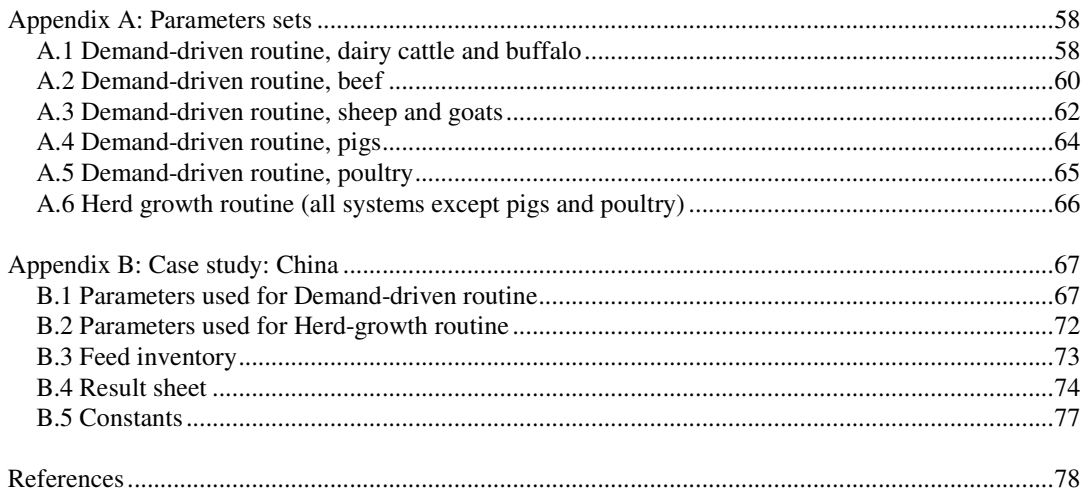

Work in progress For proposals and comments, please contact:

**Henning Steinfeld** Animal Production and Health Division (AGA), FAO<br>Viale delle Terme di Caracalla, 00100 Rome, ITALY FAX: +39 6 5705 5749 E-mail: henning.steinfeld@fao.org

#### **LIST OF FIGURES**

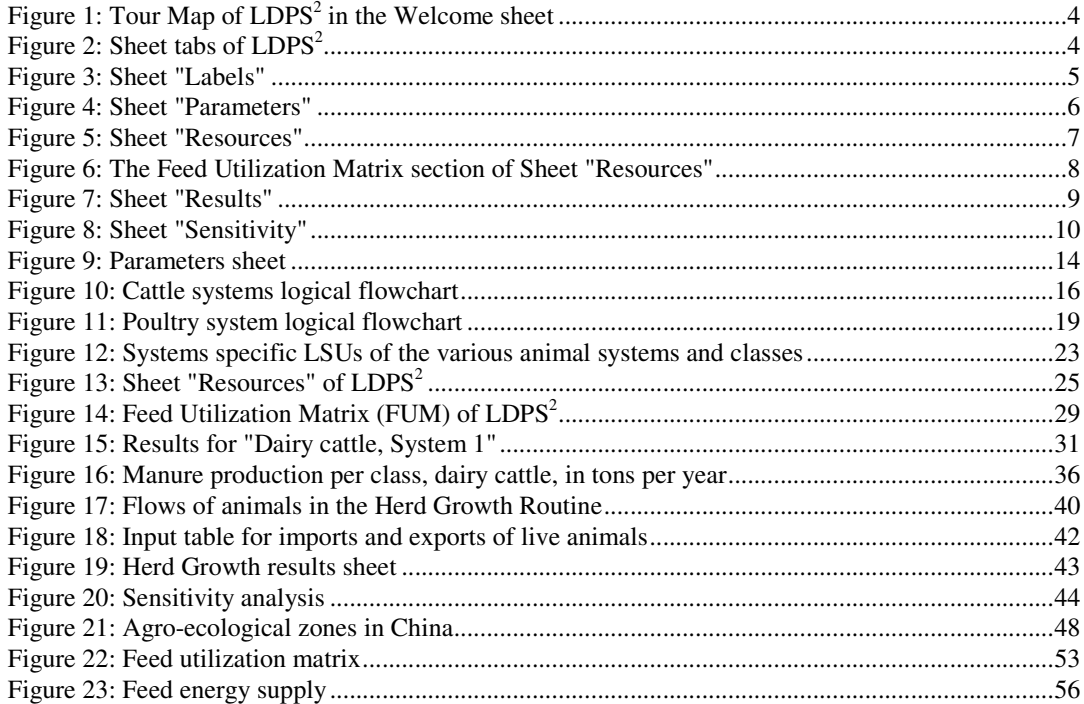

#### **LIST OF TABLES**

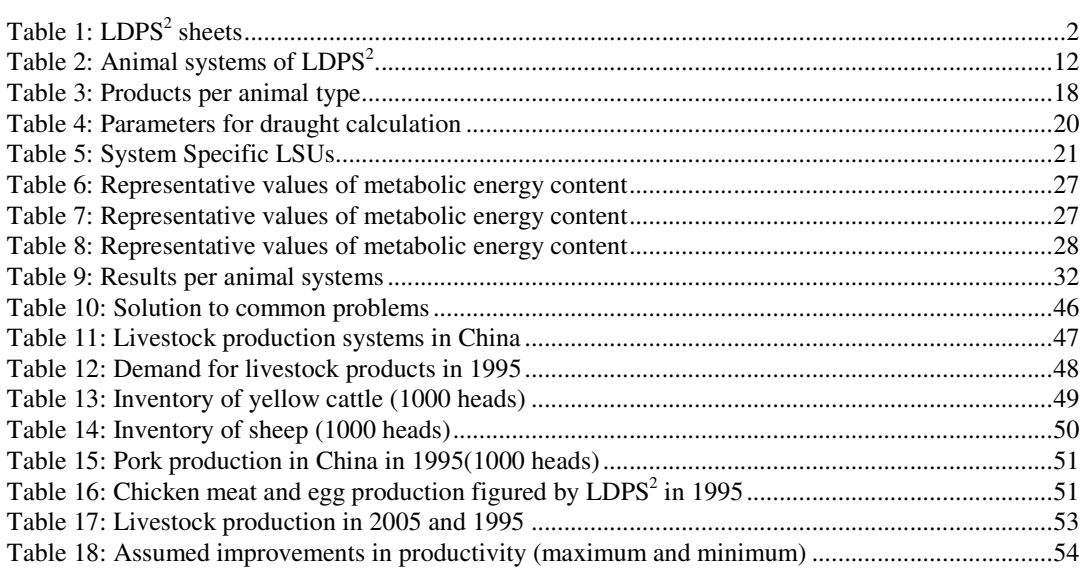

#### **Abbreviations**

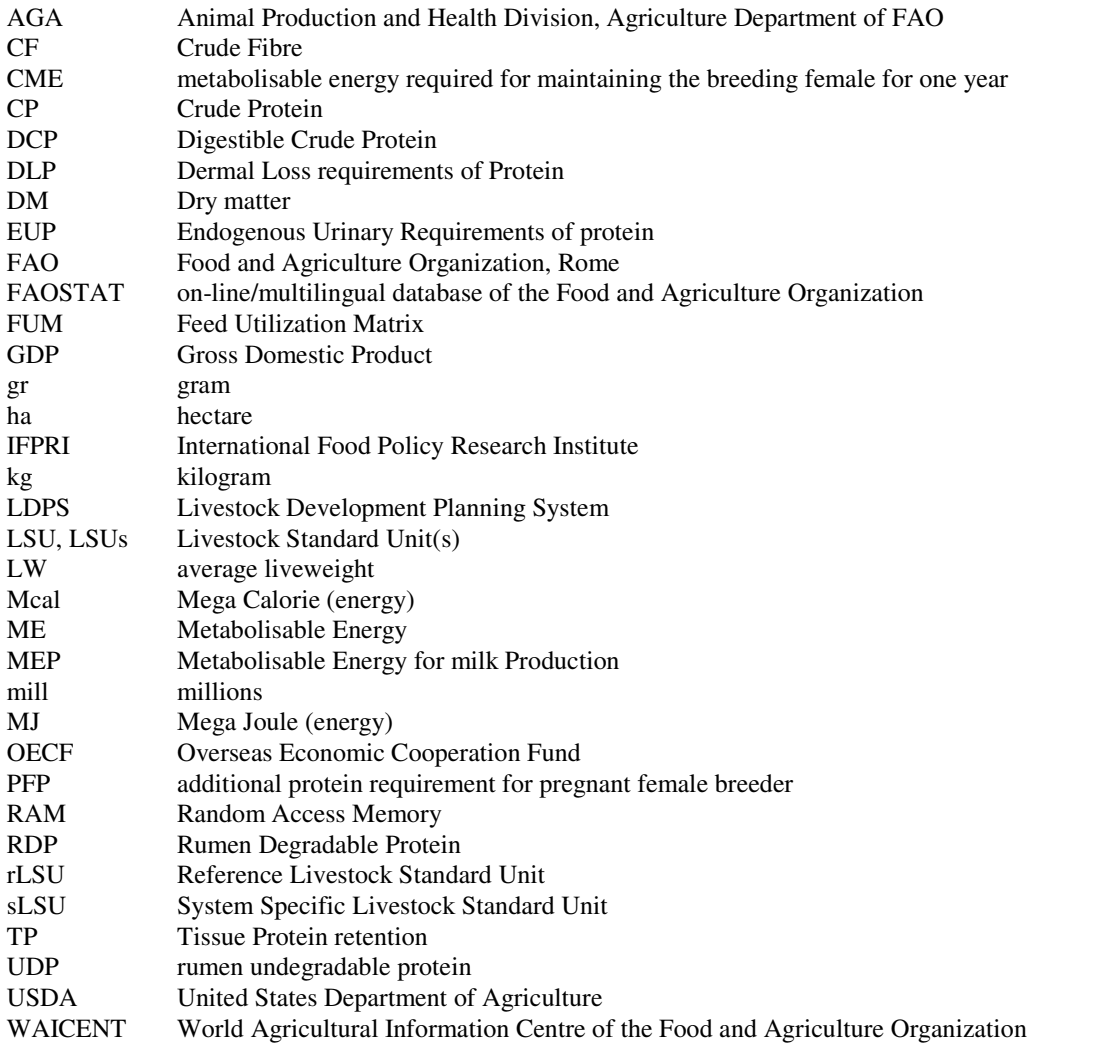

## *Introduction*

#### *How this guide is organized*

Chapter 1 takes you on a tour of  $LDPS<sup>2</sup>$ . It is an introduction to livestock planning and a quick overview of the spreadsheet's functions. It is suited for first-time users and introduces the more detailed presentation of chapter 2.

Chapter 2 explores  $LDPS<sup>2</sup>$  in details. Every sheet and module is explained quoting examples and tips to use the guide more efficiently.

Chapter 3 discusses some of the most common problems you are likely to encounter using  $LDPS<sup>2</sup>$  and Excel. Possible causes and solutions are given for each type of problem. A few warnings are issued concerning the uses and misuses of  $LDPS<sup>2</sup>$  as a planning tool.

A complete case study of China using  $LDPS<sup>2</sup>$  is given in chapter 4. This case is based on actual data, so tips to use  $LDPS<sup>2</sup>$  are explained thoroughly.

#### *Conventions*

The following conventions are used throughout the guide:

- Menu commands appear in **CAPITAL BOLD** (ex: choose **FILE\_QUIT** to exit Excel);
- Excel keywords appear in *CAPITAL ITALIC* (ex: cell contain the formula *SUM*);
- user input appears in lowercase monospace font (ex: enter Cattle in the cell)
- Cell or range address are in **bold Arial font** (ex: cell **D25**)
- Range of cells is given in matrix notation, like this: **[N30 : X54]**. This refers to a range of cells beginning in row 30, column N and ending in row 54, column X.

#### **CAUTION**

The Caution box contains critical information about the operations described. Failure to comply with these instructions may result in a malfunction of  $LDPS<sup>2</sup>$ .

#### **TIP**

The Tip box tells you about methods that are easier, faster and more efficient.

Within the spreadsheet, the following conventions are used:

- the **blue color** indicates the only cells that can be edited: parameters, some labels, etc.
- text in **black** cannot be edited: equations, variable names, macros, etc.;
- text in **green** indicates final results, as shown in sheets "Results" ;
- text in **red** indicates negative results which cannot be edited. If you find numbers in red, it may mean that calculations are incorrect. You should check your parameters value.
- Notes and comments are indicated in **purple**.

#### *What is LDPS 2?*

LDPS<sup>2</sup> stands for "Livestock Development Planning System, version 2". It is the second version of a software originally written in Basic. The new version is an Excel 5 workbook containing six visible and two hidden sheets as described in Table 1.

| <b>Sheet name</b> | <b>Status</b>  | <b>Content</b>                                                 |
|-------------------|----------------|----------------------------------------------------------------|
| Welcome           | Visible        | Logo, starting tips and usage instructions.                    |
| Labels            | Visible        | $LDPS2$ user-defined labels.                                   |
| Parameters        | Visible        | Sheet containing most of $LDPS2$ parameter sets                |
| Resources         | <b>Visible</b> | Sheet containing equations sets for determining available      |
|                   |                | resources, assigning available resources to the various animal |
|                   |                | systems and calculating the manure output.                     |
| Results           | Visible        | Screen for selecting and displaying the results of Demand-     |
|                   |                | driven routine, the Resource-driven routine and Herd Growth    |
|                   |                | Routine.                                                       |
| Sensitivity       | Visible        | Sheet for performing sensitivity analysis                      |
| Calculations      | Hidden         | Basic equation sets of LDPS <sup>2</sup> .                     |
|                   |                | To be edited only by advanced users only.                      |
| <b>Macros</b>     | Hidden         | Macro commands of $LDPS2$ .                                    |
|                   |                | To be edited only by advanced users only.                      |

**Table 1: LDPS 2 sheets**

Some sheets have been hidden to protect the spreadsheet. However, altering any of the sheets may cause LDPS<sup>2</sup> not to work correctly. It is strongly recommended that you make a backup copy of the original version of  $LDPS<sup>2</sup>$  and that you keep it unmodified in a safe place.

#### *Installation*

 $LDPS<sup>2</sup>$  has been tested using Excel versions 5 and 7. If you are using the English Excel, we recommend that you use the English version of  $LDPS<sup>2</sup>$ , since some keywords are not automatically translated. LDPS<sup>2</sup> is currently available in English, French and Spanish. Please contact FAO to obtain the appropriate version (see the following "Finding help" for the address).

Minimum requirements for using  $LDPS<sup>2</sup>$  are:

- IBM-PC or compatible, 486 processor;
- 4 megabytes RAM, 5 megabytes of free disk space;
- Excel 5.0 (or Excel 7.0) and Windows 3.1 (or Windows 95)
- color monitor with a VGA card.

 $LDPS<sup>2</sup>$  is distributed as a self-decompressing archive named ldps2.exe. This archive contains only one file named "ldps2.xls". To decompress the archive, copy it into a folder of its own anywhere on your hard disk (for example, folder C:\LDPS2) and double-click on it from the

File manager. The archive then decompresses itself and automatically creates the file "Idps2.xls". You are now ready to start using  $LDPS<sup>2</sup>$  by double-clicking on the file "ldps2.xls". If Excel doesn't start automatically, you will have to first start Excel, and then open ldps2.xls from the "**FILE\_OPEN**" menu.

For a list of possible problems and solutions, see Chapter 3: "Problem solving".

#### *Finding help*

There are three sources of help for  $LDPS<sup>2</sup>$  users:

- the user's guide contains detailed information on how  $LDPS<sup>2</sup>$  works and how to use it;
- Excel help files, from the HELP item in the menubar;
- FAO staff and the authors of the spreadsheet can be reached at the following addresses:

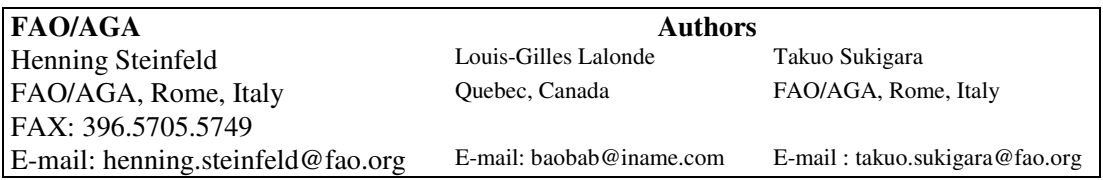

## *1. First time through*

This chapter is designed to give you a quick overview of the way  $LDPS<sup>2</sup>$  works and how the spreadsheet is structured. A more advanced discussion on LDPS<sup>2</sup> can be found in Chapter 2.

 $LDPS<sup>2</sup>$  is a spreadsheet-based tool designed to help planners around the world simulate animal herd growth and structure. These simulations are based on a number of parameters, variables and equation sets. Parameters can be changed, while variables and equation sets cannot.

 $LDPS<sup>2</sup>$  is an Excel spreadsheet, so it will not work with Lotus or Quattro Pro. You also need Windows (3.1, 3.11 or 95) to run it. You can start LDPS<sup>2</sup> by double-clicking on the file "ldps2.xls" from the File Manager (Windows 3.1) or from the Explorer (Windows 95).

#### (1) SHEET "WELCOME"

The first sheet displayed when starting  $LDPS<sup>2</sup>$  is the Welcome Sheet. This sheet is a condensed version of the introduction chapter and is aimed at providing on-screen information to help you navigate within the file. You can jump from one screen to another by clicking the "Next" and "Previous" buttons. The fifth screen contains a Tour Map of  $LDPS<sup>2</sup>$  (see Figure 1). The Map contains buttons to jump directly to the specified section of the spreadsheet. Use this Map to move around and to get familiar with LDPS<sup>2</sup>. You can also use the sheet tabs located at the bottom of the every sheet, as shown in Figure 2. These tabs show the name of each sheet. For example, clicking on the tab named "Labels" brings that sheet on top so you can see the content. You can display whatever sheet you like, whenever you wish. Switching from one sheet to the other has no impact on the way  $LDPS<sup>2</sup>$  works.

The best way to get familiar with the spreadsheet is to start working with it. Since  $LDPS<sup>2</sup>$  is shipped with a complete default data set, you can switch to the "Results" sheet and experiment with the different animal systems straight away.

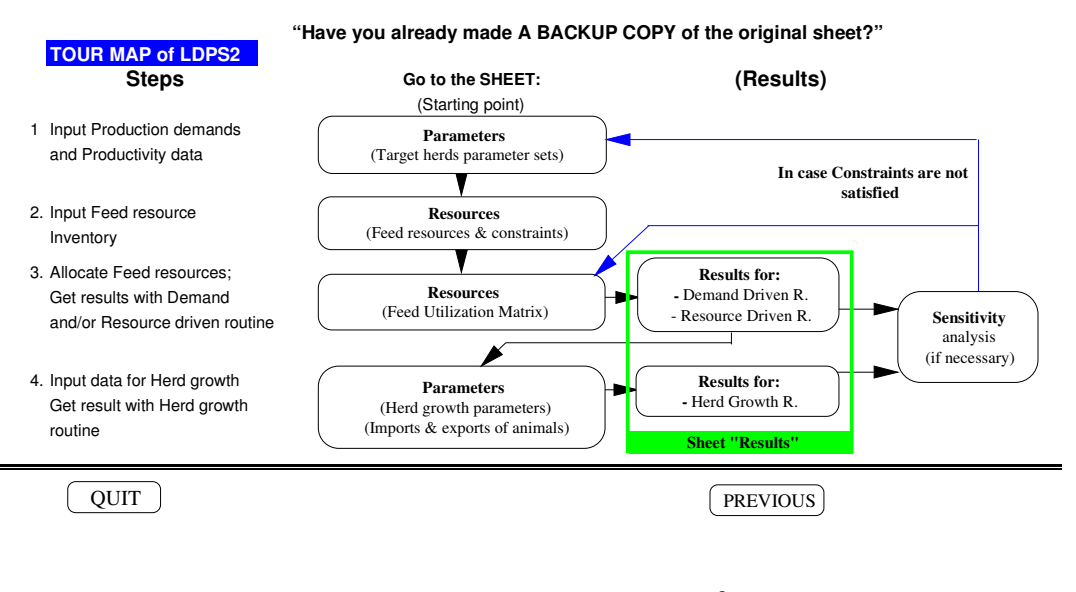

#### **Figure 1: Tour Map of LDPS 2 in the "Welcome" sheet**

**Figure 2: Sheet tabs of LDPS 2**

#### (2) SHEET "LABELS"

Jump to sheet "Labels" by clicking on the tab named "Labels". Figure 3 shows the upper-left part of the screen. This sheet is used to change the default names used by  $LDPS<sup>2</sup>$ throughout the spreadsheet. For example, you can model up to four animal sub-systems for

Dairy Cattle. By default, these sub-systems are named "System 1", "System 2" and so on. To change these defaults, simply type in a new name. For example, in the Dairy Cattle animal system, change "System 1" to "Nomadic" or "Farm A". This change is instantly updated throughout the spreadsheet, so every cell using "System 1" before will now show "Nomadic" instead.

Names of feedstuff and of dairy breeds can also be changed. Basic parameters defining each breed can be edited by clicking on the "Edit Breed data" button.

|                                                                                                    | A | B       | C                         | D                | E |           | F                         | G                               | H                      |                                                                        | J             | $\ddot{\phantom{1}}$ |
|----------------------------------------------------------------------------------------------------|---|---------|---------------------------|------------------|---|-----------|---------------------------|---------------------------------|------------------------|------------------------------------------------------------------------|---------------|----------------------|
| ı                                                                                                    |   | Labels  |                           | Back to Tour Map |   |           | (Blue text: User-defined) |                                 |                        |                                                                        |               |                      |
| $\overline{\phantom{a}}$<br>$\overline{\mathbf{3}}$                                                   |   |         | Production systems labels |                  |   |           |                           | Feed types and sub-types labels |                        |                                                                        |               |                      |
| $\overline{4}$                                                                                        |   | System# | Type                      | Sub-type         |   |           | Sub-types $#$             | <b>Fodder</b>                   |                        |                                                                        |               |                      |
| $\overline{5}$                                                                                        |   |         | Dairy Cattle              | System 1         |   |           |                           | <b>Straws</b>                   | Maize                  | Crop residues 'rimary product Crop by-products<br><b>Bran of wheat</b> | Silages etc.  |                      |
| $\boldsymbol{6}$                                                                                      |   | 2       |                           | System 2         |   |           | 2                         | Potato vine                     | Wheat                  | Bran of rice                                                           | Pelagic meals |                      |
| $\overline{7}$                                                                                        |   | 3       |                           | System 3         |   |           | 3                         | Vegetables                      | Rice                   | <b>Bran of maize</b>                                                   | skim milk     |                      |
| $\bf 8$                                                                                               |   | 4       |                           | System 4         |   |           | 4                         | Pulses                          | Other cereals          | <b>Bran of millet</b>                                                  | whey fresh    |                      |
| 9                                                                                                    |   | 5       | <b>Beef Cattle</b>        | System 1         |   |           | 5                         |                                 | Soybeans               | Bran of other cer.                                                     |               |                      |
|                                                                                                    |   | б       |                           | System 2         |   |           | б                         |                                 | Potatoes               | Cake of groundnuts                                                     |               |                      |
|                                                                                                    |   | 7       |                           | System 3         |   |           | 7                         |                                 | <b>Sweet potatoes</b>  | Cake of cottonseed                                                     |               |                      |
| $\begin{array}{r} 10 \\ \hline 11 \\ \hline 12 \\ \hline 13 \\ \hline 14 \\ \hline 15 \\ \end{array}$ |   | 8       |                           | System 4         |   |           | 8                         |                                 | Cassava                | Cake of rapeseed                                                       |               |                      |
|                                                                                                    |   | 9       | Sheep                     | System 1         |   |           | 9                         |                                 | Sugar cane             | Cake of Soya beans                                                     |               |                      |
|                                                                                                    |   | 10      |                           | System 2         |   |           | 10                        |                                 | Sugar beats            | Cake of other crops                                                    |               |                      |
|                                                                                                    |   | 11      |                           | System 3         |   |           |                           |                                 |                        |                                                                        |               |                      |
| $\overline{16}$                                                                                       |   | 12      | Goats                     | System 1         |   |           |                           |                                 |                        |                                                                        |               |                      |
| $\frac{17}{18}$                                                                                       |   | 13      |                           | System 2         |   |           |                           | <b>Breeds of Dairy cattle</b>   |                        |                                                                        |               |                      |
|                                                                                                    |   | 14      |                           | System 3         |   |           |                           | holstein                        |                        |                                                                        |               |                      |
| $\frac{19}{20}$                                                                                       |   | 15      | <b>Buffalo</b>            | System 1         |   |           |                           | ayrshire                        | <b>Edit Breed</b>      |                                                                        |               |                      |
|                                                                                                    |   | 16      |                           | System 2         |   |           |                           | jersey                          | data                   |                                                                        |               |                      |
|                                                                                                    |   | 17      |                           | System 3         |   |           |                           | user-defined                    |                        |                                                                        |               |                      |
|                                                                                                    |   | 18      | Pigs                      | Combined         |   |           |                           |                                 |                        |                                                                        |               |                      |
| $\frac{21}{22}$<br>$\frac{23}{24}$                                                                    |   | 19      | Poultry                   | Combined         |   |           |                           |                                 |                        |                                                                        |               |                      |
|                                                                                                    |   |         |                           |                  |   |           |                           |                                 |                        |                                                                        |               |                      |
|                                                                                                    |   | Welcome | ، Labels ،                | Parameters       |   | Resources | Results                   | Sensitivity                     | $\left  \cdot \right $ |                                                                        |               | $\bullet$            |

**Figure 3: Sheet "Labels"**

In Figure 3 above, system sub-types are named "system 1", "system 2", and so on. These names may actually differ from the ones displayed within your own version of  $LDPS<sup>2</sup>$ These labels can be changed to whatever suits you. Changes made to labels do not affect the way LDPS<sup>2</sup> works.

#### (3) SHEET "PARAMETERS"

Sheet "Parameters" contains five sections, each containing a specific set of parameters. These sections are:

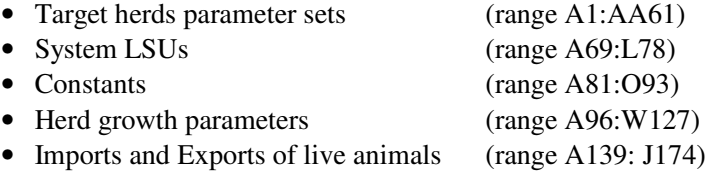

Figure 4 shows the upper left corner of sheet "Parameters". Columns A to F refer to the four animal systems of Dairy cattle : Column A shows the number assigned to each Parameter ; Column B contains the name of each parameter ; Columns C to F contain the parameters' actual values.

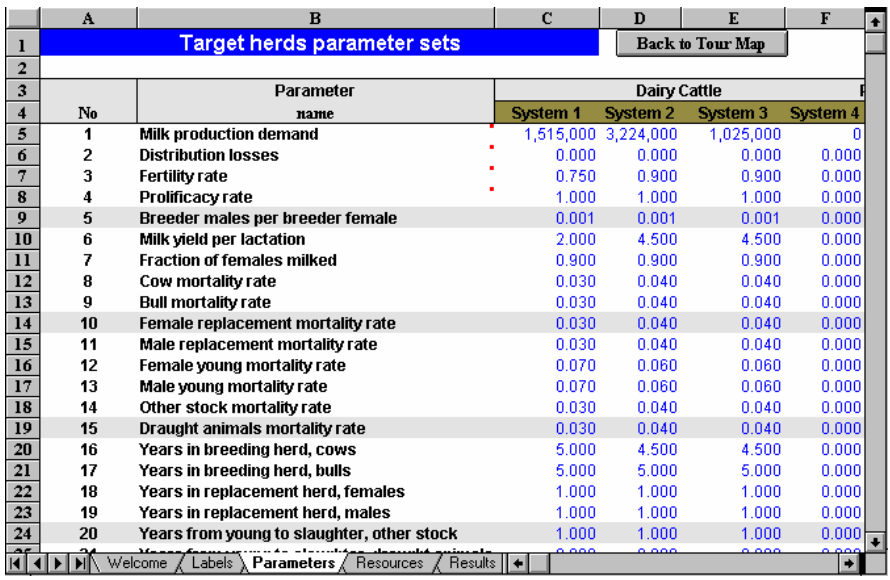

#### **Figure 4: Sheet "Parameters"**

#### (4) SHEET "RESOURCES"

Sheet "Resources" contains all the data, equations and parameters needed to set the quantity of feedstuff available for every animal system.

a) Quantities are entered in 100 hectares (Grazing land) or tons of dry matter, and  $LDPS<sup>2</sup>$ converts it into total energy in LSUs<sup>1</sup> and tons of digestible protein. Figure 5 shows the upperleft part of the sheet "Resources" where total available feedstuff is set for each feed type (range **[B1 : J78]**).

b) Allocation of available feedstuff is performed using the Feed Utilization Matrix (FUM, Figure 6) that can be found in range **[N1 : X27]**. Available feed can be allocated in two ways:

1) Manually: allocated LSUs are entered directly by the user in the central part of the FUM;

<sup>&</sup>lt;sup>1</sup> Livestock Standard Units; see chapter 2.3.1.2

2) Automatically: Allocation of feedstuff to the various animal systems can be performed using a built-in optimization routine. To run the optimization routine, simply click on the «Optimize» button in range **[N2]**.

| A                                           | в                   | c                                       | D                         | E       | F           | G        | н                       |               |
|---------------------------------------------|---------------------|-----------------------------------------|---------------------------|---------|-------------|----------|-------------------------|---------------|
| $\mathbf{1}$                                |                     | <b>FEED RESOURCES &amp; CONSTRAINTS</b> |                           |         |             |          | <b>Back to Tour Map</b> |               |
| $\overline{\mathbf{c}}$                     |                     |                                         |                           |         |             |          |                         |               |
| $\overline{\mathbf{3}}$<br>$\ddot{\bullet}$ | <b>Grazing land</b> |                                         |                           |         |             |          | <b>Ref LSU:</b>         | 35600.0       |
| 5                                           | Growing             | <b>Hectares</b>                         | Energy                    | Protein | Crude fiber |          |                         | Total digest. |
|                                             | period (days)       |                                         | (x100) (MJ/kgdm) (g/kgdm) |         | [qlkq dm]   | Constant | <b>TOT LSU</b>          | protein (MT)  |
| $rac{6}{7}$                                 | 1 to 75             | ٥                                       | 5.0                       | 84.0    | 296.0       | 23.5     | Û                       | 0             |
| 8                                           | 76 to 89            | o                                       | 5.0                       | 84.0    | 296.0       | 13.0     | 0                       | 0.            |
| $\bf{9}$                                    | 90 to 119           | n                                       | 5.0                       | 104.0   | 269.6       | 10.4     | 0                       | n             |
| 10                                          | 120 to 149          | 2 347 500                               | 5.0                       | 104.0   | 269.6       | 6.9      | 34 021 739              | 17029 105     |
| 11                                          | 150 to 179          | 0                                       | 5.0                       | 143.0   | 257.1       | 4.5      | 0                       | 0             |
| 12                                          | 180 to 209          | n                                       | 5.0                       | 143.0   | 257.1       | 3.1      | ٥                       | Û             |
| 13                                          | 210 to 239          | n                                       | 5.0                       | 174.0   | 236.8       | 2.0      | 0                       | 0             |
| 14                                          | 240 to 269          | o                                       | 5.0                       | 174.0   | 236.8       | 1.4      | 0                       | 0             |
| 15                                          | 270 to 299          |                                         | 5.0                       | 174.0   | 236.8       | 0.9      | ٥                       | ٥             |
| 16                                          | 300 to 329          | o                                       | 5.0                       | 222.0   | 200.0       | 0.6      | 0                       | 0.            |
| 17                                          | 330 to 365          |                                         | 5.0                       | 222.0   | 200.0       | 0.4      | n                       | n             |
| <u>18</u>                                   | Total               | 2 347 500                               | 5.0                       |         |             |          | 34 021 739              | 17 029 105    |

**Figure 5: Sheet "Resources"**

Allocated LSUs are then automatically converted by  $LDPS<sup>2</sup>$  into tons of digestible protein (range **[N30 : X54]**. Protein allocation can not be set directly.

You can set minimum LSU allocation per animal system and per feed type in range **[N57 : U80]**. These minimum values are used by the optimization routine to ensure more realistic results. If you allocate manually the available resources, the minimum values are not used by  $LDPS<sup>2</sup>$ .

Sheet "Resources" also contains equations and parameters used for the calculation of manure output by the various animal systems. These calculations are performed in range **[AH1 : AT231]**. Manure output is also shown in the "Results" sheet.

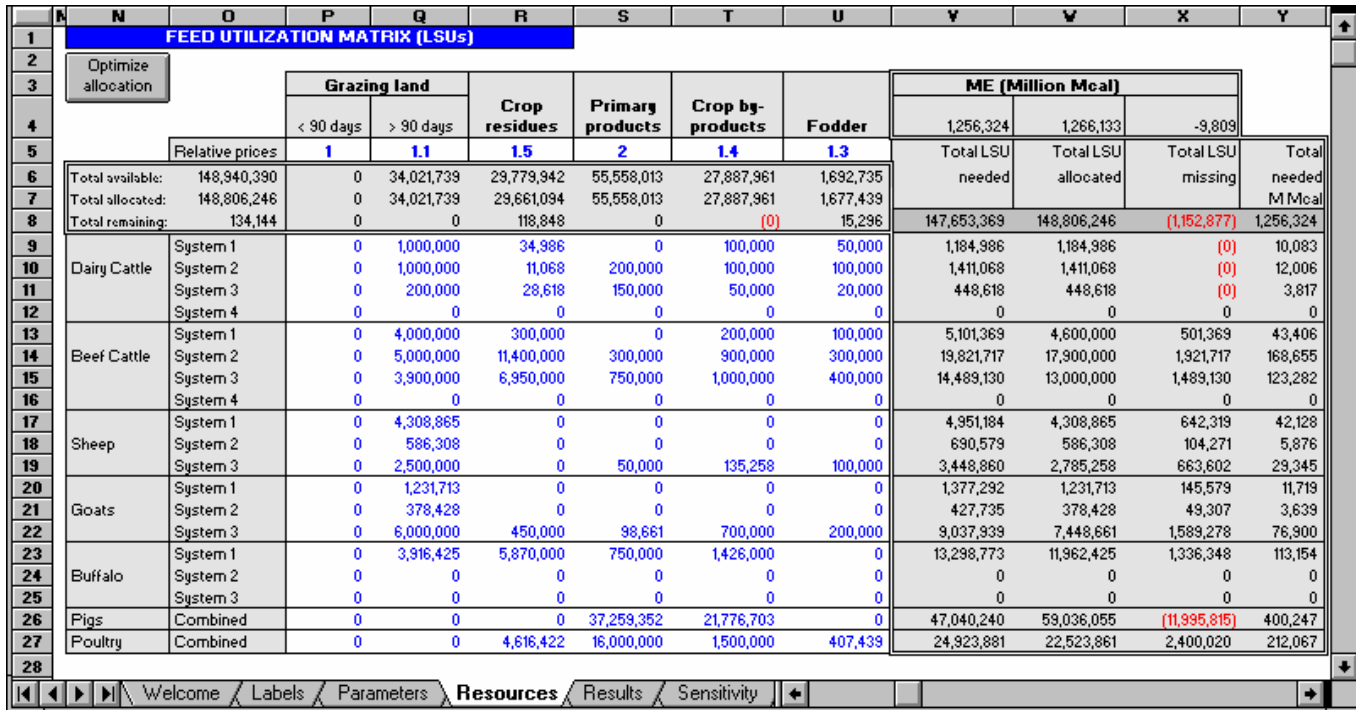

#### Figure 6: The Feed Utilization Matrix section of Sheet "Resources"

#### (5) SHEET "RESULTS"

Sheet "Results" shows results for all animal systems and products calculated by the Demand-driven routine, the Resource-driven routine and the Herd Growth routine. The sheet contains two sections: the upper-left section (range **[B1 : J49]**, see Figure 7) shows selectable results in a concise way. Only one system is shown at a time. The displayed system is selected using the appropriate buttons (range **[G1 : G4]**). The second section (range **[B60 : I163]** and **[R36 : Y321]**) contains all the results for all systems. This section of the sheet shows results in a less aggregate fashion.

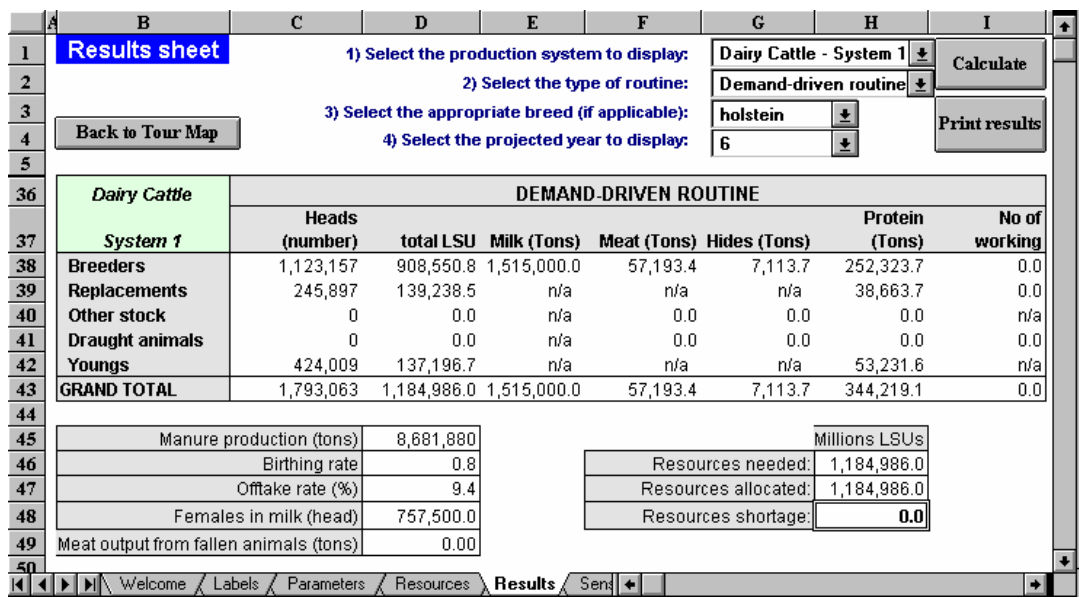

#### **Figure 7: Sheet "Results"**

When choosing to display the Herd Growth results,  $LDPS<sup>2</sup>$  unhides rows 6 through 35 (inclusive). These rows are normally hidden when showing Demand-driven results.

#### (6) SHEET "SENSITIVITY"

Once results have been calculated, you can perform sensitivity on selected parameters and results. Sensitivity analysis answers the following question: "How does a small variation in a parameter's value affect a given result's value?". A 5% variation in a given parameter may induce a 10% variation in a given result. That specific result would therefore be considered highly sensitive to that specific parameter's value. On the contrary, a 5% variation in a parameter's value may induce only a 0.5% variation in a given result. Such a result would then show a low sensitivity to that parameter.

Figure 8 shows sheet "Sensitivity". Sensitivity analysis is a four step process: first, you must select an animal category. Second, you select a parameter to analyze. Third, you select a result, and fourth, you select a class (this fourth step is applicable only for a certain number of

results). You can change the level of sensitivity used by LDPS<sup>2</sup>. By default, this level is set to 5%. You can change this percentage to whatever you like, but in order for the sensitivity calculations to perform in a meaningful way, this percentage value should be kept small (not over 10%). Negative values can also be used for the percentage.

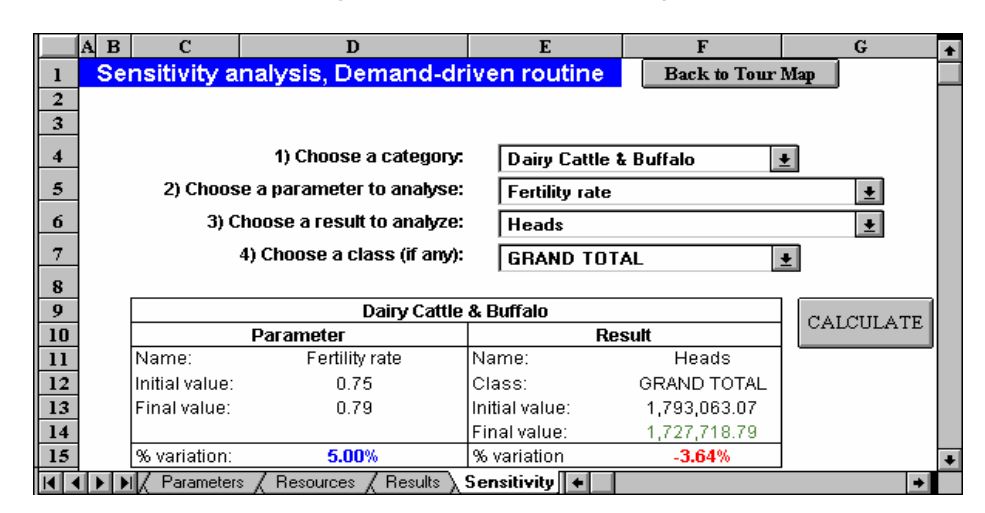

#### **Figure 8: Sheet "Sensitivity"**

#### (7) Quitting LDPS<sup>2</sup>

Once you have finished working with  $LDPS<sup>2</sup>$  and want to quit the spreadsheet, you may do so by choosing one of the following methods:

- 1) Go back to the "Welcome" sheet and click on the "Quit" button. This will close  $LDPS<sup>2</sup>$ ;
- 2) In the "**File**" menu of Excel (the first menu in the upper menubar), select "**Quit**". This closes LDPS<sup>2</sup> and Excel altogether;
- 3) Press the "Alt" key on your keyboard and while holding it, press the "F4" key. The combination of "Alt" and "F4" closes Excel.

In any case, Excel will ask you if you want to save the changes made to the worksheet. If you want to keep the changes, you should select "Yes". If you do not want to keep these changes or do not recall having made any significant changes, select "No" (see 2.6 Saving your work).

The best way to learn how  $LDPS<sup>2</sup>$  works and how to use it, is to actually use it. Try different things, change values, consult the "Results" sheet to see the impact of your changes and understand how the spreadsheet reacts. This is the fastest method for learning LDPS<sup>2</sup>.

#### *Don't forget to make a copy of the spreadsheet first!*

# *2. Working with LDPS 2*

#### *2.1 Introduction*

The livestock development planner is commonly faced with a series of demands for meat and milk and must answer the following questions:

- What are the alternative ways of meeting the product demand?
- How might production be best divided between the various livestock systems?
- What are the implications of the production for resource use?
- Are the production demands achievable with current resources? If not, what is the extent of various resource constraints?

 $LDPS<sup>2</sup>$  is designed to help the livestock planner to:

- 1) identify and quantify the herd/flock composition and size required to provide the specified production demand of meat and milk;
- 2) identify and quantify the feed and livestock constraints to reaching specified demand levels;
- 3) provide a means to analyze the effects of various development programmes, such as veterinary or range improvement programmes.

 $LDPS<sup>2</sup>$  consists of eight interrelated sheets (including two hidden sheets), each one assuming a particular function. There are 19 animal systems modeled in LDPS<sup>2</sup>, as shown in Table 2 below. The seven broad animal categories (dairy cattle, beef cattle, sheep, goats, buffalo, pigs and poultry) are subdivided into animal systems. These subsystems may reflect geographic differences (i.e. savanna vs. forest), social and economic differences (i.e. nomadic vs. sedentary), etc.

When using  $LDPS<sup>2</sup>$ , there is no compulsory sequence of action. Since  $LDPS<sup>2</sup>$  is a spreadsheet, all calculations are simultaneous. Furthermore,  $LDPS<sup>2</sup>$  comes with a complete set of default data included, so you can start working with it right out of the box.

However, the preloaded data sets may not fit. Furthermore, you may have your own data sets at hand. It is therefore recommended that you edit the default parameters to ensure that they are error free and consistent with your own data.

#### **Table 2: Animal systems of LDPS 2**

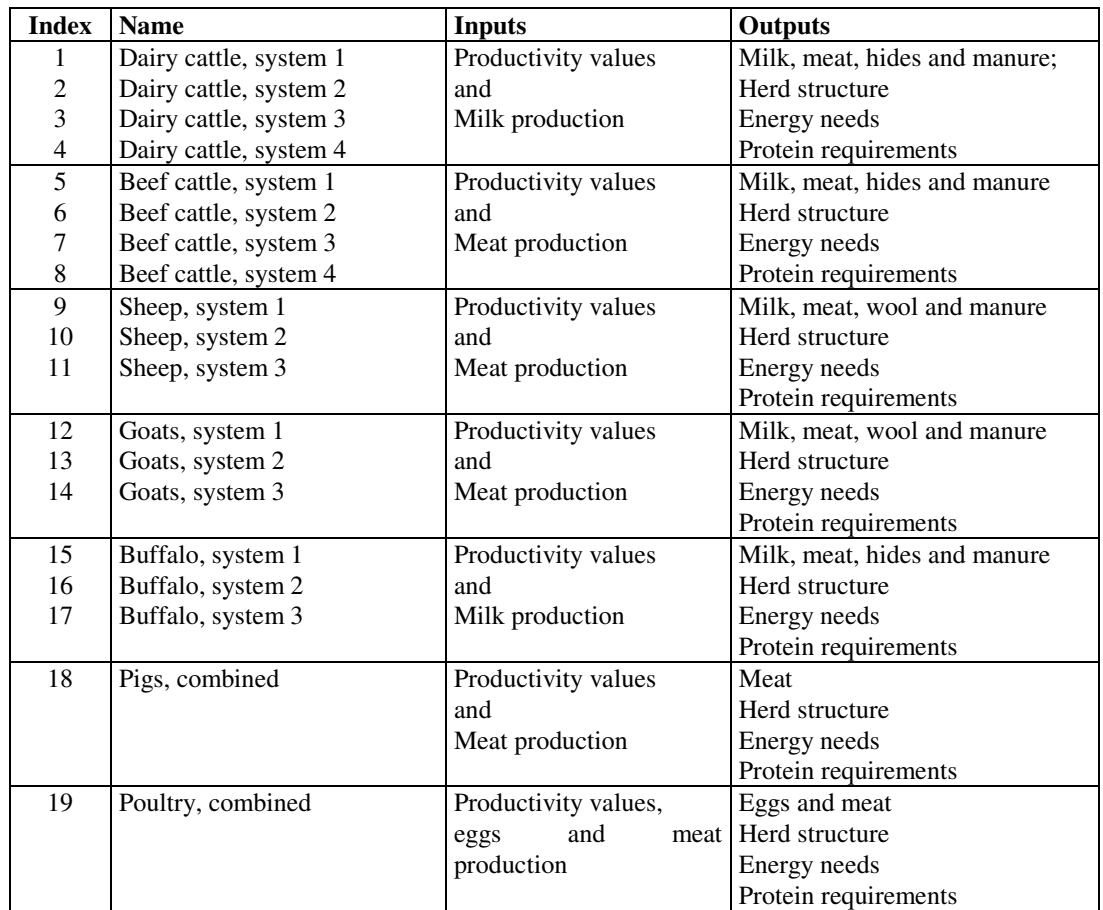

#### Models used by  ${\rm LDPS}^2$

Three models are used within  $LDPS<sup>2</sup>$ :

- 1) The *Demand-driven routine* allows the calculation of a herd's size and composition, given a specified demand for domestic meat or milk. After you set the production target and the productivity parameters (fertility rate, mortality rates, etc.),  $LDPS<sup>2</sup>$  calculates the required herd size and composition based on a demographic model contained in sheet "Calculations". Some animal systems share the same demographic model (and thus the same equation set):
	- All Dairy cattle and buffalo systems share a common equation set, which is driven by milk production;
- All Beef cattle, sheep and goat systems share a common demographic model. These systems are meat-driven, meaning that meat production is their main purpose, even though there are other products;
- Pig system has a model of its own. It models two distinct sub-models: traditional (village pig production and commercial pig production. The results are combined at the end of the calculation process;
- Poultry also has its own equation set. This combined (village and commercial poultry) system is driven by demand for domestic egg and meat.

Results are shown in sheet "Results". These animal systems are explained in more detail in the next section.

- 2) The *Resource-driven routine* is like using the Demand-driven routine backwards: instead of asking the question "What herd size and composition is needed, given my production target?", you would rather ask yourself "What production is attainable, given total resources available and within the limits of resources allocated to the various systems?". Because demand-driven routine doesn't take resource availability into account, the resource-driven routine is a way of checking back on the targets to ensure that the calculated herds are sustainable. Resource-driven works for all 19 animal systems. Results are shown in sheet "Results".
- 3) The *Herd growth routine* calculates, on a yearly basis, the size and composition of the specified system, given a base year structure of the herd. After the user has edited the base year figures and set the number of years, LDPS<sup>2</sup> calculates, for every year, the herd size and composition, the quantity of every product generated and the energy needs and balance, given the allocated resources. You can select a projection period ranging from 2 to 20 years. The base year is Year 0. Results are shown in sheet "Results".

#### **TIP**

Recalculation of LDPS<sup>2</sup> is set to "Manual" by default. This is to prevent LDPS<sup>2</sup> from constantly recalculating the whole 8 sheets, which can be quite annoying on a slow computer. Since calculations are manually performed, changes made to the sheets (new parameters or new labels) may not be taken into account immediately by LDPS<sup>2</sup>. To update all calculations at once, simply press the **F9** key on your keyboard (You can also set recalculation to "Automatic" from the menu "**TOOLS\_OPTIONS\_CALCULATION**").

#### *2.2 Setting Parameters and Labels*

The first step in using  $LDPS<sup>2</sup>$  is to edit the default parameter sets included in the spreadsheet. These parameters can be found in sheet "Parameters". The upper-left part of the sheet contains the parameters for Demand-driven routine, as shown in figure 9.

#### **Figure 9: Parameters sheet**

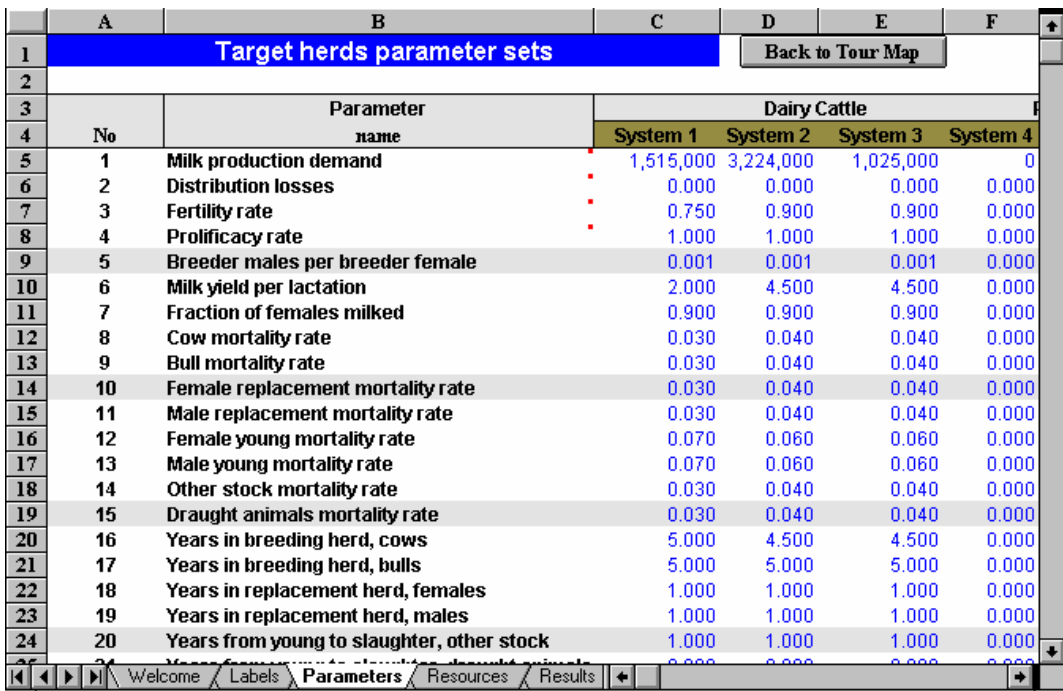

Parameter names are shown in columns **B** for Dairy Cattle, **G** for Beef Cattle, and so on. To see the full name of a parameter, you can change the column's width. This operation has no effect on the calculations.

The columns refer to specific animal systems while the lines refer to individual parameters. For example, cell **C7** in sheet "Parameters" refers to the parameter "Fertility rate" of the animal system called "Dairy Cattle, System 1".

To edit values, simply select the desired cell using the mouse (or the arrows on your keyboard) and type in the new value. Remember that **ONLY BLUE CELLS CAN BE EDITED**. Other cells contain equations and are normally protected. If you try to change the content of a protected cell,  $LDPS<sup>2</sup>$  will display message telling you that protected cells cannot be edited. In order to change the content of these cells, you have to first remove the protection from the current sheet.

#### **CAUTION**

Removing protection from a sheet enables you to change whatsoever is contained in that sheet. Before removing the protection, make sure you have an unmodified copy of LDPS<sup>2</sup> somewhere.

#### **CAUTION**

When editing parameters, typing characters instead of numbers will cause calculation errors. Be very careful when typing new values in sheet "Parameters" since these values are used throughout the application. Labels can be made of characters and numbers, or they can be left blank. They have no effect on calculations.

Sheet "Labels" is used to change the default names used by  $LDPS<sup>2</sup>$  throughout the spreadsheet. For example, you can model up to four animal sub-systems for Dairy Cattle. By default, these sub-systems are named "System 1", "System 2" and so on. To change these defaults, simply type in a new name. For example, in the Dairy Cattle animal system, change "System 1" to "Nomadic". This change is instantly updated throughout the spreadsheet, so every cell using "System 1" before will now show "Nomadic" instead. If not, press the **F9** key on your keyboard to update all labels.

#### *2.3 Demand-driven routine*

The Demand-driven section of LDPS<sup>2</sup> calculates the composition, size and feed requirements of the livestock systems needed to meet specific production targets. "Demanddriven" means that it is the user-defined demand target for domestic livestock products (in terms of tons of meat, eggs or milk) that drives all the calculations.  $LDPS<sup>2</sup>$  answers this simple question: "What herd size and composition do I need to product X tons of meat (milk) per year?".

The following pages explain how Demand-driven routine works, and how to use it. Section 2.4 explores the Herd Growth routine in full detail. Figure 10 shows a graphical representation of the way  $LDPS<sup>2</sup>$  works for all Dairy Cattle systems.

#### *2.3.1 Setting demands*

The demands are set within the "Parameters" sheet, line 5. This is either a milk, meat or eggs target, expressed in metric tons per year. The way these demands are used within the system's equation set is explained 2.3.1.1 below. Section 2.3.1.2 explains how the energy requirements are calculated after herd size and composition has been determined by LDPS<sup>2</sup>.

#### **TIP FOR EXCEL 7 USERS**

Some cells contain a small red square in the upper right corner. This mark indicates that a label is attached to the cell. To see the label, select "**INSERT\_NOTE**" from the main Excel menubar. With Excel 7, just leave the cursor over the cell for 1 second. The label is then displayed. A label gives information on the units used for that particular cell.

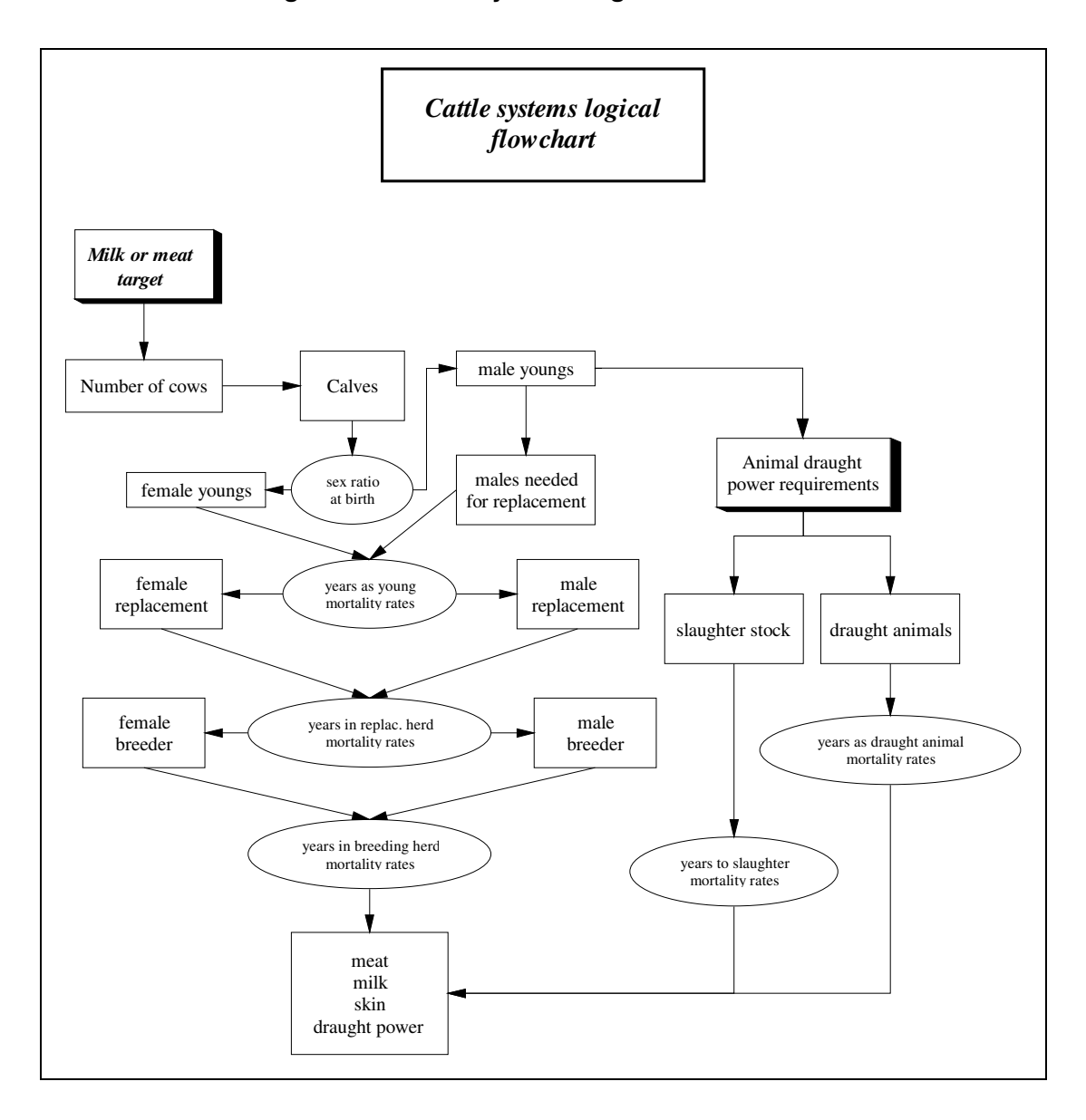

**Figure 10: Cattle systems logical flowchart**

#### *2.3.1.1 Calculating herd size and composition*

#### DAIRY CATTLE AND BUFFALO (SYSTEMS 1 TO 4 AND 15 TO 17)

For dairy cattle and buffalo systems, the milk target drives all the calculations. The system calculates the number of cows required to produce the desired amount of milk and then builds the total herd that results from the computed number of lactating cows. While milk is the actual production target<sup>2</sup>, all dairy and buffalo herds produce meat, hides and manure as by-products from culls and slaughter stock.

Heads and energy requirements for draught animals are also computed. Draught power is considered an output of adult dairy cattle, beef cattle and buffaloes only. Draught animals are regarded as a "by-product" of dairy and buffalo production systems, where surplus calves (i.e. those calves not kept for herd growth) are partly diverted into draught use, and partly diverted into slaughter stock. The number of surplus calves diverted into draught use depends on the power output expected from draught animals. These power requirements are specified by the user.  $LDPS<sup>2</sup>$  then allocates surplus calves to draught use until needs are met, the extra calves (if any) being diverted into slaughter stock. The flow chart on the previous page illustrates this method for dairy cattle.

Draught animals are not put to work all year. During the days where they are idle, they assume the same productivity and needs as the males from their group of origin (dairy cattle or buffalo). During the days where they are put to work, they need more energy. The set of parameters applied to these animals is adjusted accordingly. Draught animals typically have two system LSUs applied to them: one for idle days (same as male replacement), and one for working days.

Draught animals have their own parameter set. These parameters can be edited in the "Parameters" sheet.

The same model is used for all dairy and buffalo systems. The differences in the various types are accounted for by different values in the productivity data used for the calculations.

#### BEEF CATTLE, SHEEP AND GOATS (SYSTEMS 5 TO 14)

For beef cattle, sheep and goats, the meat target drives the calculations, all other products being calculated as residual values. The user sets the desired amount of beef as a production target, and sets the level of each parameter. The spreadsheet then calculates the herd size and composition required to meet that demand value. The results can be seen in the "Results" sheet.

<sup>2</sup> The target can be seen either as a demand or a production target, since within LDPS<sup>2</sup>, production is assumed to meet demand, without any economic modeling of demand and production.

All those meat-oriented systems also produce milk as a by-product (in the same manner that meat is viewed as a by-product by milk-oriented systems, i.e. Dairy cattle and Buffalo). Table 3 shows products computed by  $LDPS<sup>2</sup>$  for each animal type.

As for Dairy Cattle and Buffalo, number and energy requirements for draught animals are also computed.

#### PIGS (SYSTEM 18)

As for beef cattle, sheep and goats, the pig system is also meat-driven. Meat is the only product calculated for this system. There are two sub-systems modeled: intensive (modern) production and traditional production. Unlike the previous livestock systems, these two subsystems are analyzed and computed together. Total production demand is split between the two sub-systems by the user who must supply, as one of the parameter values (see sheet «Parameters», cell Y6), the fraction of production to be met by the intensive system. A zero value means that the traditional sub-system supplies 100 percent of the required meat, while a value of 1 means that all of the production demand will be met by the intensive sub-system. Therefore, the value provided should be somewhere between zero and 1.

| <b>Type</b>    | <b>Products</b>            |
|----------------|----------------------------|
| Dairy cattle   | Milk, meat, hides, manure  |
| Beef cattle    | Meat, milk, hides, manure  |
| Sheep          | Meat, milk, wool, manure   |
| Goats          | Meat, milk, fleece, manure |
| <b>Buffalo</b> | Milk, meat, hides, manure  |
| Pigs           | Meat                       |
| Poultry        | Meat, eggs                 |

**Table 3: Products per animal type**

#### **CAUTION**

Some parameters are expressed as percentage values. Typing "2" therefore means 200%, not 2%. If you mean 2%, you should type ".02" and let  $LDPS<sup>2</sup>$  convert the displayed value into "2%". Check all the percentage values you changed before consulting the results.

#### POULTRY (SYSTEM 19)

The poultry system is in fact composed of three sub-systems: village production of meat and eggs , commercial egg production and commercial meat production. These three sub-systems are combined by  $LDPS<sup>2</sup>$  to meet the global production targets for meat and eggs.

For the poultry system, two targets are set: meat and eggs (See Sheet "Parameters", cells **AA5** and **AA6**). But unlike other systems, the main drive comes from human population (see sheet "Parameters", cells **AA7** and **AA8**). The village poultry population being set as a proportion of the human population, the village poultry produce eggs and meat not in response

to the production targets, but rather as a function of human population and the productivity values of the flock.

After calculation, the village eggs production is subtracted from total egg target. The remaining egg target becomes the production target for the commercial egg production subsystem. Village meat production and meat from culls from the commercial egg sub-system are subtracted from global meat production target. The remaining meat becomes the meat production target for the commercial meat production sub-system. Figure 11 shows how the poultry system works.

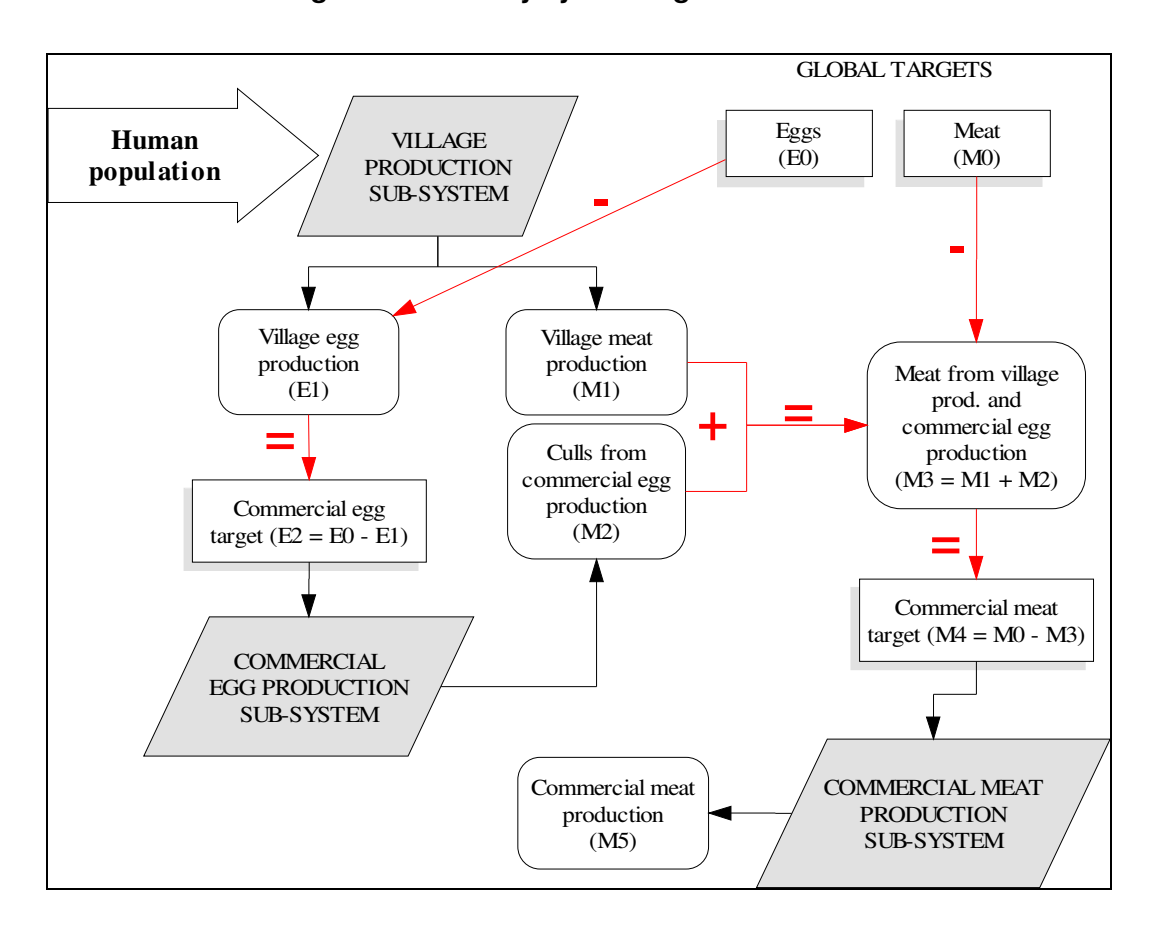

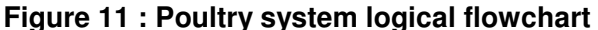

Commercial egg production is driven by the unsatisfied egg target after the village egg production has been subtracted out. LDPS<sup>2</sup> calculates the size and composition of the laying flock required to meet the remaining egg production target. This laying flock also produces meat through the normal culling of the laying flock. That meat is subtracted from the unsatisfied meat production target.

Commercial meat production is driven by the unsatisfied meat target after both the village meat production and the commercial egg system's meat from culling have been

subtracted out.  $LDPS<sup>2</sup>$  calculates the size and composition of the poultry meat flock required to satisfy the remaining meat production target.

In some cases, this approach will lead to overproduction. In the case of village production, the production targets may be smaller than the production of meat and eggs resulting from the projected increase in village poultry population. When the egg and meat production targets are out of balance there can be over production of meat resulting from the incidental culls of the commercial egg laying flock. The user is encouraged to use several iterations of the programme to ensure that the production targets are consistent.

The easiest way to set the rural population figures is first use 1 as both the current and future population for the base year LDPS session. Then, the future population can be increased by the expected percentage. For example, if the population is expected to increase by 20% by the horizon year, set the base year to 1 and the horizon year population to 1.2.

#### DRAUGHT POWER CALCULATION

Parameters No. 47-57 are used for draught calculation (Parameters sheet, rows 51-61). As mentioned above, number and energy requirements for draught animals are computed for cattle and buffaloes. They are calculated as a by-product in order to avoid over-estimation of the herd size.

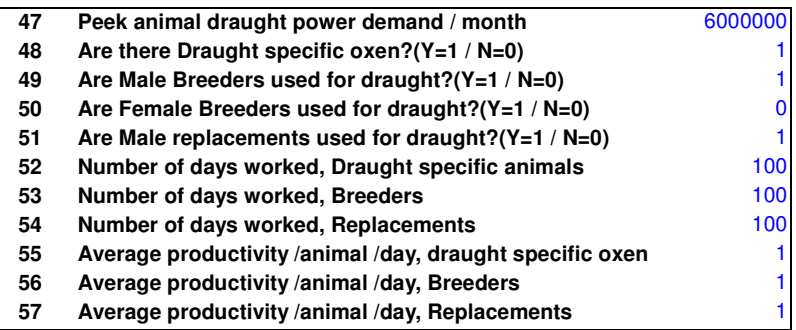

#### **Table 4. Parameters for draught calculation**

In LDPS<sup>2</sup>, four kinds of animals are available for draught use, breeders (males and females), male replacements and draught specific oxen. The user can select animals used for draught with parameters No. 48-51. LDPS<sup>2</sup> distributes total power demand to draught specific oxen, which come from other (slaughter) stock, at first. When the demand is not satisfied by the stock, the remaining demand is distributed to male breeders, male replacements and female breeders, in turn.

It is difficult to estimate total requirements for draught (or animal) power with a set of generalized coefficients because different types of work, techniques and other factors affect the requirements. Then,  $LDPS<sup>2</sup>$  does not estimate the requirements, but the user determines it empirically. LDPS<sup>2</sup> calculates number of draught animals with the following formula:

No. of draught animals = (Peek power requirement per month) / 30 days / (Average productivity per animal per day)

A unit for the requirement and productivity is also defined by the user. Hectares/day, Man-day or Animal-day, for example, will be available. The following is an example in Nepal.

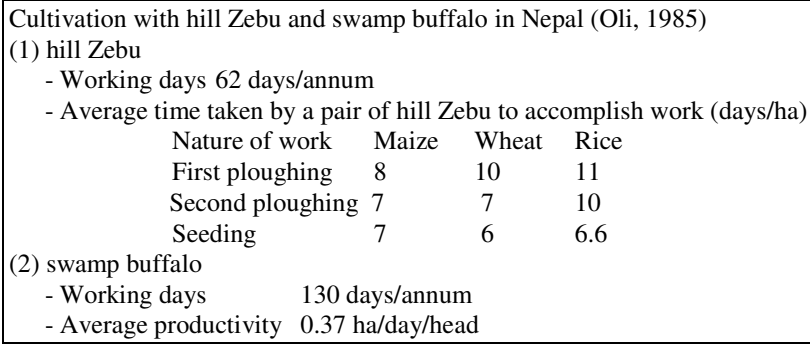

#### *2.3.1.2 Calculating energy requirements*

Once the size and composition is calculated, the feed requirements are determined. The feed requirements are calculated first as SYSTEM SPECIFIC LSUs and then converted into REFERENCE LSUs.

LSU stands for *Livestock Standard Unit*. It is a standard measure of the energy needs of livestock systems. In LDPS 2 , *System Specific LSUs* are measures of the annual energy needs of each member of the herd relative to the needs of the breeder female, which are assumed to be the greatest. The breeder female in all livestock systems (except Poultry) is assigned a *System Specific LSU* of 1. The other members of the herd are assigned LSU ratings that are proportional to the breeder female LSU of 1. The default *System Specific LSUs* of the various members of the livestock systems are listed in table 5 below.

| vstem              | System LSU |
|--------------------|------------|
| Dairy Cattle       |            |
| Female breeder     | 1.0        |
| Male breeder       | 1.0        |
| Female replacement | 0.7        |
| Male replacement   | 0.7        |
| <b>Other Males</b> | 0.7        |
| Draught animals    | 1.2        |
| Female young       | 0.4        |
| Male Young         | 0.4        |

**Table 5: System Specific LSUs**

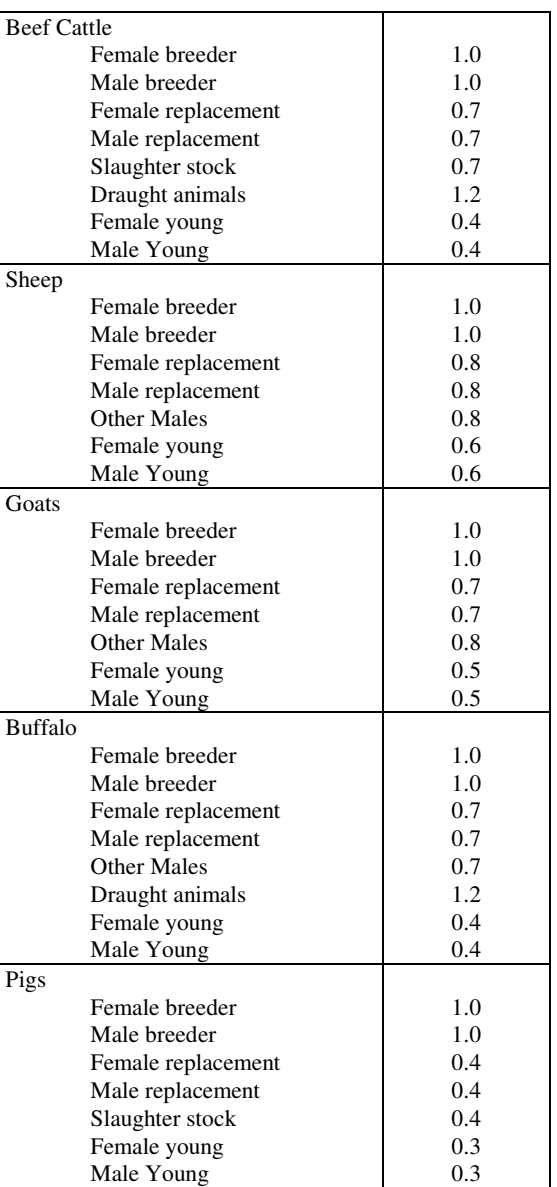

This means that, for example, the annual energy needs of the pig male replacement is 40% that of the female breeder.

The SYSTEM SPECIFIC LSUs can be found in range **[A59 : K68]** of sheet "Parameters". Figure 12 below shows that portion of the sheet. The user can change the values manually.

|    | A | в                   | c                   | D      | E                    | F                 | G                 | H                   |             | J                      | К     | ш           | $\overline{\bullet}$ |
|----|---|---------------------|---------------------|--------|----------------------|-------------------|-------------------|---------------------|-------------|------------------------|-------|-------------|----------------------|
| 69 |   | <b>System LSUs</b>  |                     |        |                      |                   |                   |                     |             |                        |       |             |                      |
| 70 |   |                     | breeder             |        | replacement          |                   | other             | draught A draught A |             | voung                  |       | <b>MEPs</b> |                      |
| 71 |   |                     | fem                 | male   | fem                  | male              | stock             | resting             | working     | fem                    | male  |             |                      |
| 72 |   | $(1)$ Cattle - Milk | 1.000               | 1.000  |                      | 0.70010.700       | 0.700             | 0.700               | 1.200       | 0.400                  | 0.400 | 5.000       |                      |
| 73 |   | (1) Cattle - Meat   | 1.000               | 1.000  |                      | 0.70010.700       | 0.700             | 0.700               | 1.200       | 0.400                  |       | 5.000       |                      |
| 74 |   | Buffalo             | 1.000               | 1.000  |                      | 0.70010.700       | 0.700             | 0.700               | 1.200       | 0.400                  | 0.400 | 8.300       |                      |
| 75 |   | $(1)$ Sheep         | 1.000               | 1.000  |                      | 0.80010.800       | 0.800             |                     |             | 0.600                  |       | 4.600       |                      |
| 76 |   | $(1)$ Goats         | 1.000               | 1.000  |                      |                   | 0.70010.70010.800 |                     |             | 0.500                  |       | 4.600       |                      |
| 77 |   | $(1)$ Pigs - int.   | 1.000               | 1.000  |                      | 0.40010.40010.400 |                   |                     |             | 0.300                  |       |             |                      |
| 78 |   | Pigs - trad.        | 1.000               | 1.0001 |                      |                   | 0.40010.40010.400 |                     |             | 0.300                  |       |             | $\overline{\bullet}$ |
|    |   | Welcome             | Labels <sup>1</sup> |        | 、Parameters <i>(</i> | <b>Resources</b>  |                   | <b>Results</b>      | Sensitivity | $\left  \cdot \right $ |       | $\bullet$   |                      |

**Figure 12: Systems specific LSUs of the various animal systems and classes**

The REFERENCE LSU is a measure used to arrive at a consistent value of the energy required by animals. The REFERENCE LSU is defined as:

> "a 500 kg mature cow, with a calving interval of 13 months, producing 3,500 kg of milk per lactation (butterfat 40 gr/kg, non-fat solids 80 gr/kg). It is also equivalent to the annual metabolisable energy (ME) requirement of the LSU for maintenance, growth, pregnancy, lactation and activity. This is defined as  $35,600 \text{ MJ}^{\text{th}}$ <sup>3</sup>.

The SYSTEM SPECIFIC LSUs are converted into REFERENCE LSUs using the following formulas:

#### DAIRY CATTLE, BEEF CATTLE AND BUFFALO

REFERENCE LSU = (CME/35600) \* SYSTEM SPECIFIC LSU

Where:

 $\rightarrow$  CME is the Metabolic Energy required for maintaining the breeding female of the livestock system for one year.

CME is calculated as:

 $CME = (365*(8.3 + (0.091 * (Female breeder Carcass Weight in kg * 2)))) + (MEP * Milk$ Yield per Lactation in kg \* Fertility Rate)

where MEP is defined as the metabolisable energy required for milk production.

<sup>&</sup>lt;sup>3</sup> LDPS Technical Reference, 1987, page 51

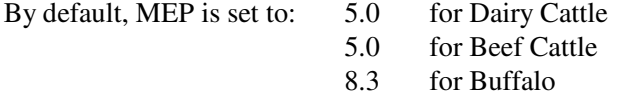

These MEP values can be edited in range **[L72 : L76]** of sheet "Parameters".

#### SHEEP AND GOATS

REFERENCE LSU = (CME/35600) \* SYSTEM SPECIFIC LSU

where CME is the Metabolic Energy required for maintaining the breeding female of the livestock system for one year. CME is calculated as:

CME =  $(365 * (1.8 + (0.1 * (Female breeder Carcass Weight in kg * 2)))) + (MEP * Milk)$ Yield per Lactation in kg \* Fertility Rate)

where MEP is defined as the metabolisable energy required for milk production.

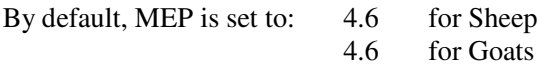

PIGS

#### REFERENCE LSU = 0.3 \* SYSTEM SPECIFIC LSU

#### **POULTRY**

REFERENCE LSUs for Poultry are calculated by multiplying the number of birds by specific factors, one for each type of bird:

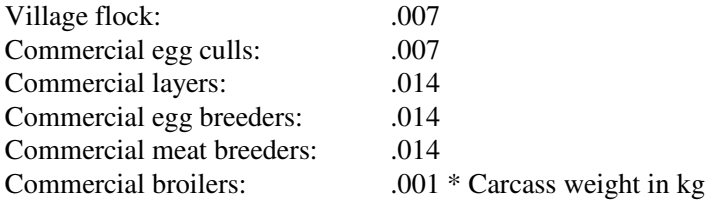

Calculated LSUs are aggregated to a total herd SYSTEM SPECIFIC LSU. The total is then converted into REFERENCE LSUs using the formulas above. The resulting aggregated value is shown in the Demand-driven results as "Total LSU" in sheet "Results" of LDPS<sup>2</sup>. Poultry system is calculated directly in REFERENCE LSUs so no conversion is needed.

Conversion of REFERENCE LSUs into MJ or Mcal can be made using the following equations:

 $MJ = REFERENCE LSUs \times 35,600$ Mcal = REFERENCE LSUs  $\times$  35,600 / 4.184

Range **[B82 : O87]** of sheet "Parameters" contains constants used by LDPS 2 . These constants cannot be changed. They represent standard conversion coefficients needed in the equations.

#### *2.3.2 Feed resource inventory*

Inventory of feed resources is performed using the "Resources" sheet. Figure 13 shows a screenshot of the upper left corner of the "Resources" sheet. In figure 13, the visible part of the sheet allows the user to manually set the amount of grazing land available to the different animal systems. Grazing land is subdivided into 11 land classes, based on the length of the growing season. All these classes need not be completed. Just fill in the classes you need. All quantities (except hectares) are in tons of dry matter.

|                         | A | в                   | c                                       | D                                  | Е       | F                            | G        | н                       |               |
|-------------------------|---|---------------------|-----------------------------------------|------------------------------------|---------|------------------------------|----------|-------------------------|---------------|
| $\mathbf{1}$            |   |                     | <b>FEED RESOURCES &amp; CONSTRAINTS</b> |                                    |         |                              |          | <b>Back to Tour Map</b> |               |
| $\overline{2}$          |   |                     |                                         |                                    |         |                              |          |                         |               |
| $\overline{\mathbf{3}}$ |   |                     |                                         |                                    |         |                              |          |                         |               |
| 4                       |   | <b>Grazing land</b> |                                         |                                    |         |                              |          | <b>Ref LSU:</b>         | 35600.0       |
| 5                       |   | Growing             | <b>Hectares</b>                         | Energy                             | Protein | Crude fiber                  |          |                         | Total digest. |
| $\bf 6$                 |   | period (days)       |                                         | $(s100)$ (MJ/kg d m) $(g$ /kg d m) |         | (g/kg d m)                   | Constant | <b>TOT LSU</b>          | protein (MT)  |
| $\overline{7}$          |   | 1 to 75             |                                         | 5.0                                | 84.0    | 296.0                        | 23.5     | n                       | 0             |
| $\bf{8}$                |   | 76 to 89            | n                                       | 5.0                                | 84.0    | 296.0                        | 13.0     | û                       | n             |
| $\pmb{9}$               |   | 90 to 119           | n                                       | 5.0                                | 104.0   | 269.6                        | 10.4     | û                       | n             |
| 10                      |   | 120 to 149          | 2 347 500                               | 5.0                                | 104.0   | 269.6                        | 6.9      | 34 021 739              | 17 029 105    |
| 11                      |   | 150 to 179          | n                                       | 5.0                                | 143.0   | 257.1                        | 4.5      | û                       | ٥             |
| $\frac{12}{13}$         |   | 180 to 209          |                                         | 5.0                                | 143.0   | 257.1                        | 3.1      | û                       | 0             |
|                         |   | 210 to 239          |                                         | 5.0                                | 174.0   | 236.8                        | 2.0      | Û                       | n             |
| 14                      |   | 240 to 269          |                                         | 5.0                                | 174.0   | 236.8                        | 1.4      | n                       | o             |
| <u>15</u>               |   | 270 to 299          |                                         | 5.0                                | 174.0   | 236.8                        | 0.9      | û                       | n             |
| 16                      |   | 300 to 329          |                                         | 5.0                                | 222.0   | 200.0                        | 0.6      | n                       | n             |
| 17                      |   | 330 to 365          |                                         | 5.0                                | 222.0   | 200.0                        | 0.4      | n                       | n             |
| 18                      |   | Total               | 2 347 500                               | 5.0                                |         |                              |          | 34 021 739              | 17 029 105    |
|                         |   | Welcome             | Labels                                  | Parameters                         |         | <b>A Resources /</b> Results | Ser I    |                         |               |

**Figure 13: Sheet "Resources" of LDPS 2**

The sheet "Resources" contains input screens for 5 types of feed resources:

#### NOTE

As for animal systems, the names of the feed resources are provided for information only since they can be modified, with the exception of grazing land. You can change the names of the feed types within the sheet "Labels".

**1) Grazing land:** The grazing land resources are classified according to the duration of the growing season, defined as those days when the environmental conditions (moisture and temperature) are suitable for the growth of grass land vegetation.

The amount of land in each class ( in hundreds of hectares) is multiplied by a specific factor to reflect the higher carrying capacity of land with longer growing seasons. These factors are:

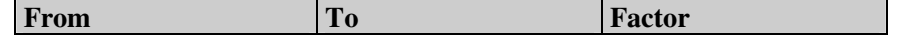

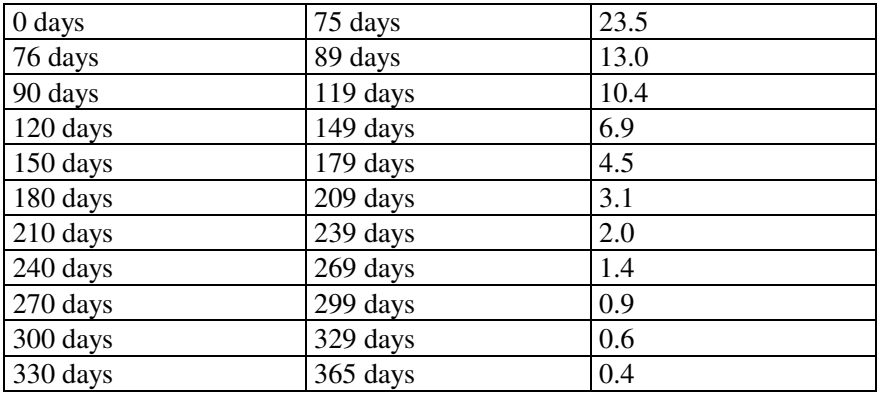

The carrying capacity of the grazing land is assumed to depend upon the length of the growing period. The best pastures, with a growing period of 365 days, are assumed to be able to support  $(1\div 0.4 = 2.5$  REFERENCE LSUs per hectare (i.e.  $2.5 * 35,600$  MJ). Multiplying this reference carrying capacity by the corresponding factor listed in the table gives the energy equivalent of that specific class of pasture in terms of REFERENCE LSUs. The user may modify the carrying capacity by changing the factors in the sheet "Resources", range **[G7:G17]**.

To calculate the available grazing land in terms of REFERENCE LSUs,  $LDPS<sup>2</sup>$ divides the number of 100 hectares entered in sheet "Resources", range **[C7 : C17]** by the corresponding factor. Resulting values are shown in range **[H7 : H17]**. Grazing land classes are then grouped into two broad classes for further calculations:

1) 0 to 89 days 2) 90 to 365 days

Other user-defined parameters are:

1) Energy content of grazing land, in millions of Joules per kilogram of dry matter;

- 2) Protein content, in grams per kilogram of dry matter;
- 3) Crude fiber content, in grams per kilogram of dry matter.
- **2) Crop residues:** Crop residues are organic matter left behind after harvest. Typically, these consist mainly of straws and stubble from crop production. You can define up to 10 different types of crop residues. Only crop residues actually available for animal consumption should be considered. Amounts are in tons of dry matter.

Other user-defined parameters are:

- 1) imports, in tons of dry matter per year;
- 2) Exports, in tons of dry matter per year;
- 3) Energy content of crop residues, in millions of Joules per kilogram of dry matter;
- 4) Protein content, in grams per kilogram of dry matter;
- 5) Crude fiber content, in grams per kilogram of dry matter.

Calculation for crop residues is performed as follows:

Total LSUs =  $\frac{\text{[feed Energy Content (MJ / kg)]} * \text{Amount Available (Tons) * 1000 kg / ton}}{25600 \text{ MW L S W}}$ 35600 MJ / LSU

**NOTE** Calculations are the same for all feed types except grazing land.

Table 6 shows some representative energy content for common crop residues.

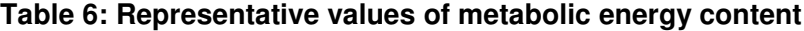

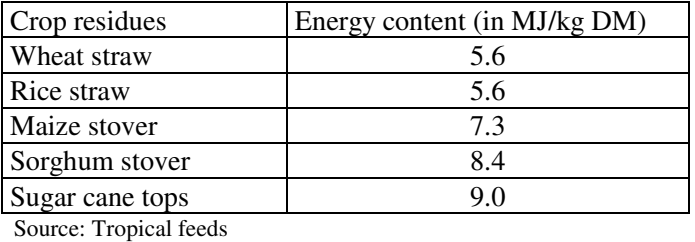

**TIP** You may find information on feed values in *"Tropical feeds"* published by FAO .

#### **3) Primary products**

Primary products are chiefly cereals that are intended for use as animal feed. Commercial poultry operations, for instance, almost always use primary products as feed (cracked corn, laying mash, etc.). Ten types can be defined in  $LDPS<sup>2</sup>$ .

Table 7 shows some representative energy content for common primary products.

#### **Table 7: Representative values of metabolic energy content**

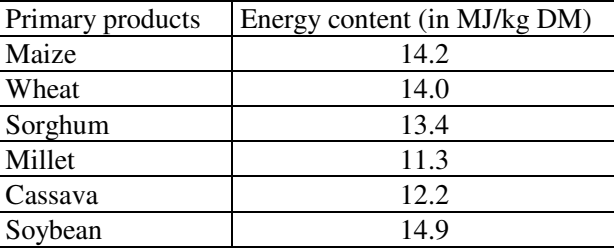

Source: Tropical feeds

#### **4) Crop by-products**

The most important crop by-products are cereal brans and oilcakes. These are the byproducts of milling and crushing cereals and oil seeds. Table 8 shows some representative energy content for common crop by-products.

#### **Table 8: Representative values of metabolic energy content**

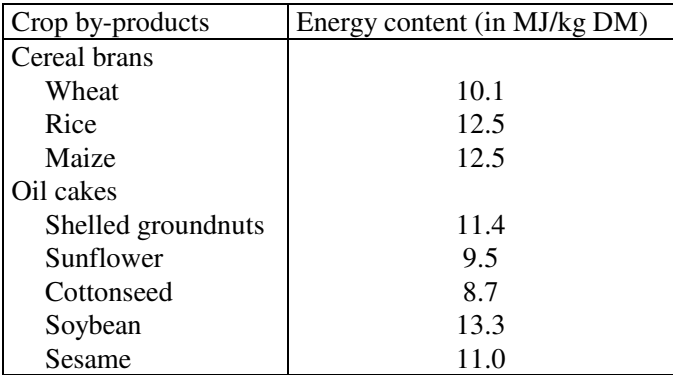

Source: Tropical feeds

#### **5) Fodder**

The last type of feed resources considered by  $LDPS<sup>2</sup>$  is fodders. Ten types can be defined. As with the other feed resources, it is extremely important to include only those fodders that will actually be available to the livestock.

For every individual feed resource, there are 6 different values that you can set:

- 1) total available quantity of dry matter each feed sub-type (see range **[C23 : C32]** for example);
- 2) the energy content of each individual feed resource, in millions of Joules per kilogram of dry matter (see range **[F23 : F32]** for example);
- 3) the protein content of each feed resource, in grams per kilogram of dry matter (see range **[G23 : G32]** for example);
- 4) the crude fiber content of feed, given in grams per kilogram of dry matter (see range **[H23 : H32]** for example).

For all feed resources except grazing land, two more variables can be set:

- 5) Imports, in tons of dry matter per year;
- 6) exports, in tons of dry matter per year.

You can also set the relative prices of each one of the 6 feed types. These prices need not be actual real prices. The only important aspect is their importance relative to that of others. For example, if crop residues are twice as expensive as fodder, you could simply set the price of crop residues to 2 and that of fodder to 1. Keeping these relative values small (between 0 and 10) will assure a faster performance of the optimization routine.

Using the reference LSU (35600 MJ), these values are converted into total Livestock Standard Units, or LSU ( column **H** or **I**) and into total digestible protein content (column **I** or **J**) given in millions of tons per year. For grazing land, conversion of hectares into total LSU is performed using a standard conversion factor (column **G**).

After you have set the amount of feed resources available and their associated technical parameters (energy and protein content), you are ready to allocate these resources to the various animal systems.

The feed utilization matrix (FUM) can be found in sheet "Resources", column **N**. Figure 14 shows the FUM of LDPS<sup>2</sup>, as found in sheet "Resources". There are two ways to do so: 1) manually allocate feed resources, or 2) optimize allocation between systems using linear programming. These two methods are explained below.

For the animal systems you do not want to analyze, enter zero values in the cells of the corresponding line.

#### *2.3.2.1 Manual allocation of feed resources*

Manual allocation is a quite straightforward method: Go to column **N** of sheet "Resources" and manually allocate available feed resources to the systems of your choice. Available feed resources per type of feed is shown in row 6. The more feed you allocate, the more values in row 7 and column **W** ("Total allocated") increase, and the more values in row 8 ("Total remaining") and column **X** ("Total missing") decrease.

|                         | N                  | $\Omega$                              | P            | Q                   | R                          | s              |                            | u         | v                | v                        | x                |               |
|-------------------------|--------------------|---------------------------------------|--------------|---------------------|----------------------------|----------------|----------------------------|-----------|------------------|--------------------------|------------------|---------------|
|                         |                    | <b>FEED UTILIZATION MATRIX (LSUs)</b> |              |                     |                            |                |                            |           |                  |                          |                  |               |
| $\overline{2}$          | Optimize           |                                       |              |                     |                            |                |                            |           |                  |                          |                  |               |
| $\overline{\mathbf{3}}$ | allocation         |                                       |              | <b>Grazing land</b> |                            |                |                            |           |                  | <b>ME (Million Meal)</b> |                  |               |
|                         |                    |                                       |              |                     | Crop                       | <b>Primare</b> | Crop bu-                   |           |                  |                          |                  |               |
|                         |                    |                                       | < 90 days    | $> 90$ days         | residues                   | products       | products                   | Fodder    | 1,256,324        | 1,266,133                | $-9,809$         |               |
| 5                       |                    | Relative prices                       | 1            | 1.1                 | 1.5                        | $\overline{2}$ | 1.4                        | 1.3       | <b>Total LSU</b> | <b>Total LSU</b>         | <b>Total LSU</b> | Total         |
| 6                       | Total available:   | 148.940.390                           | $\theta$     | 34.021.739          | 29.779.942                 | 55,558,013     | 27.887.961                 | 1,692,735 | needed           | allocated                | missing          | needed        |
| $\overline{t}$          | Total allocated:   | 148.806.246                           | f.           | 34.021.739          | 29.661.094                 | 55,558,013     | 27.887.961                 | 1,677,439 |                  |                          |                  | <b>M</b> Meal |
| 8                       | Total remaining:   | 134,144                               | $\Omega$     | $\Omega$            | 118,848                    | $\mathbf 0$    | (0)                        | 15,296    | 147,653,369      | 148,806,246              | (1.152.877       | 1,256,324     |
| $\bf{9}$                |                    | System 1                              | 0            | 1,000,000           | 34,986                     | $\mathbf{0}$   | 100,000                    | 50,000    | 1,184,986        | 1,184,986                | (0)              | 10,083        |
| 10                      | Dairy Cattle       | Sustern 2                             | $\mathbf{0}$ | 1,000,000           | 11,068                     | 200,000        | 100,000                    | 100,000   | 1,411,068        | 1,411,068                | (0)              | 12,006        |
| 11                      |                    | Sustern 3                             | $\mathbf{0}$ | 200,000             | 28,618                     | 150,000        | 50,000                     | 20,000    | 448,618          | 448,618                  | (0)              | 3,817         |
| 12                      |                    | System 4                              | o            | o.                  | ٥                          | 0              | ٥                          | ٥         | $\Omega$         | 0                        | n.               | $\mathbf{0}$  |
| 13                      |                    | System 1                              | n            | 4,000,000           | 300,000                    | 0              | 200,000                    | 100,000   | 5,101,369        | 4,600,000                | 501,369          | 43,406        |
| 14                      | <b>Beef Cattle</b> | System 2                              | n            | 5,000,000           | 11,400,000                 | 300,000        | 900,000                    | 300,000   | 19,821,717       | 17,900,000               | 1,921,717        | 168,655       |
| 15                      |                    | System 3                              | n            | 3,900,000           | 6,950,000                  | 750,000        | 1,000,000                  | 400,000   | 14,489,130       | 13,000,000               | 1,489,130        | 123,282       |
| 16                      |                    | Sustem 4                              | 0            | n                   | ٥                          | 0              | 0                          | n         | $\bf{0}$         | 0                        | $\Omega$         | 0             |
| 17                      |                    | System 1                              | n            | 4,308,865           | n                          | n              | n                          | n         | 4,951,184        | 4,308,865                | 642,319          | 42,128        |
| 18                      | Sheep              | Sustem 2                              | 0            | 586,308             |                            | n              |                            | n         | 690,579          | 586,308                  | 104.271          | 5,876         |
| 19                      |                    | System 3                              | 0            | 2,500,000           | ñ                          | 50,000         | 135,258                    | 100,000   | 3,448,860        | 2,785,258                | 663,602          | 29,345        |
| 20                      |                    | Sustem 1                              | ٥            | 1,231,713           | n                          | ٥              | ٥                          | n         | 1,377,292        | 1,231,713                | 145,579          | 11,719        |
| 21                      | Goats              | Sustem 2                              | n            | 378,428             | n                          | n              | n                          | n         | 427.735          | 378.428                  | 49.307           | 3,639         |
| 22                      |                    | Sustern 3                             | $\mathbf{0}$ | 6,000,000           | 450,000                    | 98.661         | 700,000                    | 200,000   | 9.037.939        | 7,448,661                | 1,589,278        | 76,900        |
| 23                      |                    | System 1                              | o            | 3,916,425           | 5,870,000                  | 750,000        | 1,426,000                  | ٥         | 13,298,773       | 11,962,425               | 1,336,348        | 113,154       |
| 24                      | Buffalo            | Sustern 2                             | $\mathbf{0}$ | o                   | ٥                          | ٥              | ٥                          |           | $\Omega$         | 0                        | n                | û             |
| 25                      |                    | System 3                              | $\mathbf{0}$ | o                   | n                          | 0              | ñ                          | n         | $\Omega$         | $\theta$                 |                  | û             |
| 26                      | Pigs               | Combined                              | $\mathbf{0}$ | n.                  | n                          | 37,259,352     | 21,776,703                 | ñ         | 47,040,240       | 59,036,055               | (11, 995, 815)   | 400,247       |
| 27                      | Poultry            | Combined                              | $\mathbf{0}$ | n.                  | 4,616,422                  | 16,000,000     | 1,500,000                  | 407,439   | 24,923,881       | 22,523,861               | 2,400,020        | 212,067       |
| 28                      |                    |                                       |              |                     |                            |                |                            |           |                  |                          |                  |               |
|                         |                    | Welcome<br>Labels                     |              | Parameters          | <b>Resources / Results</b> |                | Sensitivity<br>$\ddotmark$ |           |                  |                          |                  | $\rightarrow$ |

**Figure 14: Feed Utilization Matrix (FUM) of LDPS 2**

Allocation of feed resources in LSU is automatically converted in tons of digestible proteins in range **[N30 : X54]** of sheet "Resources" (just below the FUM). The values contained in this range cannot be edited.

#### **CAUTION**

Since  $LDPS<sup>2</sup>$  does not provide any mechanism to prevent allocation of more feed then there actually is, you should constantly check row 8 (« Total remaining ») and column X (« Total missing »). Be Also careful not to enter negative values; even if negative allocation does not make any sense,  $LDPS<sup>2</sup>$  won't reject these values.

#### *2.3.2.2 Optimizing feed allocation*

Automatically optimized feed allocation is one of the new features added to  $LDPS<sup>2</sup>$ . It calculates optimal feed quantities based on feed requirements and relative prices (or values) 4 . Optimization of feed allocation is performed using the integrated linear programming capabilities of Excel 5 and 7. There are 139 preset constraints on the systems:

- 1) Constraints forcing the remaining energy per feed type (line **8** of the FUM) to be greater than or equal to zero (6 constraints);
- 2) Constraints forcing the total missing energy per animal system (column **X** of the FUM) to be equal to or smaller than zero (19 constraints);
- 3) Constraints forcing every allocated amount of LSU (blue cells of the FUM) to be greater than or equal to a minimal energy allocation. These minimum values are user-defined. The matrix used to enter the minima is located in sheet "Resources", range **[N57 : U80]**.

Once you have edited the minimum values in range **[N57 : U80**], you are ready to start the optimization procedure. This is done by clicking on the "Optimize allocation" button over cell **N3**. Once pressed, you have two choices: you can run the allocation procedure with or without taking *relative prices* into account. A wait screen then informs you that LDPS<sup>2</sup> is calculating. The optimization routine can take up to 30 minutes to find a solution. **You can stop the procedure any time by pressing the CONTROL and BREAK keys simultaneously.**

Solution may be impossible for a particular set of values:  $LDPS<sup>2</sup>$  will then stop the procedure and inform you that no feasible solution could be found.

#### **CAUTION**

Optimization is a resource intensive process within Excel. It is recommended to use this procedure only if you have a Pentium 90 MHz (or better) with at least 16 megabytes of memory.

#### *2.3.3 Calculating Target Herd size and composition*

Once you have set the production demand targets and the productivity parameters, you can display results for the system of your choice using the "Results" sheet. Once you select the desired settings and press the «CALCULATE» button, calculations are performed for all systems at once but only the selected one is displayed. The sheet "Results" is simply a more convenient way of showing some of the results. The detailed set of results, along with all the calculations, can be found in the hidden sheet "Calculations".

<sup>&</sup>lt;sup>4</sup> Relative prices (values) are defined by the user on the basis of farm prices or protein contents, for example. The most economic (low valued) feed is allocated first in the automaticcally optimized allocation.

# **CAUTION**

You may display the sheet "Calculations". This sheet is hidden by default to prevent any accidental changes to it. Beware not to change any equation contained in this sheet, since it will change the way  $LDPS<sup>2</sup>$  behaves and may impede completely the calculations.

Animal systems are selected using the top pull-down list near cell **G1**. Make sure that demand-driven is selected in the second pull-down list (cell **G2**). The third pull-down list is used to set the number of years in the herd growth routine. It is not used within the demanddriven routine.

The following figure shows the results screen using the default data set for "Dairy cattle, System 1" system.

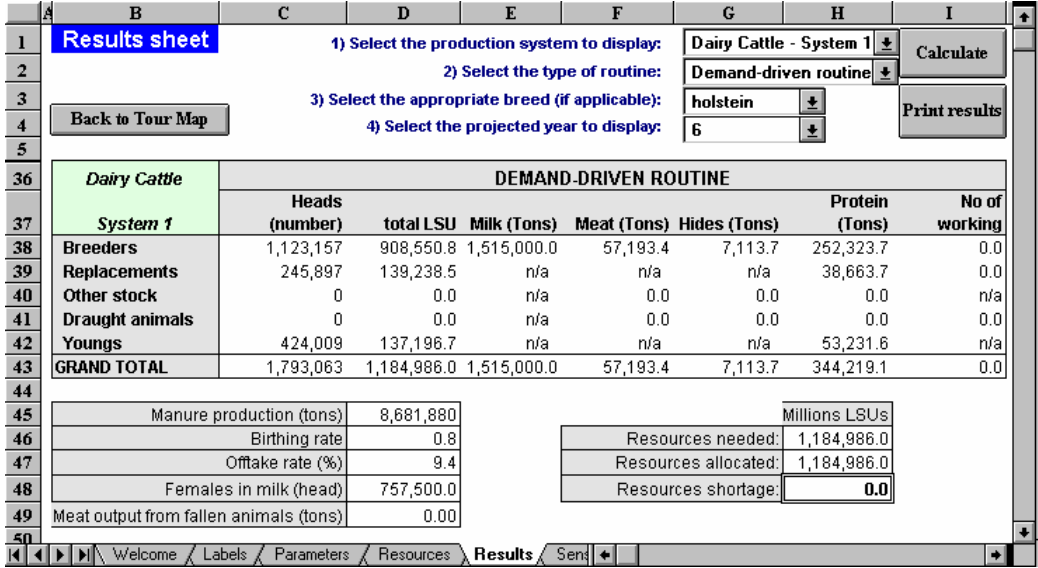

#### **Figure 15: Results for "Dairy cattle, System 1"**

The upper range of values shows detailed results for every class of animal within the selected system. Note that classes (and products) may be changing from one system to the other (try selecting Poultry instead of Cattle).

Row 45 to 49 shows some calculated ratios and variables for the selected system. Table 9 shows the results associated with the different animal systems.

#### **Table 9: Results per animal systems**
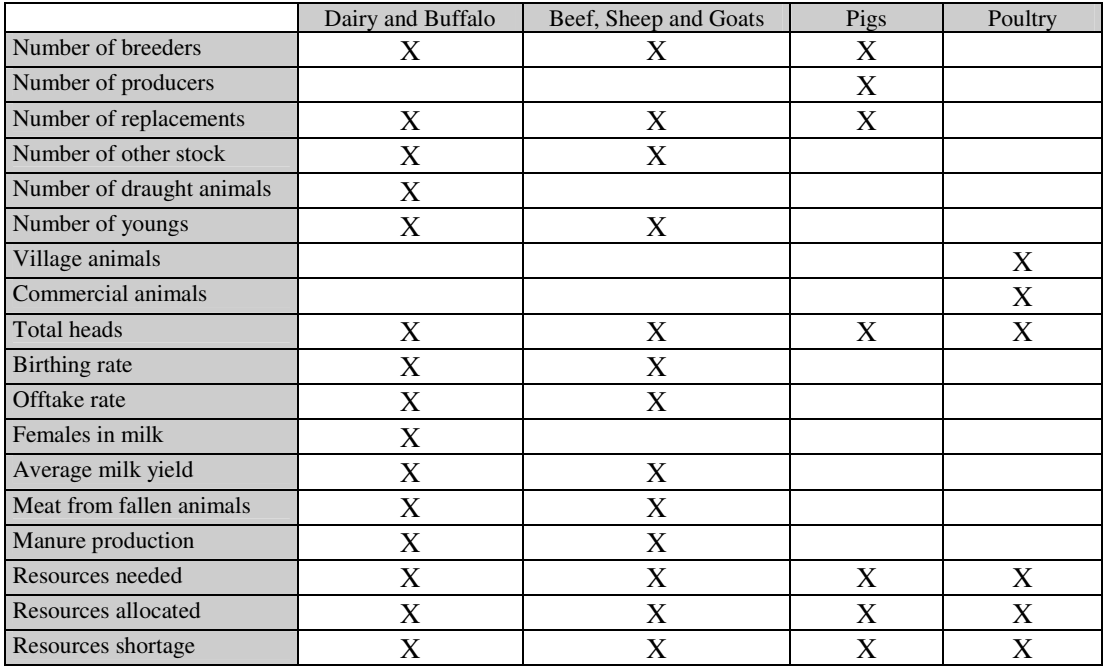

## *2.3.4 Calculating products and protein needs*

In the Demand-driven routine,  $LDPS<sup>2</sup>$  performs six more types of calculations. Each one is explained below.

#### *1) Meat production, in tons per year:*

Meat production is calculated by multiplying the number of culls per class by the average carcass weight of the corresponding class:

 $Meat_i = Culls_i * CW_i$ *TotalMeat*<sub> $n$ </sub> =  $\sum$  *MEat*<sub>*i*</sub> *i* where: Meat<sub>i</sub> = Meat production for class i, in tons Culls<sub>i</sub> = Number of culls from class i  $CW_i$  = Average carcass weight for class in tons TotalMeat<sub>i</sub> = Total meat production for system n

#### *2) Milk production, in tons per year:*

Milk production only concerns the breeder females of Dairy Cattle, Beef Cattle and Buffalo systems. Milk production is calculated as follows:

 $Milk$  prod  $n = Breders_n * Fert_n * MYIELD_n * MILKED_n$ where: Milk prod<sub>n</sub> = Milk production for system n in tons Breeders<sub>n</sub> = Number of female breeders in system n Fert<sub>n</sub> = Fertility rate  $MYIELD<sub>n</sub> = Milk yield per lactation, in tons$ 

 $MILKED<sub>n</sub>$  = Fraction of female breeders that are milked

#### *3) Hides production, in tons per year:*

 $LDPS<sup>2</sup>$  also calculates usable hides and skins produced by dairy and beef cattle, sheep, goats and buffalo systems. Six parameters are needed:

1° proportion of female breeders producing usable hide ;  $2^\circ$  "  $\text{male}$  "  $\text{rule}$  " " ";<br>  $3^\circ$  " other males " " " "; 3° " other males " " " ;  $4^{\circ}$  kg per hide (green weight) for male breeders ;<br> $5^{\circ}$  " for female breeders"  $5^\circ$  "  $\qquad$ " for female breeders;<br> $6^\circ$  "  $\qquad$ " for other stock for other stock.

Total yield per class of animal and per system is then calculated as follows:

 $Hides_i = Culls_i * WEIGHT_i * USABLE_i$  $Hides_n = \sum_i Hides_i$  $=\sum$ where:  $Hides_i = Hides production from class i, in tons per year$ Culls<sub>i</sub> = Number of culls from class i WEIGHT<sub>i</sub> = Average weight of skin (green weight), in tons  $USABLE_i$  = Proportion of usable skins from culls Hides<sub>n</sub> = Total hides production for system n

Total production is calculated as the sum of all yields per class. The same procedure is employed for sheep and goats systems ,using an average weight per head per class.

#### *4) Wool production, in tons per year:*

Three specific parameters are used to calculate wool production:

- 1° Number of shearings per year per class ;
- 2° Standard fleece weight (SFW);
- 3° percentage of yield that is sold or used, for all classes (default value: 0).

Classes being: 1° Breeding females

- 2° Breeding males
- 3° Replacement females
- 4° Replacement males

Parameters necessary for wool/hair calculations are:

Standard fleece weight (kg) Shearings per year, breeder female Shearings per year, breeder male Shearings per year, replacement female Shearings per year, replacement male Wool used or sold, breeder female

Wool used or sold, breeder male Wool used or sold, replacement female Wool used or sold, replacement male Total yield in tons/year is then calculated in the following way:

> $YIED<sub>i</sub> = HEADS<sub>i</sub> * SHEARINGS<sub>i</sub> * USED<sub>i</sub> *SFW<sub>n</sub>$  $totYIED = \sum (YIELD_i)$ *i*  $\overline{\sum}$

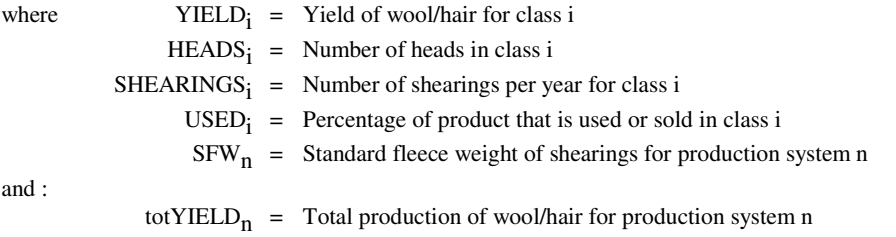

This product is then presented onscreen along with meat, milk and hides. These calculations are meant for sheep and goats systems only. It is also assumed that only adult animals are shorn.

#### *5) Manure output*

Calculations needed to estimate manure output are complex. Data needed to perform these calculations will rarely be available, especially for countries with little data on the livestock sector. Therefore, only gross estimates can be produced.

One of the major problems arising when one tries to estimate manure output is the fact that only metabolisable energy is taken into account throughout LDPS<sup>2</sup>. Non-digestible fibers constitute an important part of the dry matter content of manure. Estimating production (in tons per year) of manure without taking into account the non-metabolisable part of ingested feed can only lead to systematic under-estimation of dry matter production.

Keeping these observations in mind, there is a simple way of approximating the maximum theoretical manure output for a given class of land or feed resource. Maximum manure output (MMO) from a given feed resource can be calculated as follows:

$$
MMO_i = \frac{\text{totLSU}_i * \text{rLSU}}{ME_i * \text{cFAC}}
$$

where: MMOi = Tons of manure from feed resource i (maximum value) totLSUi = Total LSUs available from feed resource i

 $rLSU$  = Reference LSU (35600 MJ/kg d.m.)

MEi = Metabolisable energy per kilo of feed resource i

 $cFAC =$  Conversion factor (kilos into tons). This is a constant equal to .001

The previous equation can be applied to every single feed resource and every class of grazing land. In the latter case,  $MMO<sub>i</sub>$  cannot be calculated directly since  $ME<sub>i</sub>$  is not

available (in the actual version of  $LDPS<sup>2</sup>$ ). The user will be requested to input the energy content per kilo for each class of grazing land. Breaking down of the conversion factor used in LDPS<sup>2</sup> yields two unknown parameters that are used to calculate manure output from grazing land. The user could then choose the one parameter he finds more reliable and/or available, the other one being calculated automatically by  $LDPS<sup>2</sup>$ . Calculations are explained below.

 $LDPS<sup>2</sup>$  converts hectares of grazing land into total LSUs by means of a simple conversion factor, which can be written as follows:

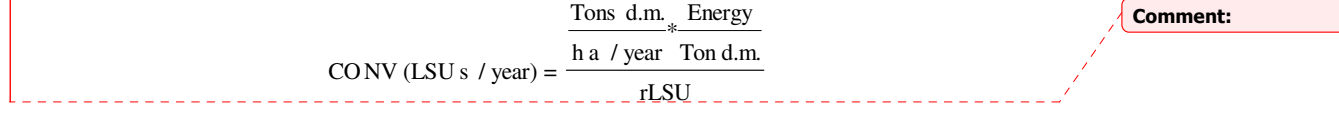

CONV multiplied by the number of hectares gives the number of LSUs per year for that particular class of grazing land. Since CONV can be broken down into two unknown parts:

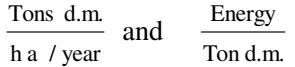

the user could be asked to input either one or the other part, depending on which one is available. If "Tons/ha/year" is supplied, "Energy/ton" can be calculated automatically, using the actual conversion factor CONV.

The previous equation holds for all feed resources since "Energy/ton" is already available for "Crop residues", "Primary products", "Crop by-products" and "Fodders".

Converting the maximum manure output from individual feed resources into manure production by class of animal is more complex and requires information on animal diets. The breakdown of the various feeds consumed by a particular class of animal is not known. On the other side, the amount of each individual feed resource entering a particular system is known, along with the global amount of energy consumed by each class of animal inside a particular system. Unfortunately, there is no way of connecting these two sets of data directly.

One possible solution is to calculate feed resource proportions used by each production system. First, the total energy consumed by class of animal needs to be computed. The following table shows these calculations for an imaginary dairy cattle herd .

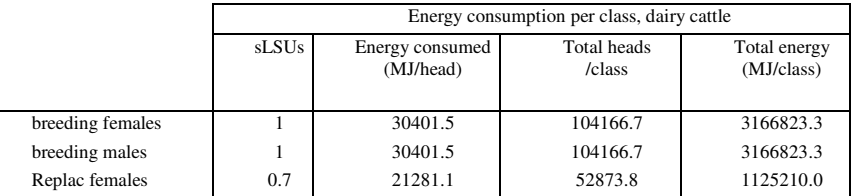

| Total         |     |         | 334914.3 | 8837412.4 |
|---------------|-----|---------|----------|-----------|
| Young males   | 0.4 | 12160.6 | 10416.7  | 126672.9  |
| Young females | 0.4 | 12160.6 | 10416.7  | 126672.9  |
| Other stock   | 0.7 | 21281.1 | 0.0      | 0.0       |
| Replac males  | 0.7 | 21281.1 | 52873.8  | 1125210.0 |

Where: Total energy/class = Energy/head \* total heads/class

Feed resource energy availability is then computed for every production system. A percentage is also calculated reflecting the weight (in terms of LSUs) of every single feed in the total available for that system, as shown below:

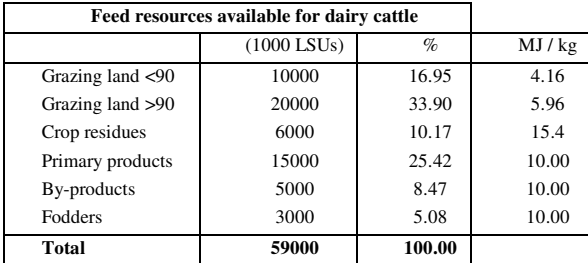

Ex:  $16.95\% = 10000 * 100 / 59000$ 

Feed energy availability per type of feed is actually a weighted average of every single feed resource specified by the user. In the case of grazing land, it is a weighted average of the different land types in each of the two groups ("under 90 days" and "over 90 days"). Feed resources consumed by type of feed and by class of animal is then computed using total energy consumed per class (first table) and feed proportions (second table), along with the energy content per feed type, producing the following figure:

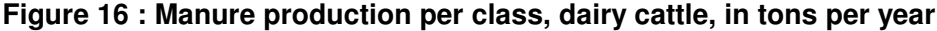

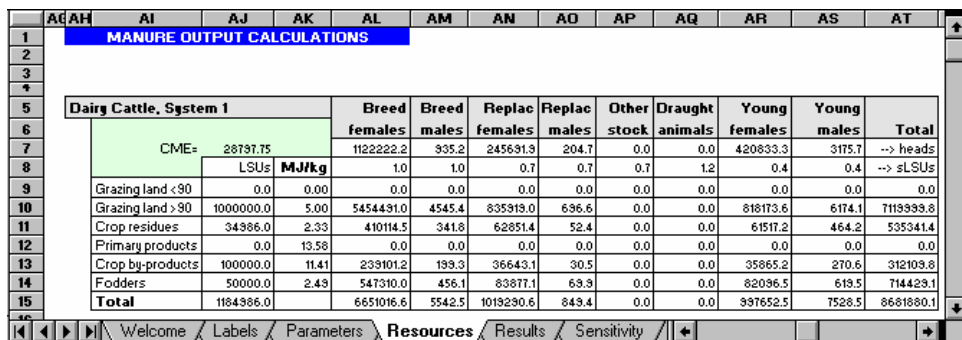

Column totals represent total manure production per class of animal, while line totals represent total manure production by feed type for a given production system (in the previous example, dairy cattle).

Manure production per type of animal and per feed resource is thus calculated as:

$$
\text{man ure prod}_{i, j} = \frac{\text{CME} * \text{sLSU}_j * \text{Heads}_j * \frac{\text{LSU}_i}{\text{(tot LSUs from feeds)}}{\text{(Energy content)}_i * 1000 \frac{\text{kg}}{\text{ton}}}
$$

where  $i = 1$  = feed resources  $i =$  type of animal

Feed consumed may differ from feed available, since availability may be higher then needs. In the case where availability is lower than needs, the number of heads in each class is adjusted accordingly by  $LDPS<sup>2</sup>$ , thus lowering the "Total heads" column in the first table.

The main postulate underlying these calculations is that all types of animal in a given system consume feed resources in the same proportions. The release of this postulate requires a detailed diet scheme for every type of animal. Such a procedure has not been implemented yet.

#### *6) Protein needs*

Along with energy content, feed requirements and availability can be expressed in terms of Digestible Protein content. If the user wants to take into account protein content, he needs to input all the necessary data, i.e. protein content (grams per kilogram of dry matter) of every feed resource and protein requirements (in kilograms per year) for every class of animal.

The Feed Utilization Matrix then displays both energy content and protein content. Allocating feeds in one of these two forms implies automatic calculation of the other one, for consistency. Protein content is calculated as a residual.

In LDPS<sup>2</sup>, protein requirement and supply are calculated only for ruminants. When amino acids are provided as intact proteins there is never an overall deficiency of nitrogen in poultry diets (Farrell 1987) and it is recommended to provide 18 grams/day CP for poultry laying 50 grams eggs mass/day. However, the user should take care to specify those feeds for use by poultry which have an analysis adequate for use by them. Because of the same reason, protein use by pig is not modeled in  $LDPS<sup>2</sup>$  at this stage (Anderson, 1993).

#### *6.1) Protein availability*

For grazing land:

Calculation of total protein content of feeds is performed as follows:

$$
Protein_{i} = \frac{\text{totLSU}_{i} * 35,600 * PROT_{i}}{\text{EN ERGY}_{i} * 10^{6}}
$$

where Protein<sub>i</sub> = Total protein content of feed i totLSU $_i$  = Total LSUs available from feed i  $PROT_i$  = Protein content of feed i in grams per kilogram of dry matter  $ENERGY_i$  = Energy content of feed i in MJ per kilograms of dry matter

For other feed resources: 
$$
Protein_i = \frac{TONS_i * PROT_i}{1000}
$$

where  $TONSi = Tons$  of feed i available

**PROTi** = Protein content of feed i in grams per kilogram of dry matter

The user should be aware that the available amount of protein is a somewhat crude estimate based on aggregation of individual protein content. Whenever possible, calculations made by LDPS<sup>2</sup> regarding protein availability should be cross-checked with field data in order to validate and/or adjust the parameters used.

#### *6.2) Fiber content*

For ruminants, protein content (as calculated above) is adjusted to account for fiber content of feedstuff. Since the value of a feedstuff to ruminants is a function of crude fiber content (among other factors), crude protein content is converted into degradable protein by use of a conversion factor. Following Anderson 5 , degradable protein is computed as follows:

D factor = 
$$
\frac{\text{(CP - CF)}{\text{(CP)}}}{\text{CP}}
$$
 and Degrad. protein = CP \* D factor  
where: D factor = Degradability factor (fraction)  
CP = Crude protein content, in grams per kg of dry matter  
CF = Crude fiber content, in grams per kg of dry matter

Crude protein is calculated by  $LDPS<sup>2</sup>$ , based on feed availability, whereas Crude fiber are user-specified parameters. With fiber-rich feedstuff, D factor can be negative. Negative values are thus set to zero by LDPS<sup>2</sup>.

#### *6.3) Protein requirements*

Feed requirements can also be expressed in terms of tons of digestible protein per year and per class. The equations needed to calculate protein requirements are presented in the following pages. Classes and systems of interest are cattle and sheep. Buffalo calculations would be the same as cattle, and goats calculations would be the same as sheep. *6.3.1) Cattle*

According to *"The Nutrient Requirements of Ruminant Livestock (Agricultural Research Council Working Party, 1980, CAB)",* the protein requirements (gr/head/day) can be calculated with following formula :

DCP = Rumen Degradable Protein (RDP) + Undegradable Protein (UDP)

<sup>&</sup>lt;sup>5</sup> See Anderson (1993) in the reference section.

where  $RDP = 7.8 \times ME$ UDP = if  $(1.91 \times TP - 6.25 \times ME \le 0, 0, 1.91 \times TP - 6.25 \times ME)$ ME (Metabolisable Energy in MJ/head/day) TP (Tissue Protein Retention)  $TP = EUP + DLP + PIG$  (for young, replacement and other stocks)  $= EUP + DLP + MP$  (for breeders, MP for male  $= 0$ ) EUP (Endogenous urinary requirements) =  $37 \times \log_{10}LW - 42.2$ DLP (Dermal loss requirements) =  $0.11 \times LW^{0.75}$ PIG (Protein in gain) =  $DG \times (168.07 - 0.16869 \times LW + 0.0001633 \times LW^2) \times (1.12 - 0.1223 \times DG)$ MP (Milk protein)  $= C \times 6.25 \times \text{totLact}/365$  $C = constant$  (Friesian = 4.8, Ayrshire = 5, Jersey = 5.7) totLact = milk yields per head per year LW = average liveweight in kilogram DG = daily gain calculated with LW and years in each class

And protein requirement for pregnancy has to be added to CP for female breeders. Additional protein requirement for pregnancy (during last two months of pregnant period) is 270 grams per day (*Animal nutrition, McDonald et al., 1973, p447).*

Then, additional protein requirement for pregnant female cattle breeder (PFP) is; PFP =  $270 \times$  Fertility rate  $\times$  60 / 365 (g/day)

#### *6.3.2) Sheep:*

The protein requirements (gr/head/day) for sheep is also calculated with following formula :

DCP = Rumen Degradable Protein (RDP) + Non-degradable Protein (UDP)

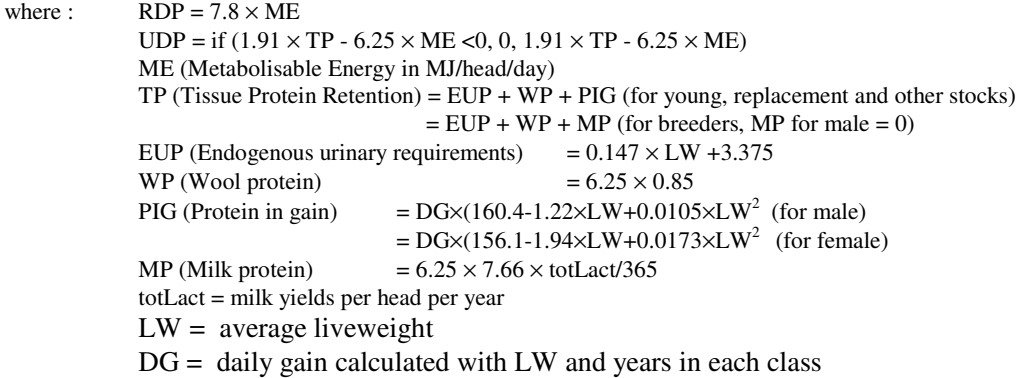

And protein requirement for pregnancy has to be added to CP for female breeders. Additional protein requirement for pregnancy (during last six weeks of pregnant period) is :  $-0.5 \times LW + 50$  grams per day (*Animal nutrition, McDonald et al., 1973, p449*).

Then, additional protein requirement for pregnant female sheep breeder (PFP) is;

 $PFP = (-0.5 \times LW + 50) \times F$  Fertility rate  $\times$  42 / 365 (g/day)

## *2.4 Herd Growth routine*

The herd growth routine is used to calculate the yearly expansion of the herds given a specified herd size and composition in the base year. The base year data is input by the user. All other parameters are transferred from Demand-driven routine (to ensure consistency).

The Herd growth routine is designed to model any of the five major livestock systems considered by LDPS<sup>2</sup>: Dairy cattle, Beef cattle, Sheep, Goats and Buffalo. The systems are, however, analyzed using exactly the same model. The differences in results only pertain to differing productivity parameters as specified by the user. Pigs and Poultry herd/flock are not modeled. The high growth rates and ease of import of these livestock usually allow these systems to expand very quickly. Constraints to their expansion are not biological growth constraints, but rather they are such things as available feed or capital.

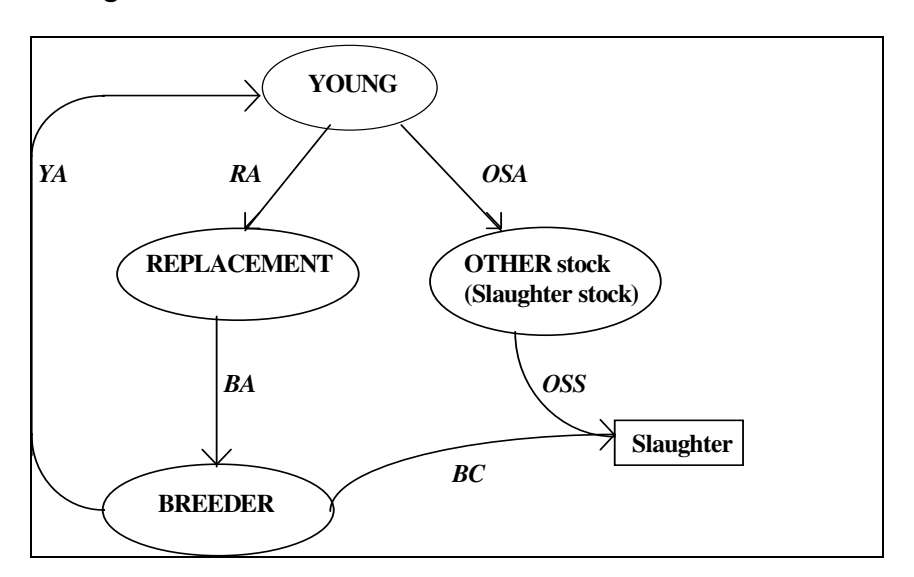

**Figure 17 : Flows of animals in the Herd Growth Routine**

 $YA$  = **femaleBREEDER**  $\times$  **Fertility rate**  $\times$  **Prolification rate** 

- $RA$  = **femaleYOUNG**  $\times$  **Fraction** of **fertile** */* **Years** in young
- $(RA \text{ of male} = RA \times Bulls/Cows)$
- *BA =* **REPLACEMENT / Years in replacement**
- *BC* **= Breeder / Years in breeder**
- $\overline{OSA}$ **= femaleYOUNG**  $\times$  (1 **- Frac.** of **fertile**  $\times$  **Frac.** of **retention**) */* **Years** in young  $(OSA of male = OSA \times Bulls/Cows)$
- *OSS=* **OTHER / Years in Other stock**
- *Death* = Number of the class in former year  $\times$  Mortality rate

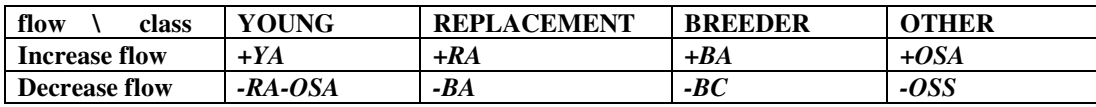

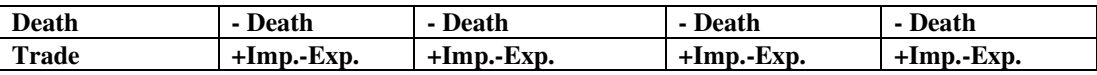

#### *2.4.1 Setting up Base year data*

Parameters are passed from Demand-driven to herd growth, except the base year data, which specifies the herd size and composition for  $LDPS<sup>2</sup>$  to start with. In some of the systems with long gestation periods and single offspring, the size of the breeding herd is one of the major constraint to increasing herd size. Occasionally, when such constraints are important, importing of livestock has been used to speed up herd growth.

Base year data can be edited within the "Parameters" sheet, starting at cell **A96**. The first 7 parameters (blue cells in rows 100 to 106) refer to the base year herd structure. The remaining parameters (8 through 26, rows 107 to 125) are copied from Demand-driven parameters. To change these values, go back to the Demand-driven parameters (sheet "Parameters", starting at cell **A1**).

The user needs to edit parameter No. 27 and 28 (rows 126 and 127). All parameters in the Herd Growth routine are equivalent to those in the Demand Driven routine with the exception of the Fraction of female young retained (No.28). The Herd Growth routine, unlike the Demand Driven routine, does not assume a stable herd. The number of young retained for use as future replacements and growth of the breeding herd is a policy variable that the user sets. The number of female young retained for herd maintenance and augmentation in the Herd Growth routine is: The total number of female young minus the fraction of young that are sterile times the fraction of female young retained. The reminder of young are placed in the Other stock class for eventual slaughter. Thus, the parameter 'Fraction of female young retained' operates on a much larger number in the Herd Growth routine than in the Demand Driven routine.

If the Herd growth models are to have any value then the base year data should be as accurate as possible. This is particularly true for the female classes of animals (female breeders, female young and female replacements) since they are the prime constraint to herd growth.

**TIP**

The best way to test and adjust the productivity parameters is to run LDPS<sup>2</sup> using real historical data series, when available. By comparing the results with the actual herd size and composition, you will be able to fine tune your parameter set to reflect more closely the observed evolution of the herds.

### *2.4.2 Setting up yearly imports and exports*

Herd Growth routine lets you specify yearly imports and exports of live animals. The yearly values are supposed constant throughout the projection period. Figure 18 shows the upper left corner of the input table for imports and exports of live animals. This input table can be found in sheet "Parameters", range **[A139 : J174]**.

|                                                                                                    | A                                       | B                                                 | c                          | D              | E              | F           | G            | $\mathbf H$ |              | $\mathbf J$   | $\bullet$              |
|----------------------------------------------------------------------------------------------------|-----------------------------------------|---------------------------------------------------|----------------------------|----------------|----------------|-------------|--------------|-------------|--------------|---------------|------------------------|
|                                                                                                    | 139 Imports and Exports of live animals |                                                   | (Number of heads per year) |                |                |             |              |             |              |               |                        |
|                                                                                                    |                                         |                                                   |                            |                |                | Replacem    | Replace      |             |              |               |                        |
|                                                                                                    |                                         |                                                   |                            | <b>Breeder</b> | <b>Breeder</b> | ent         | ment         | Young       | Young        | Other         |                        |
|                                                                                                    |                                         |                                                   |                            | Females        | <b>Males</b>   | Females     | <b>Males</b> | Females     | <b>Males</b> | <b>Stock</b>  |                        |
|                                                                                                    |                                         | System 1                                          | <b>Imports</b>             |                |                |             |              |             |              |               |                        |
|                                                                                                    |                                         |                                                   | <b>Exports</b>             |                |                |             |              |             |              |               |                        |
|                                                                                                    | Dairy                                   | System 2                                          | <b>Imports</b>             |                |                |             |              |             |              |               |                        |
|                                                                                                    | Cattle                                  |                                                   | <b>Exports</b>             |                |                |             |              |             |              |               |                        |
|                                                                                                    |                                         | System 3                                          | <b>Imports</b>             |                |                |             |              |             |              |               |                        |
|                                                                                                    |                                         |                                                   | <b>Exports</b>             |                |                |             |              |             |              |               |                        |
|                                                                                                    |                                         | System 4                                          | <b>Imports</b>             |                |                |             |              |             |              |               |                        |
|                                                                                                    |                                         |                                                   | <b>Exports</b>             |                |                |             |              |             |              |               |                        |
|                                                                                                    |                                         | System 1                                          | <b>Imports</b>             |                |                |             |              |             |              |               |                        |
|                                                                                                    |                                         |                                                   | <b>Exports</b>             |                |                |             |              |             |              |               |                        |
|                                                                                                    | <b>Beef</b>                             | System 2                                          | <b>Imports</b>             |                |                |             |              |             |              |               |                        |
|                                                                                                    | Cattle                                  |                                                   | <b>Exports</b>             |                |                |             |              |             |              |               |                        |
|                                                                                                    |                                         | System 3                                          | <b>Imports</b>             |                |                |             |              |             |              |               |                        |
|                                                                                                    |                                         |                                                   | <b>Exports</b>             |                |                |             |              |             |              |               |                        |
| $\frac{1}{2}$ is a large set of $\frac{1}{2}$ is a large set of $\frac{1}{2}$ is a large set of $\frac{1}{2}$ is a large set of $\frac{1}{2}$ |                                         | System 4                                          | <b>Imports</b>             |                |                |             |              |             |              |               |                        |
|                                                                                                    |                                         |                                                   | <b>Exports</b>             |                |                |             |              |             |              |               | $\left  \cdot \right $ |
|                                                                                                    |                                         | H < H M Welcome / Labels \ Parameters / Resources |                            |                | Results        | Sensitivity | ′II +I       |             |              | $\rightarrow$ |                        |

**Figure 18: Input table for imports and exports of live animals**

Within the Herd Growth routine, net imports (imports minus exports) are added to the herd's classes at the end of each projection year. The resulting figures are then used base herd size and composition at the beginning of the next year.

#### *2.4.3 Calculating results*

Within the Herd Growth routine, calculations are not simultaneous (as is the case with Demand-driven routine). Herd Growth routine is started when "Herd growth routine" is selected from the pull-down menu at the top of sheet "Results" (on top of cell **G2**).

Figure 19 shows a 6-year period results for Dairy cattle, System 2. Note that figure 19 shows only the upper left part of the results sheet (first 6 years). LDPS<sup>2</sup> allows a total projection period of 20 years.

The same results are shown for all growth systems. Pigs herds and poultry flocks are not projected with the Herd Growth routine.

If you change the selected animal system or the number of years,  $LDPS<sup>2</sup>$  recalculates all the results. While recalculating,  $LDPS<sup>2</sup>$  halts all screen activity, so you won't be able to move around or do some other tasks.

#### **Figure 19: Herd Growth results sheet**

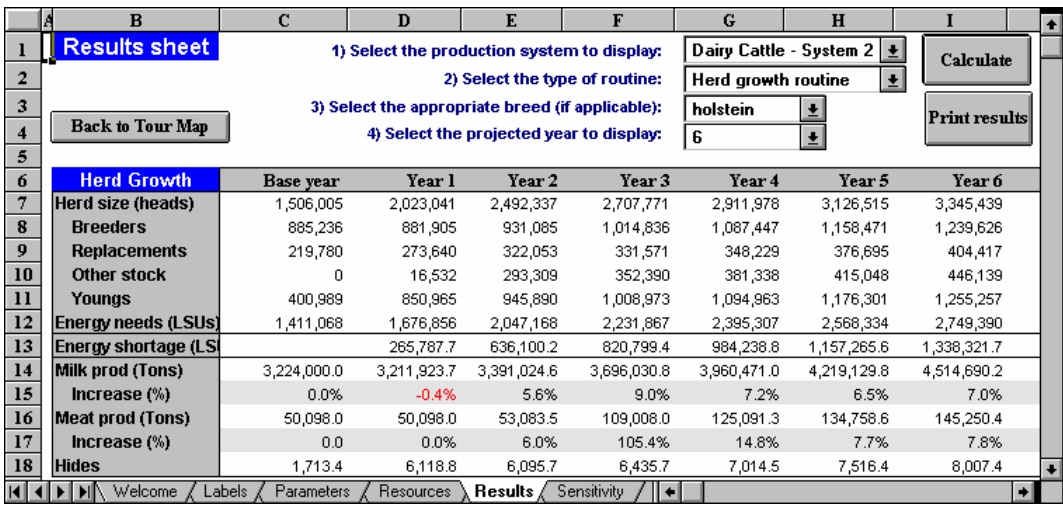

## *2.5 Sensitivity analysis*

The sensitivity analysis is a feature of  $LDPS<sup>2</sup>$  that allows you to test how results are affected by changes in the parameter values. Some parameters affect greatly the results, while others have almost no effect. Sensitivity analysis allows you to test which parameters have the most influence on the resulting values.

Sensitivity analysis is performed using the sheet "Sensitivity". Figure 20 shows the content sheet "Sensitivity" where a sensitivity analysis is performed using the milk production target of Dairy cattle and Buffalo systems as the varying parameter. Results show a 5% increase in total milk production (target result to analyze) from a 5% increase in the parameter value, which suggests a linear relationship between the parameter and the result.

To perform a sensitivity analysis, just select the desired animal system, parameter, result and percentage increase or decrease), and press "CALCULATE". Result is shown in cell **F15**.

You can change the percentage increase in the parameter used by  $LDPS<sup>2</sup>$ . Just type a new value in cell **D15**.

**Figure 20 : Sensitivity analysis**

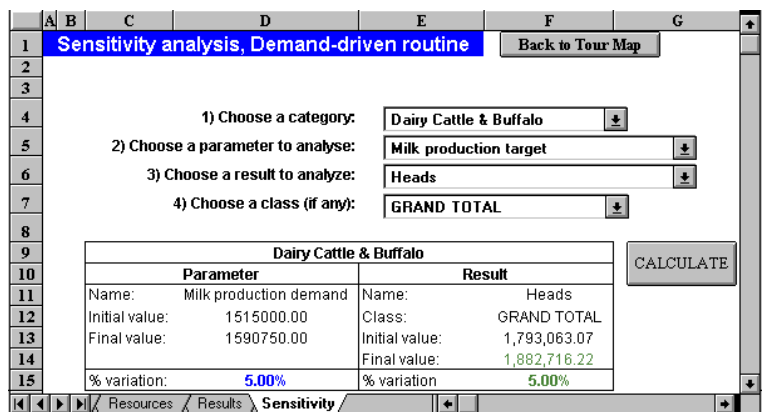

## *2.6 Saving your work*

Since  $LDPS<sup>2</sup>$  is an Excel workbook, saving the file saves the results altogether. If you want to save multiple result sets, you may use any of the following methods:

- 1) save the ldps2.xls workbook under a different name (for example, ldps2a.xls or result1.xls) with the "**File\_Save As**" menu ;
- 2) copy the results and paste the values in a different workbook;
- 3) copy the calculations sheet and paste the values in a different workbook. This method saves all results from Demand-driven AND Herd Growth, but in a much less orderly fashion than in sheets "Results" and "Growth".

## *2.7 Printing results*

The simplest way to print results is by pressing the "Print results" button in sheet "Results". This prints the visible results in range **[B1 : J19]**. To print other results, first select the appropriate ones using the pull-down menus, press "Calculate" and then press "Print results".

If you want to print another part of the sheet, or any range in another sheet, first select a range of cells in the sheet of your choice. For example, select range **[A1 : J18]** in sheet "Results" to print results from Demand-driven routine. Then, using the standard Excel "Print" command (**FILE** PRINT), select your printer, turn it on, et voilà!.

You can print whatever part of LDPS<sup>2</sup> you want: Results, parameters, equations, labels, etc. Choose "**File\_Print preview**" from the main Excel menubar to make sure the selected area fits in one page.

#### **NOTE**

You can print whatever part of LDPS<sup>2</sup> you want: Results, parameters, equations, labels, etc. Choose "**File\_Print preview**" from the main Excel menubar to make sure the selected area fits in one page.

## *3. Problem solving*

## *3.1 Cautions when using LDPS 2 in a planning environment*

#### **A. Restrictions on the Herd Growth routine**

As you can see, the routine figures flows of animals in each class on yearly basis. Then the user needs to remember that this sometimes causes unexpected decrease in animal numbers, especially in animals with short production cycles such as sheep and goats. For example, if you set 0.5 for years in replacement stock, it means the number of replacements which become to be breeders in one year is nearly two times as much as the number of replacement stocks at any point in time. However, in the Herd Growth routine, a flow to the next class is always smaller than the size of the stock.

The user also needs to pay attention to the difference between results of the Herd Growth routine and that of the Demand Driven routine. When you use the size and composition of the herd shown in results of the Demand Driven routine for base year structure in the Herd Growth routine, production amount of meat in the Herd Growth routine is not same as that in the Demand Driven routine. There are some reasons; a) a part of replacement stock produces meat in the Demand Driven routine, however, does not in the Herd Growth routine, b) as mentioned above, animals are slaughtered once a year in the Herd Growth routine.

#### **B. Do not use LDPS 2 to make projections aimed at forecasting exact herd size and production values.**

Animal production systems are complex and subject to a wide range of factors, most of which the planner have no control, and often no data describing their behavior.

#### **C. LDPS has great value in pointing out inconsistencies in existing data, but is limited in identifying which data are incorrect.**

While using  $LDPS<sup>2</sup>$ , you may notice some strange behavior or awkward results. This may be caused by inconsistent data sets. This happens when incompatible or contradictory data are used in a same set. LDPS2 may show you these inconsistencies, but pinpointing the wrong data is another cup of tea.

If you are faced with such a problem, go through you data sets and try to find suspicious data values or parameter levels. This is the only way out of there.

#### **D. LDPS never gives the 'right' answer.**

 $LDPS<sup>2</sup>$  has a mathematical behavior. The number of factors taken into account is limited, and the equation sets are a simplified image of reality. Always keep these facts in mind when using the spreadsheet and when interpreting the results. These results should not be used directly to implement or influence real policy. They should be put to the test by experienced officers in the field of animal production.

## *3.2 Common problems*

Here is a list of the problems you are most likely to encounter when using LDPS<sup>2</sup>. The left column of the following table spells the problem, and the right column shows a possible cause and solutions.

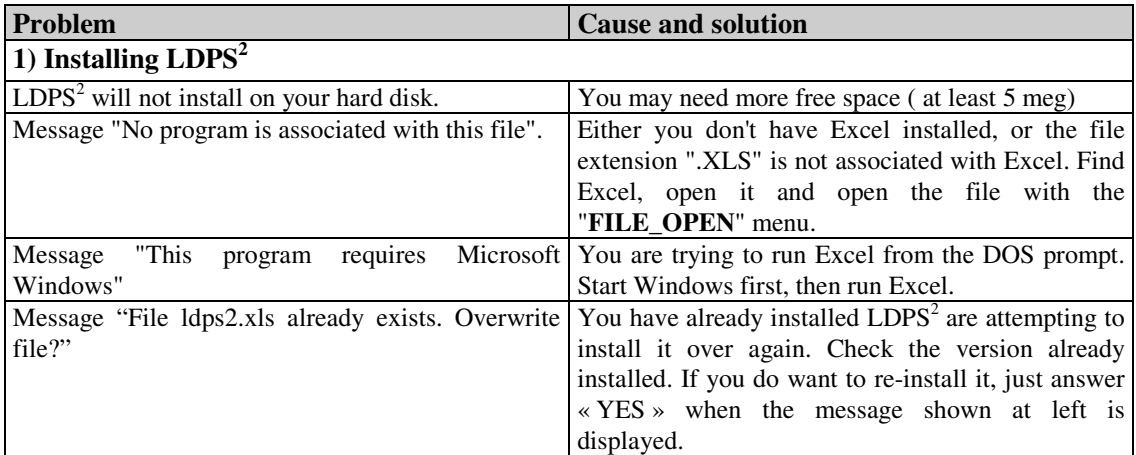

## **Table 10: Solution to common problems**

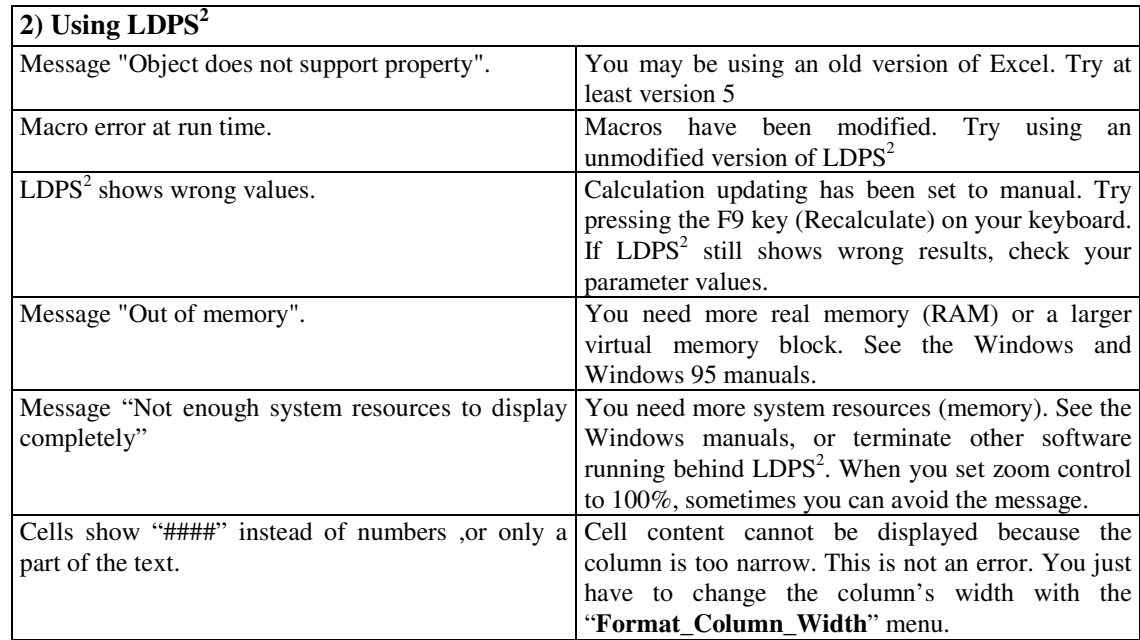

## *4. Case study: China*

This chapter gives an example of using  $LDPS<sup>2</sup>$ , applying it to the case of China with real data.

China is one of the major livestock producers in the world. According to WAICENT it keeps nearly 50 percent of pigs, 20 percent of goats and chickens and 15 percent of buffaloes of the world inventory. The number of livestock in China has grown considerably since economic reform began in the late 1970s. Meat production has grown even more dramatically. Annual growth rates of meat production from different species were more than 10 percent, except for pork (8.2 percent), over the last decade. Current production of beef and chicken meat has reportedly multiplied by 10.7 and 4.8, respectively, over the last 10 years. In the same period, cattle numbers have grown by 4.8 percent annually. As shown by  $LDPS<sup>2</sup>$ , this is technically impossible and suggests over-reporting in statistics.

## *4.1 Current situation of livestock production in China*

#### *4.1.1 Production systems in China*

China has extremely diverse production environments, ranging from tropical in the south to sub-arctic in the north. It contains mountains, high plateau and deserts in the west and plains, deltas and hills in the east. Taking this diversity into account, livestock production in China can be conveniently divided into 18 different production systems, on the basis of agro-ecological zones and type of animal (Table 11 and Figure 21).

#### **Table 11 : Livestock production systems in China**

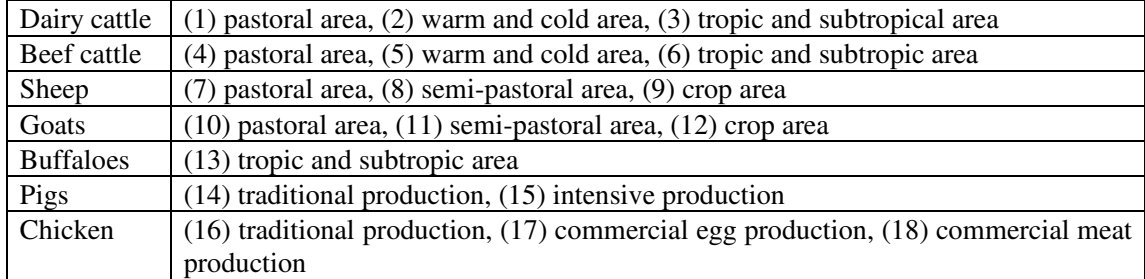

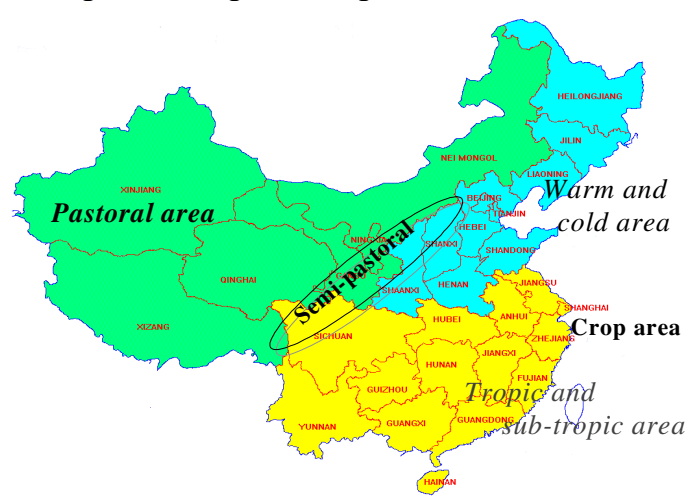

#### **Figure 21 : Agro-ecological zones in China**

#### *4.1.2 Input demands and data*

As mentioned before, livestock statistics in China seem to be inconsistent, as reported production, livestock numbers and expected and reported productivity do not match. They narrowed the range of possible data sets. The reported output of livestock products in 1995 was used as for a demand target in  $LDPS<sup>2</sup>$ , and these were tentatively adjusted through calculation with data on productivity of each production system. Table 12 shows the production levels for livestock products. Parameters used are shown in Appendix B.

| Production systems              | Production in 1995   |  |  |
|---------------------------------|----------------------|--|--|
| 1. Dairy cattle production      | Milk 5,764,000 tons  |  |  |
| (1) Pastoral area               | 1,515,000            |  |  |
| (2) Warm and Cold areas         | 3,224,000            |  |  |
| (3) Tropic and sub tropic areas | 1,025,000            |  |  |
| 2. Beef cattle production       | Meat 3,200,000 tons  |  |  |
| (1) Pastoral area               | 400,000              |  |  |
| (2) Warm and Cold areas         | 1,600,000            |  |  |
| (3) Tropic and sub tropic areas | 1,200,000            |  |  |
| 3. Buffaloes                    | Milk 2,200,000 tons  |  |  |
| 4. Sheep                        | Meat 1,030,000 tons  |  |  |
| (1) Pastoral area               | 480.000              |  |  |
| (2)Sub-pastoral area            | 70,000               |  |  |
| (3)Crop area                    | 480,000              |  |  |
| 5. Goats                        | Meat<br>890,000 tons |  |  |
| (1)Pastoral area                | 130.000              |  |  |
| (2) Sub-pastoral area           | 40,000               |  |  |
| (3)Crop area                    | 720,000              |  |  |
| 6. Pigs                         | Meat 36,484,000 tons |  |  |
| 7. Chicken                      | Meat 6,450,000 tons  |  |  |
|                                 | Egg 13,414,000 tons  |  |  |

**Table 12 : Demand for livestock products in 1995**

### *4.1.3 Livestock production modelled by LDPS 2*

#### *Beef production*

Statistics in China, cattle comprises water buffaloes (*Bubalus*) and yaks (*Bos grunniens*) besides cattle in a narrower sense (*Bos taurus*). In this chapter, the word 'cattle' is used for *Bos taurus,* or for cattle called 'Yellow cattle' which are kept for both meat production and draught. The amount of beef produced in 1995 is reported in FAOSTAT to be 3.7 million tons (3 kg per capita). However, this is at variance with meat consumption reported in official statistics in China at 2.4 kg of beef and mutton per capita in urban households and 0.7 kg per capita in rural households. Meat production of yellow cattle was classified into three production systems, and total beef production (from yellow cattle) was estimated by LDPS<sup>2</sup> to be 3.2 million tons. According to China Agricultural Yearbook, more than 70 percent of beef is produced in warm and cold areas where only 50 percent of the total cattle is kept. LDPS<sup>2</sup> indicates that beef production in warm and cold areas is likely to be over-reported, whereas that in tropic and subtropic areas seems to be under-estimated in the statistics.

Beef production and the number of cattle are reported to have grown by 27.5 and 4.8 percent annually over the last five years, which is technically impossible. The statistics also showed that the offtake rate of all cattle, including buffaloes and yaks, was 23 percent in 1995. However, LDPS<sup>2</sup> showed that the cattle herd is growing by two to three percent annually, and the offtake rates are 15 percent for yellow cattle and 9 percent for buffaloes. This suggests that the amount of meat produced and its growth rate are also over-reported in the statistics.

|                               | LDPS <sup>2</sup> | China Agricultural Yearbook |
|-------------------------------|-------------------|-----------------------------|
| 1. Pastoral total             | 15,110            | 15,705                      |
| female breeders               | 5,327             | 6,409                       |
| calves under 1 yr.            | 3,196             | 3,307                       |
| 2. Warm and cold total        | 57,826            | 45,538                      |
| female breeders               | 18,967            | 22,830                      |
| calves under 1 yr.            | 12,329            | 13,648                      |
| 3. Tropic and subtropic total | 39,040            | 38,062                      |
| female breeders               | 13,487            | 15,089                      |
| calves under 1 yr             | 8,092             | 6,962                       |
| 4. Grand total                | 111,977           | 99,305                      |
| female breeders               | 37,781            | 44,326                      |
| calves under 1 yr             | 23.617            | 23.919                      |

**Table 13 : Inventory of yellow cattle (1000 heads)**

 $LDPS<sup>2</sup>$  indicates that the number of female breeders must be smaller than that reported and that the total number in warm and cold area shown by  $LDPS<sup>2</sup>$  was larger. Male yellow cattle are kept for draught for more than three years on average, and breeders are kept for six years. According to the statistics, the ratio of breeders to total inventory is about 50 percent in warm and cold area, while that in the other areas is 40 percent. This means that the ratio of draught cattle to total inventory and/or years in draught use in the warm and cold area are smaller than those in the other areas, and that production has shifted from draught to meat production faster than the  $LDPS<sup>2</sup>$  has estimated. However, this does not seem to be a realistic proposition, according to interviews to farmers and government officials.

#### *Mutton production*

In China sheep is kept for meat and wool production. Sheep production is classified into three sub-production systems, pastoral, semi-pastoral and crop areas. Productivity of mutton is generally low in pastoral area.

|                        | LDPS <sup>2</sup> | China Agricultural Yearbook |
|------------------------|-------------------|-----------------------------|
| 1. Pastoral total      | 93,537            | 78,334                      |
| female breeders        | 41,434            | 41,439                      |
| 2. Semi-pastoral total | 9.229             | 10,423                      |
| female breeders        | 4,185             | 5,734                       |
| 3. Crop area total     | 48,082            | 38,507                      |
| female breeders        | 18,160            | 20,166                      |
| 4. Grand total         | 150,847           | 127,263                     |
| female breeders        | 63,780            | 67,336                      |
| female replacements    | 19,473            | 21,201                      |
| under 1 yr.            | 60,886            | 43,100                      |

**Table 14 : Inventory of sheep (1000 heads)**

In comparison with the herd size and composition stated in the statistics,  $LDPS<sup>2</sup>$ computes larger herd sizes to meet the production target. This occurs because LDPS<sup>2</sup> shows the number of all new-borns in one year as that of young stock and the statistics show only those retained for next year. The sheep inventory calculated by  $LDPS<sup>2</sup>$  is almost similar or a little bit smaller than that stated in the statistics. The user needs to remind the specification of  $LDPS<sup>2</sup>$ .

#### *Pork production*

Pork is a very important livestock product in China. Pigs are kept all over the country. In rural areas, every farms is used to keeping a few pigs and slaughter them for the spring festival and other cerebrations. Pork production has intensified but traditional production is still the predominant form. It is said that today about 15 to 25 percent of total pork is produced using modern intensive systems. LDPS $2$  can calculate two pig production systems at the same time and is able to change production ratio of those systems.  $LDPS<sup>2</sup>$  figured that, if the number of pigs and the amount of pork produces as stated in the statistics were correct, the traditional pork production sector would still be large in China.

Because per head energy requirements of the replacement and other stocks were thought to be almost equal to that of the breeder stock, 0.8 was used for system specific LSUs instead of the original value  $(0.4)$  in the study (see 2.3.1.2 and the parameters sheet [**E77:G78**]).

#### **Table 15 : Pork production in China in 1995(1000 heads)**

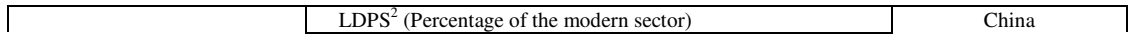

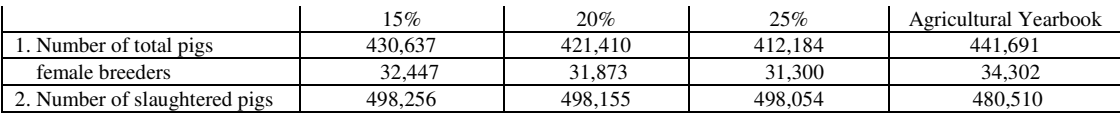

#### *Chicken meat and egg production*

There are many backyard chickens in China. Their number is estimated to be about 1 billion (China Agriculture University). In addition, modern intensive chicken meat and egg production with improved breeds has grown rapidly. Recent fast growth of chicken meat and egg production has largely occurred in the intensive system. According to FAOSTAT, 6.45 million tons of chicken meat and 13.4 million tons of eggs were produced in 1995. LDPS<sup>2</sup> shows that nearly 30 percent of chicken meat and 40 percent of eggs were produced by the traditional sector.

### **Table 16 : Chicken meat and egg production figured by LDPS 2 in 1995 (million birds, 1000 tons)**

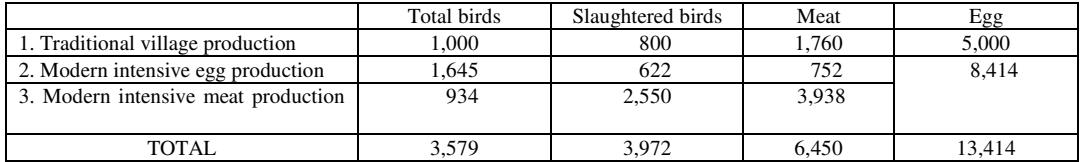

#### *4.1.4 Feed supply and demand*

Feed requirements of each production system are calculated with the demand driven routine of LDPS<sup>2</sup>. The user can know surplus or deficit of feed resources by comparing the requirements and feed supply in the "Resources" sheet.

 $LDPS<sup>2</sup>$  is also able to calculate the size of target herd and possible production amounts with available feed resources using the resource driven routine.

#### *4.1.4.1 Feed inventory*

#### *Grazing land*

LDPS2 calculates feed supply from each grazing area with different growing period, however, there is no such information available in China.

According to China Agricultural University, grazing land in China (about 400 million ha in total) has a potential to produce about 1,256 million tons of fresh grass per year. It is roughly equivalent to 44 million LSUs (370 billion Mcal). According to the statistics, 313 million ha have actually been used as pasture in 1995. Energy supply from grazing land is 34 million LSUs for one year. (LDPS2 indicates that 235 million ha of grazing land with 120 to 149 growing days is needed to produce the amount of energy, but this does not make any sense.)

#### *Other feed resources*

Data concerning the other known feed resources were also calculated on the resource sheet of LDPS<sup>2</sup>. The known feed resources available were 116 million LSUs (990 billion Mcal, see Appendix B).

#### *4.1.4.2 Feed Utilization Matrix*

The feed resources were allocated to each production system, using a series of decision rules (Steinfeld and Becker, 1991).

- *i*) Physiological criteria are straightforward in that they can be universally applied. Certain feed types are not suitable for certain animals (e.g. roughage for poultry) and so cannot be allocated to them, or only in small quantities.
- *ii*) Geographical criteria relate to the locational coincidence of feed availability and livestock populations. For example, 30 percent of grazing land is in the pastoral area, of which 50 percent is in the tropic and subtropic areas. Crop residues and by-products are useful mainly in the crop areas. Indigenous maize, of which 90 percent is produced in the warm and cold areas, and hence would not be used much in other areas because of relatively high transport costs.
- *iii*) Economic criteria relate to cost/price ratios of basic concentrates, or commercial feeds to the price of main livestock products. These ratios roughly indicate the profitability of feeding various feed types at given productivity levels.

Total feed requirements computed by  $LDPS<sup>2</sup>$  amounted to 181 million LSUs (1,541) billion Mcal) of feed energy, excluding half of sheep and young goat stocks which were shown too high in LDPS<sup>2</sup> (see section 4.1.3). According to the Feed Utilisation Matrix of LDPS<sup>2</sup>, there was a gap of 31 million LSUs (262 million Mcal) between energy supply and demand. Even modelling yellow cattle and buffaloes on under-nutritional conditions, i.e. meeting only 90 percent of the requirements, it would still leave a gap of 26 million LSUs (218 billion Mcal) in pig and chicken production. Household wastes were estimates to account for 14 percent of the total feed resources allocated and 23 percent of the requirement for pigs and chicken.

#### **Figure 22 : Feed utilization matrix**

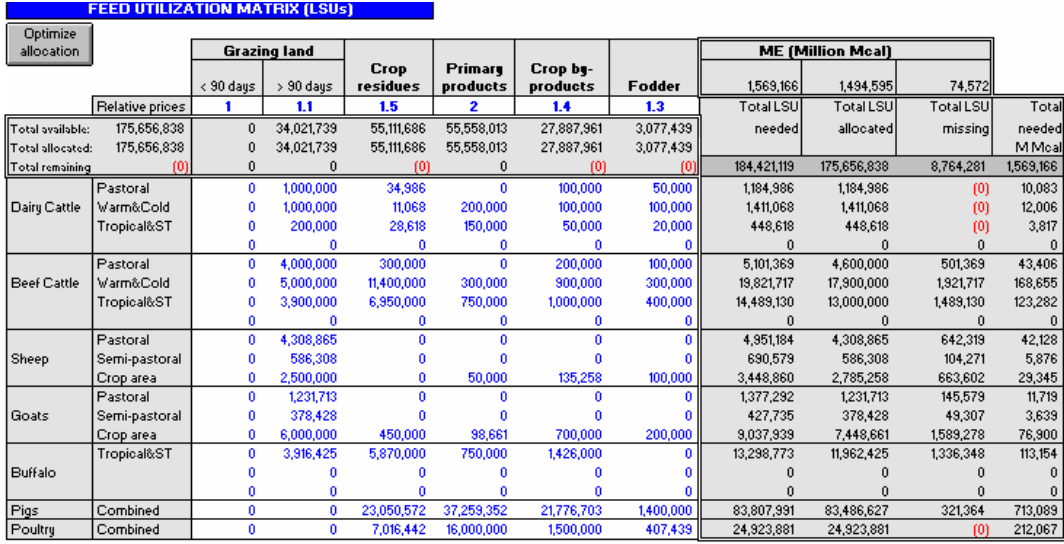

### *4.2 A scenario for growth of livestock production toward 2005*

Many studies concerning China's food demand and supply toward the next century have been reported recently (Brown, IFPRI, USDA, World Bank, OECF). They pointed out that it is very important with regard to China's food security to consider the competition of grains between food and feed.

Though more detailed information and economic analysis are required, demands for livestock products in 2005 were roughly estimated and the potential of the livestock sector in China to meet the demands was technically assessed using  $LDPS<sup>2</sup>$ .

#### *4.2.1 Projected livestock production in 2005*

Total demand in 2005 was estimated on the basis of population growth, income growth (GDP per capita) and income elasticity for each product. Demands for each subproduction system were estimated with total demand and growth rates of each sub-system calculated by the herd growth routine of  $LDPS<sup>2</sup>$  (Table 17). Effects of price changes and the role of trade were not considered in the estimation.

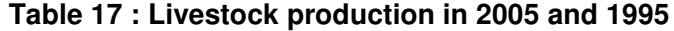

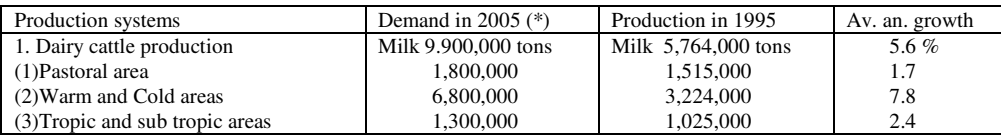

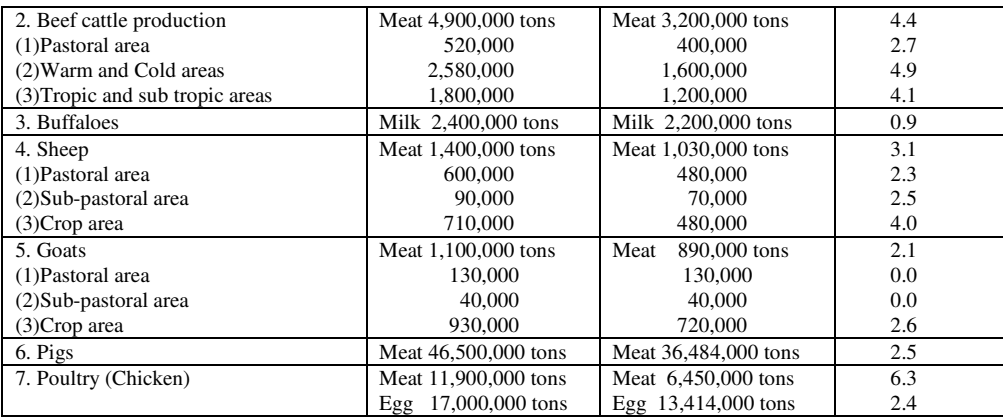

(\*) Estimated demand = population 2005  $\times$  production per capita 1995  $\times$  [ 1+ income elasticity  $\times$  change in income] source; Population; the UN

GDP; World Bank

Income elasticity; Meat and eggs: Simpson *et al.*, 1994

Milk: estimated with production in 1995 - 1990

## *4.2.2 Improvements in productivity*

The following improvements in productivity and changes were assumed.

### **Table 18 : Assumed improvements in productivity (maximum and minimum)**

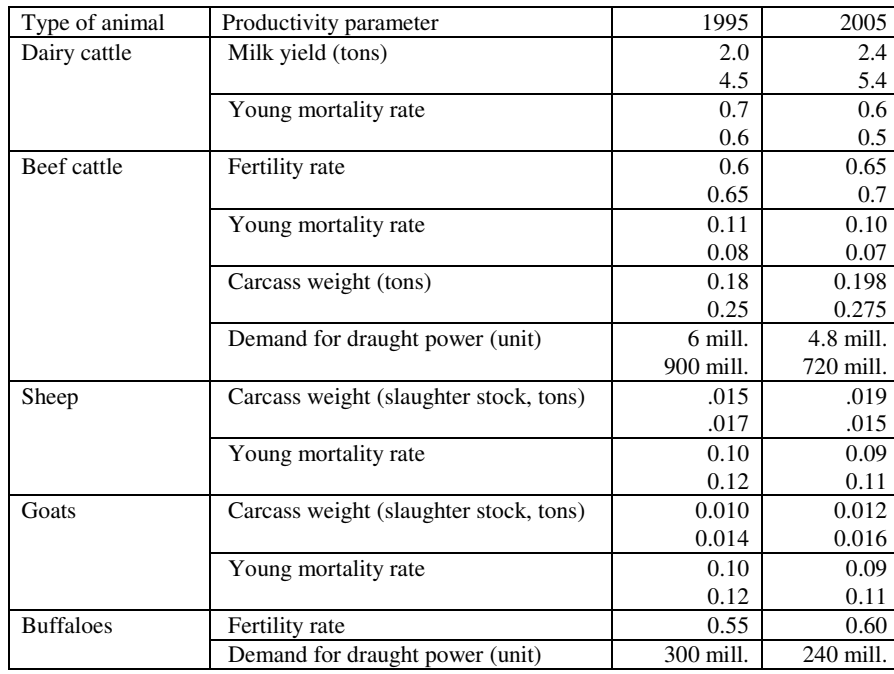

### *4.3 Livestock production in 2005*

Demands for cow and buffalo milk in 2005 were estimated to be 9.9 and 2.4 million tons, respectively. This translates into annual growth rates of 5.6 and 0.9 percent, respectively. Estimates provided through the demand driven routine show that if average milk yield per cow was improved by 20 percent, only 3.0 million heads of cows (in total 4.9 million head of cattle) would be needed to achieve the demand.

Demand for beef in 2005 was estimated at 4.9 million tons (3.7 kg per capita), which is 1.5 times the present production. The demand driven routine showed that more than 190 million cattle would be required to meet this demand, if productivity does not improve. Results of sensitivity analysis showed that more than five percent of total stock could be decreased if carcass weight of slaughter stock increased by 10 percent. According to LDPS<sup>2</sup>, growth rate of total cattle inventory was two to three percent annually and that of production in pastoral area was zero because of its low productivity. LDPS<sup>2</sup> figured that improvement of fertility rate from 60(65) percent to 65(70) percent and mortality rate of young stock from 11(8) percent to 10(7) percent would improve the growth rate of the herd to more than five percent. With these assumed improvements, the total cattle inventory and beef production in 2005 were estimated to be 155 million head and 4.9 million tons.

Demand for mutton and goat meat in 2005 was assessed at 1.4 and 1.1 million tons, respectively. The demand driven routine showed nearly 200 million sheep would be required to meet this demand if productivity is not improved, and the herd growth routine showed that it would be difficult to expand the herd to that level in ten years. The shortage of mutton to meet the demand in 2005 was estimated to be 0.1 to 0.2 million tons.

Demand for pork in 2005 was estimated at 46.5 million, 1.3 times the present production. About 80 percent of total pork is produced by the traditional backyard system. However, this would remain stable for the next ten years since the rural population has not grown significantly over the past five years. By 2005, its contribution to the total pork production would be decreased to  $60$  percent. LDPS<sup>2</sup> showed that the number of pigs in the intensive system would need to increase to 140 million, which was 2.5 times the present level, making the total number 490 million.

Demand for chicken meat and eggs in 2005 was estimated to be 11.9 and 17.0 million tons, 1.8 and 1.3 times the present production, respectively). The output of traditional backyard production, which produces 1.76 million tons of chicken meat and 5 million tons of eggs at present, would also remain stable.  $LDPS<sup>2</sup>$  showed that, 2.3 billion commercial layers (1.4 times the present number) and 2.2 billion commercial broilers (1.9 times the present number) would be required to meet the demands.

#### *Demand for feed*

 $LDPS<sup>2</sup>$  calculated that the energy requirement for livestock production in 2005 would reach 221 million LSUs (1,880 billion Mcal), which is 1.2 times the current requirement. This would require an increase of 19 million LSUs (163 billion Mcal) for beef, 8 million LSUs (71 billion Mcal) for pigs and 8 million LSUs (72 billion Mcal) for chickens.

To satisfy this demand for energy, supply should increase by twenty percent, excluding grazing land and house wastes (ten percent), straws (40 percent) and maize and soybeans (50 percent). The amount of cereal grains and its contribution to total energy supply would reach 168 million tons or nearly 30 percent in 2005 (Figure 23).

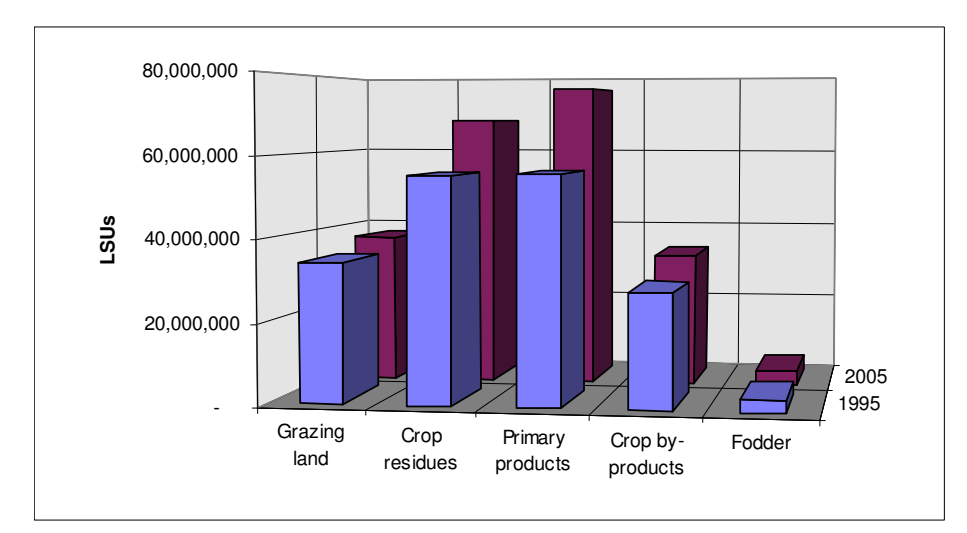

**Figure 23 : Feed energy supply**

### *4.4 Summary*

Through the application,  $LDPS<sup>2</sup>$  can appraised various production systems of different outputs. One of the main purpose to use  $LDPS<sup>2</sup>$  is to correct technical inconsistencies in available information and to estimate values in lacking data. It is reported beef production in China has grown rapidly since the late 1970s, however,  $LDPS<sup>2</sup>$  successfully showed that the amount and the growth rate of beef production seems to be over-reported in recent years. There are also some discrepancies in the number and the composition of the cattle herd in each region. The sensitivity analysis of  $LDPS<sup>2</sup>$  was also useful for this purpose.

As mentioned in the part on sheep,  $LDPS<sup>2</sup>$  shows the number of all new-borns in one year for that of young stock, regardless of years in young, because the LDPS<sup>2</sup> model was designed to calculate on a yearly basis. It also causes other problems even in other calculation routines. The users are kindly requested to remind the specification of LDPS<sup>2</sup>, especially in the case production cycle is shorter than a year.

About twenty percent of pork and two thirds of chicken meat and eggs are assumed to be produced by the modern intensive sector. The intensive production depends largely on purchased feeds (grains) and does not have enough land to recycle all manure produced. If the manure is not recycled appropriately, there would be a large threat for water pollution. LDPS<sup>2</sup> now shows maximum manure output in dry matter which is often larger than real amount (see 2.3.4-5). It can be used for rough estimation, but the users need to calculate with other method

when they need more precise information such as application amount of manure to certain fields.

Strong demand for livestock products will continue for the next decades supported by income growth and urbanisation. The livestock sector in China has largely improved its productivity in order to meet the demand, and need to continue the effort. There seemed to be more room to improve the productivity.

The largest constraint for expanding livestock production in China is feed resources.  $LDPS<sup>2</sup>$  figured that available feed was definitely not enough to keep all livestock and large ruminants were in under nutritional condition in China. Now the government of China has started "the programme for grain saving livestock production" with efficient use of crop byproducts and improvement of grazing land. I assumed increment of crop by-products and other resources for feed by ten to forty percent, and nearly 170 million tons of cereals was required to meet the demand for livestock products in 2005, besides them. A very rough estimation was used in this trial and more precise study was needed, however, efficient use of feed resources will also be indispensable for livestock production in the future. While the resource driven routine didn't play an active part in this chapter, the routine is useful to calculate the size of target herd and possible production amounts with available feed resources.

# *Appendix A: Parameters sets*

## *A.1 Demand-driven routine, dairy cattle and buffalo*

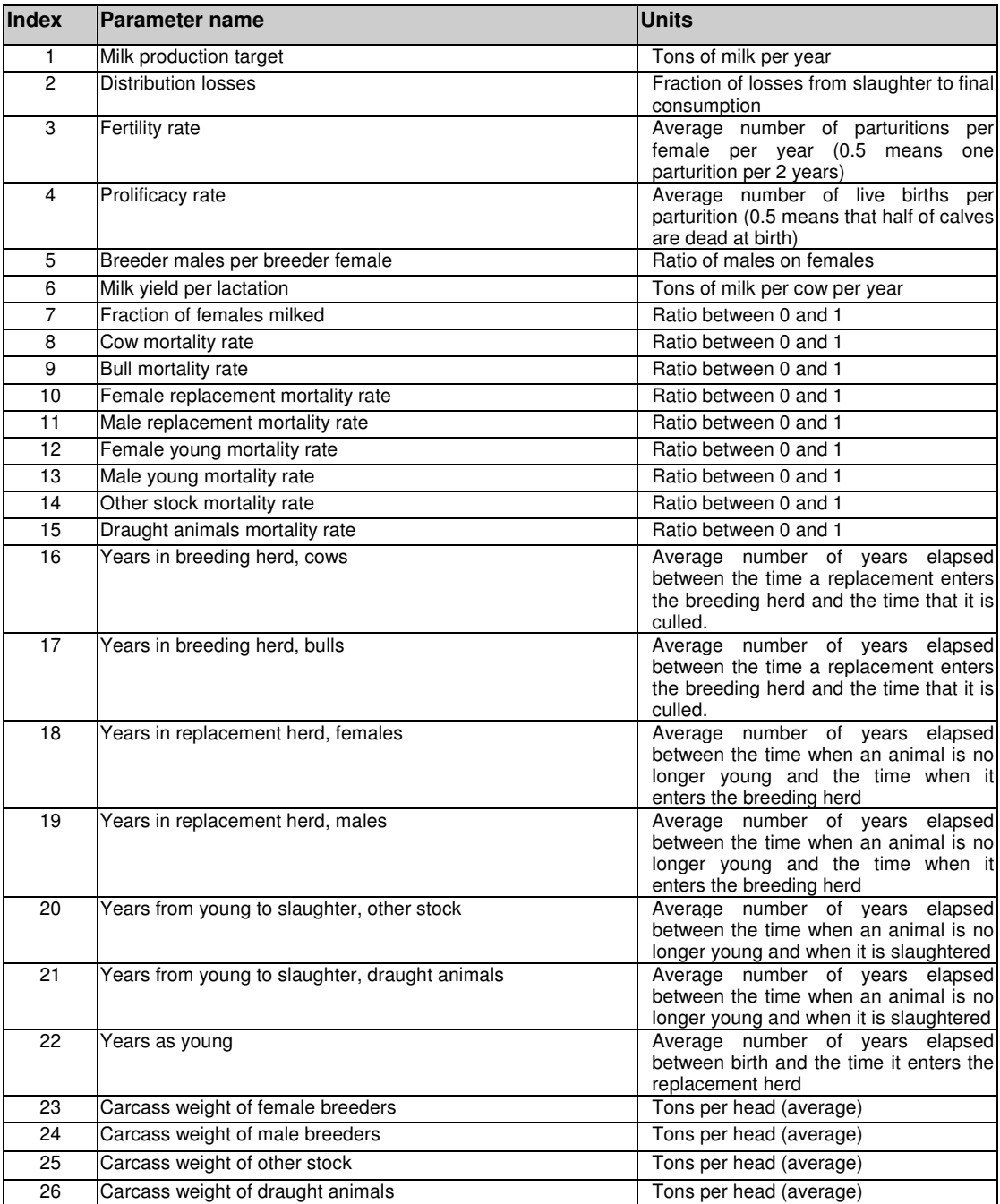

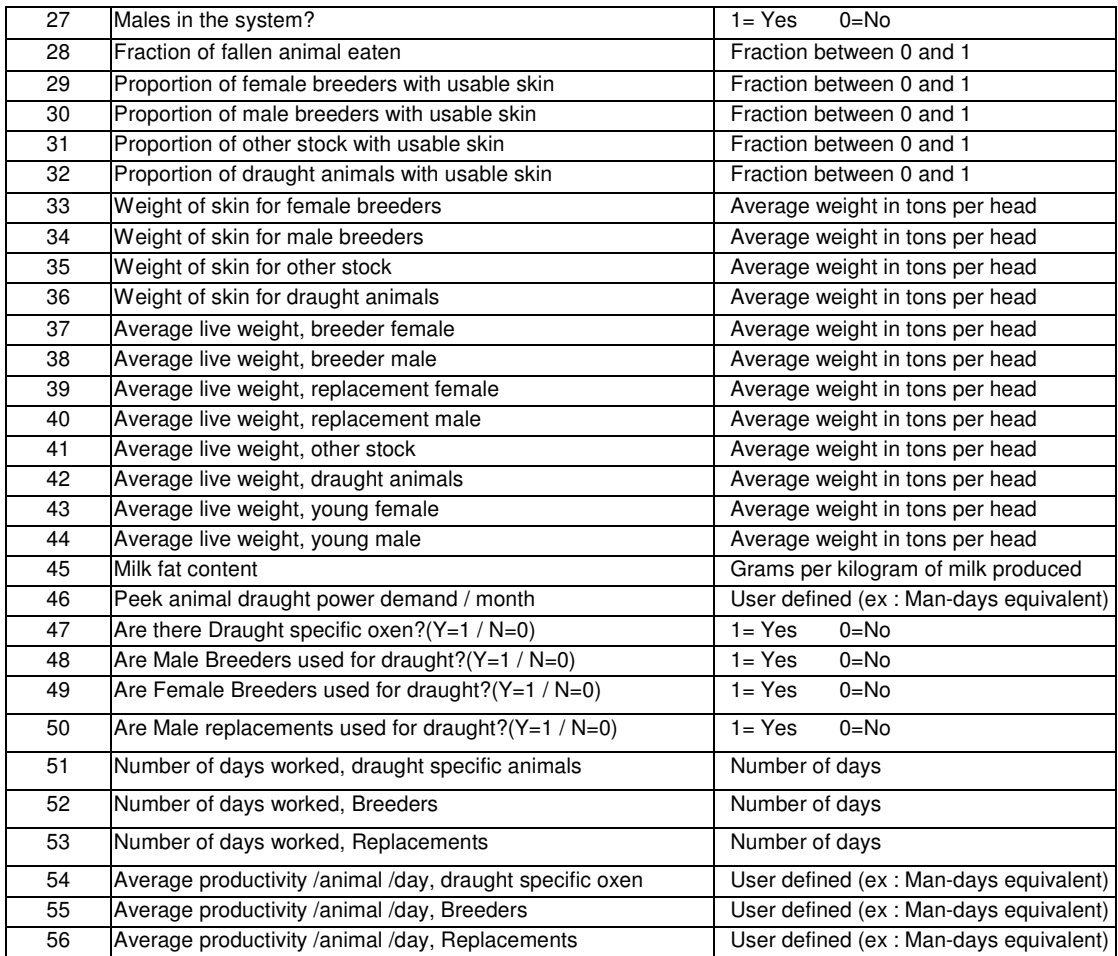

## *A.2 Demand-driven routine, beef*

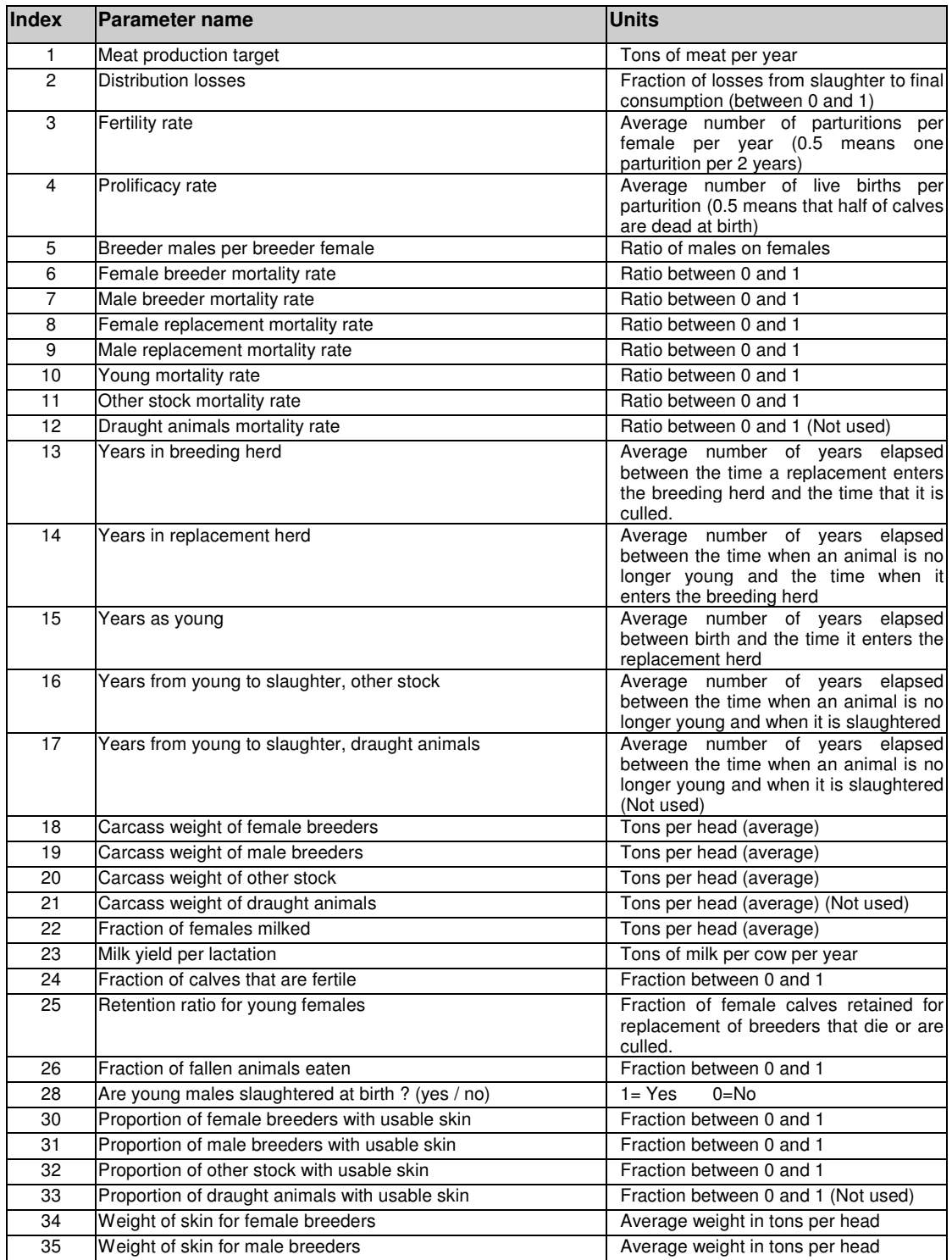

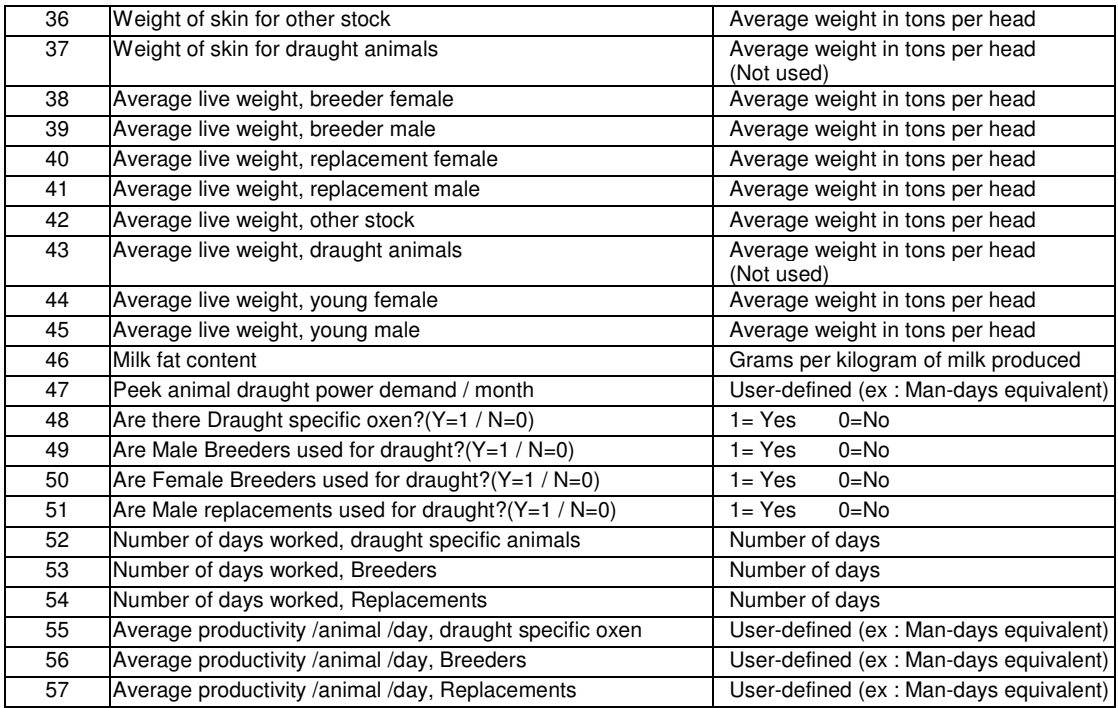

## *A.3 Demand-driven routine, sheep and goats*

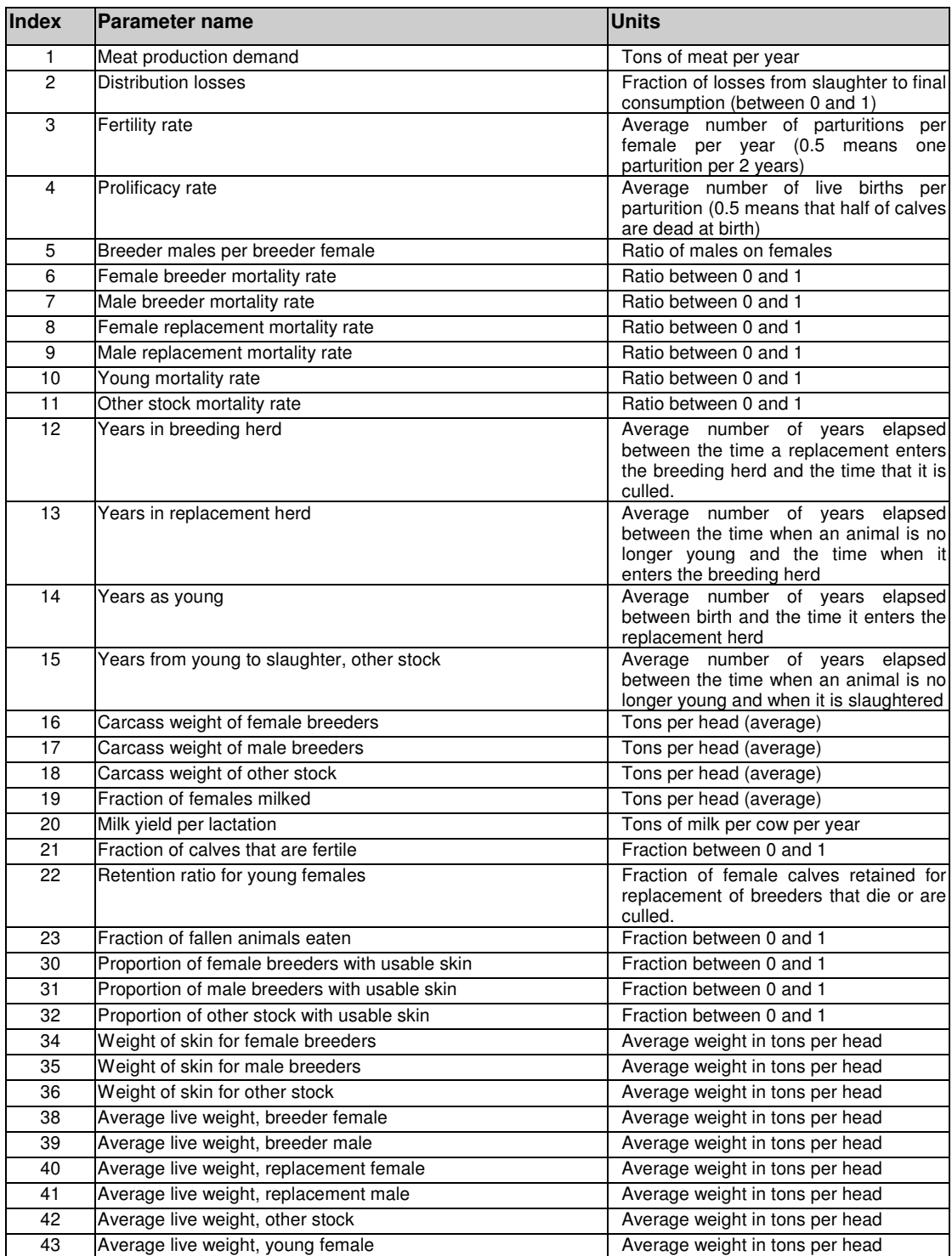

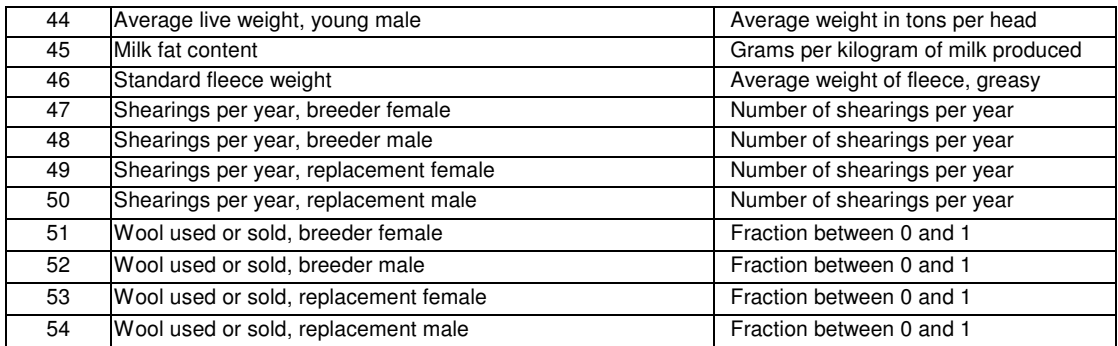

## *A.4 Demand-driven routine, pigs*

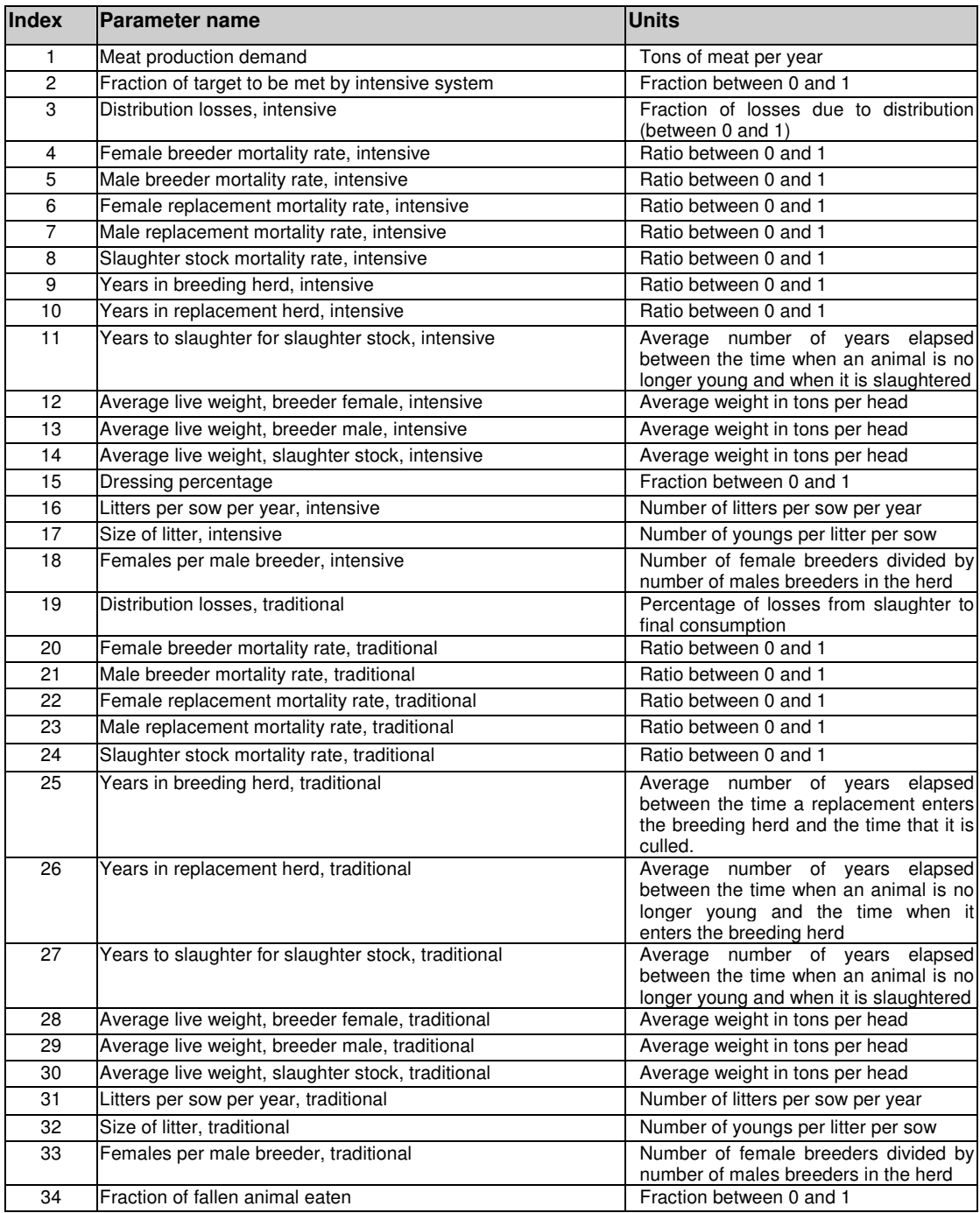

## *A.5 Demand-driven routine, poultry*

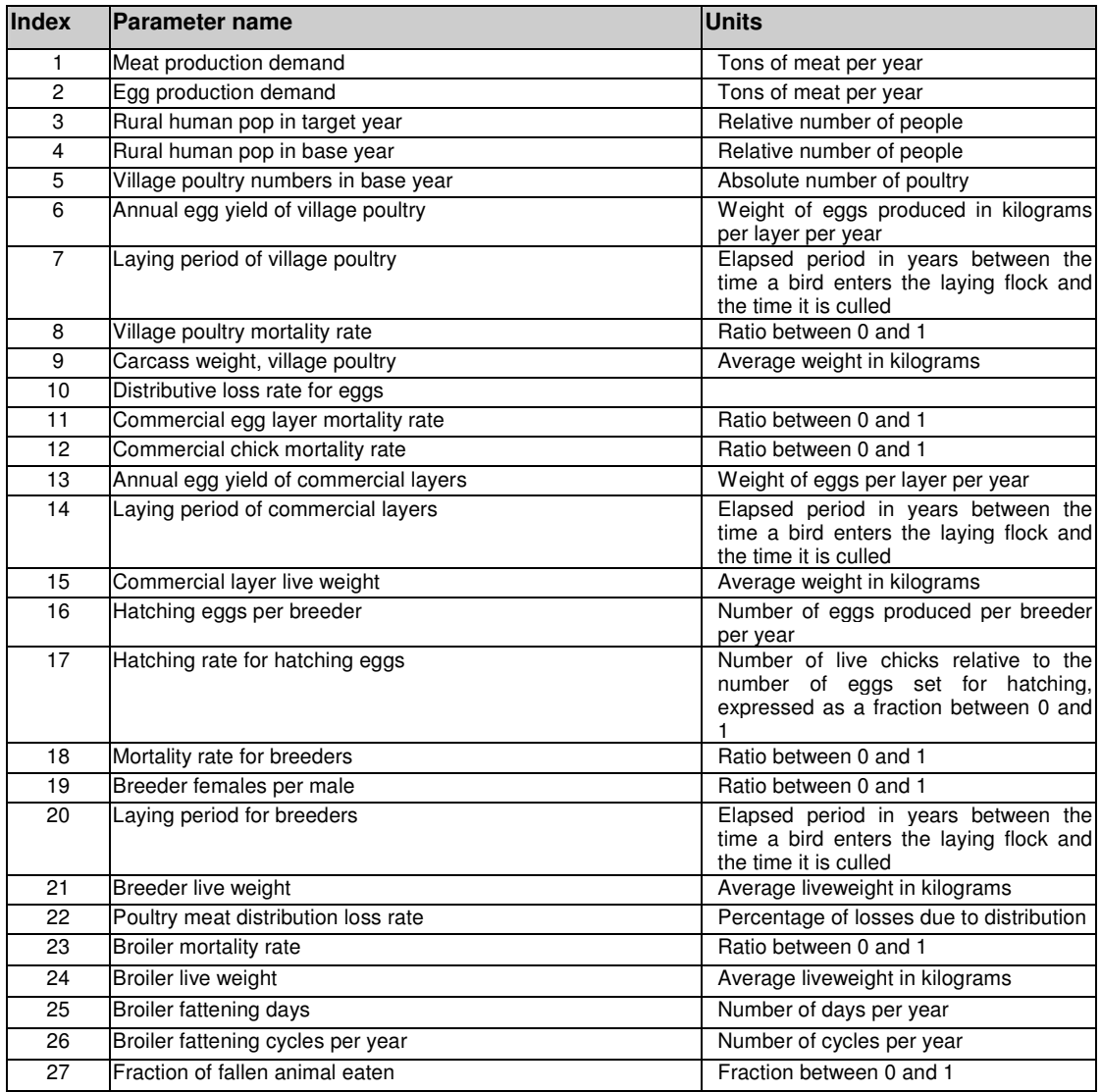

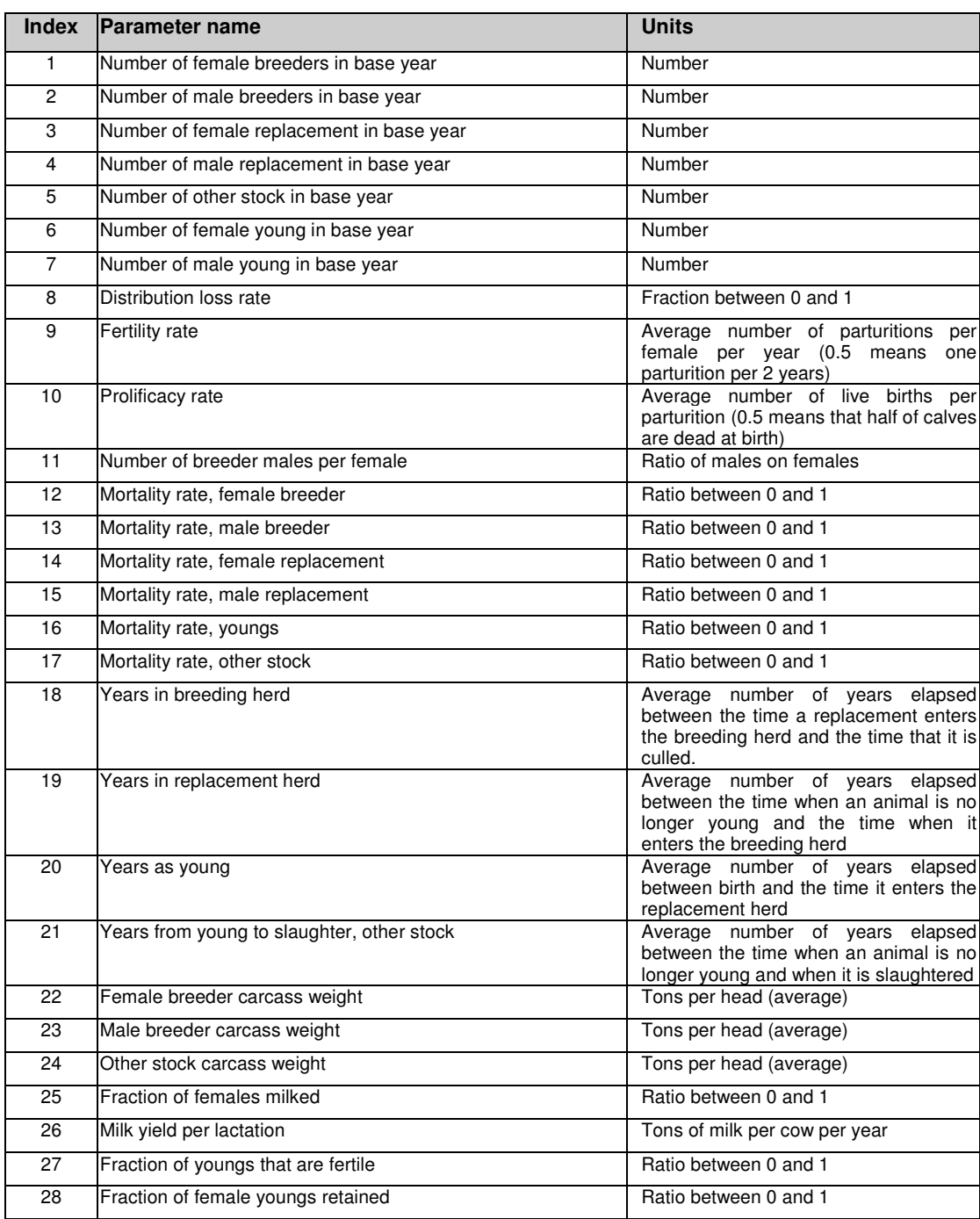

## *A.6 Herd growth routine (all systems except pigs and poultry)*

# *Appendix B: Case study: China*

## *B.1 Parameters used for Demand-driven routine*

### **B.1 A) Dairy Cattle and Buffaloes**

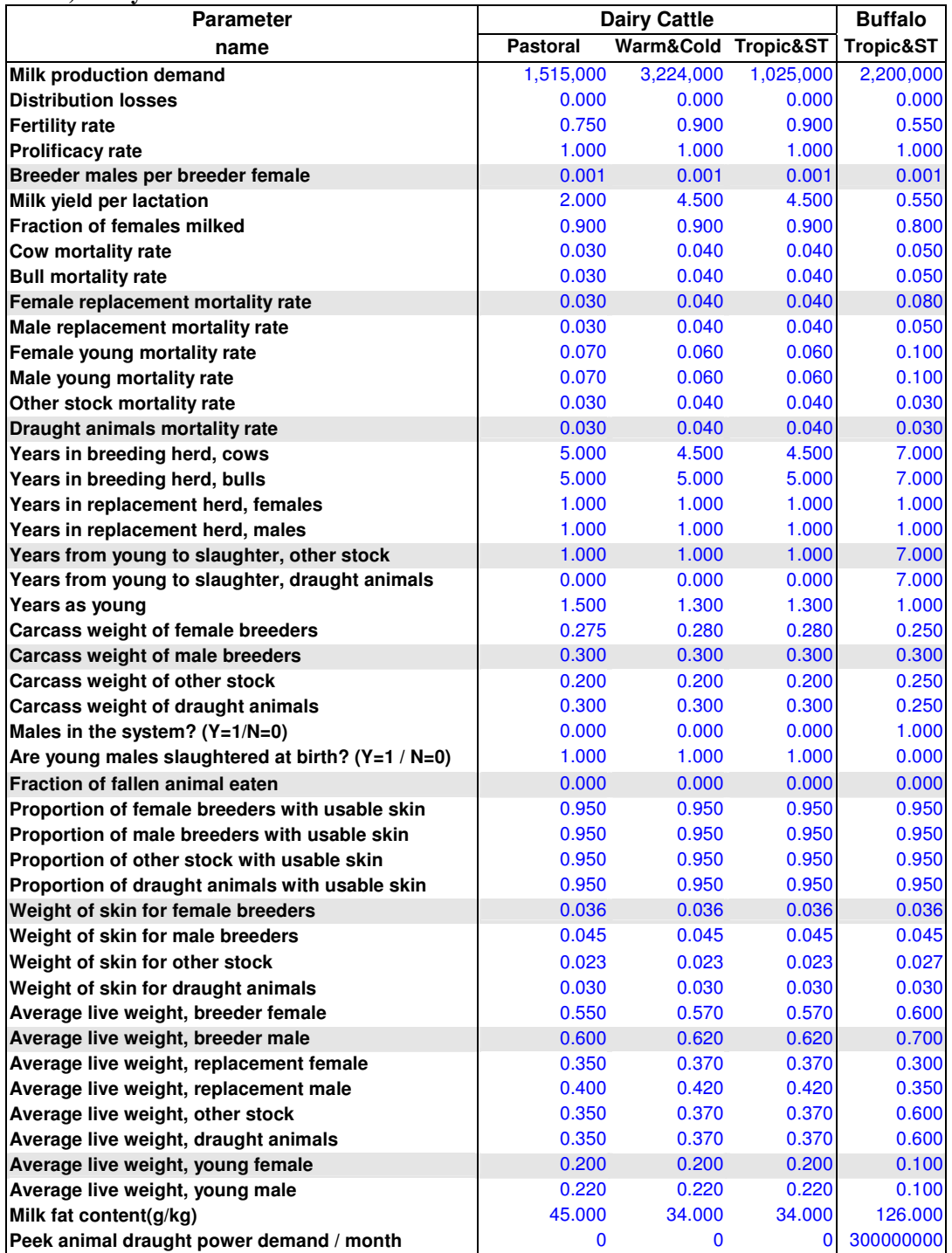
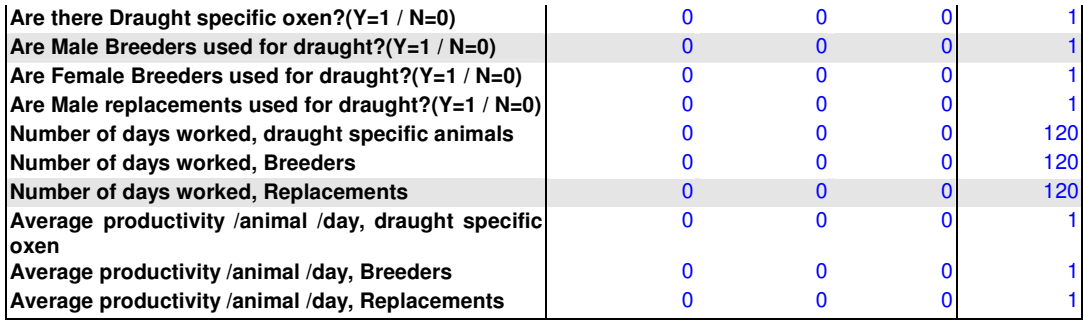

### **B.1 B) Beef Cattle**

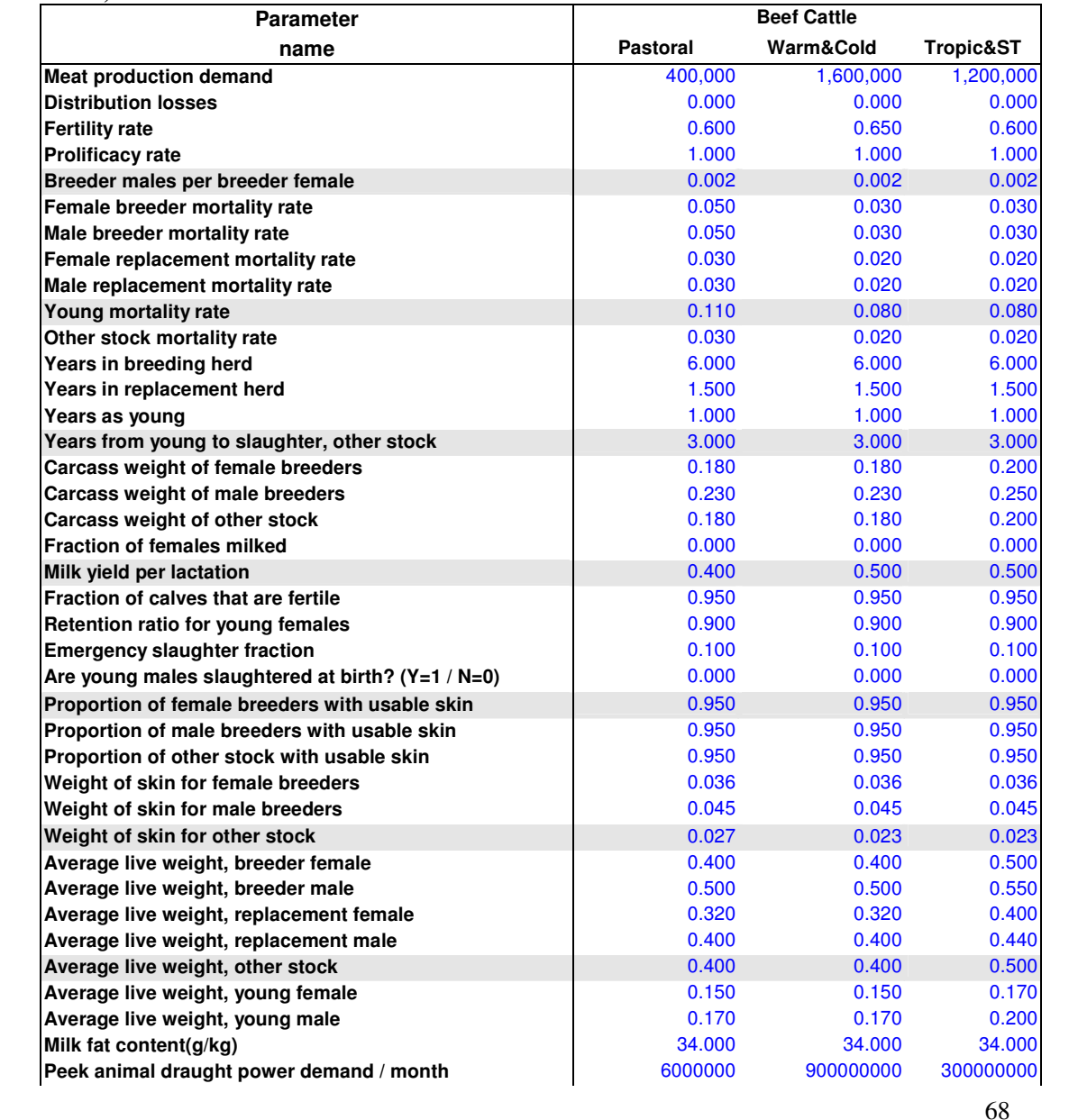

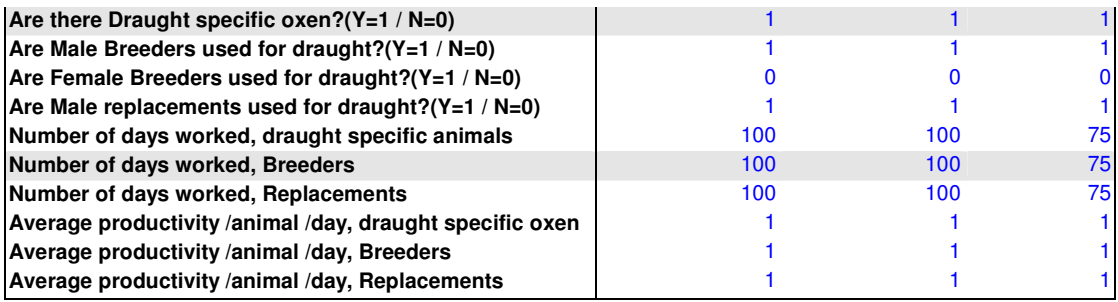

### **B.1 C) Sheep**

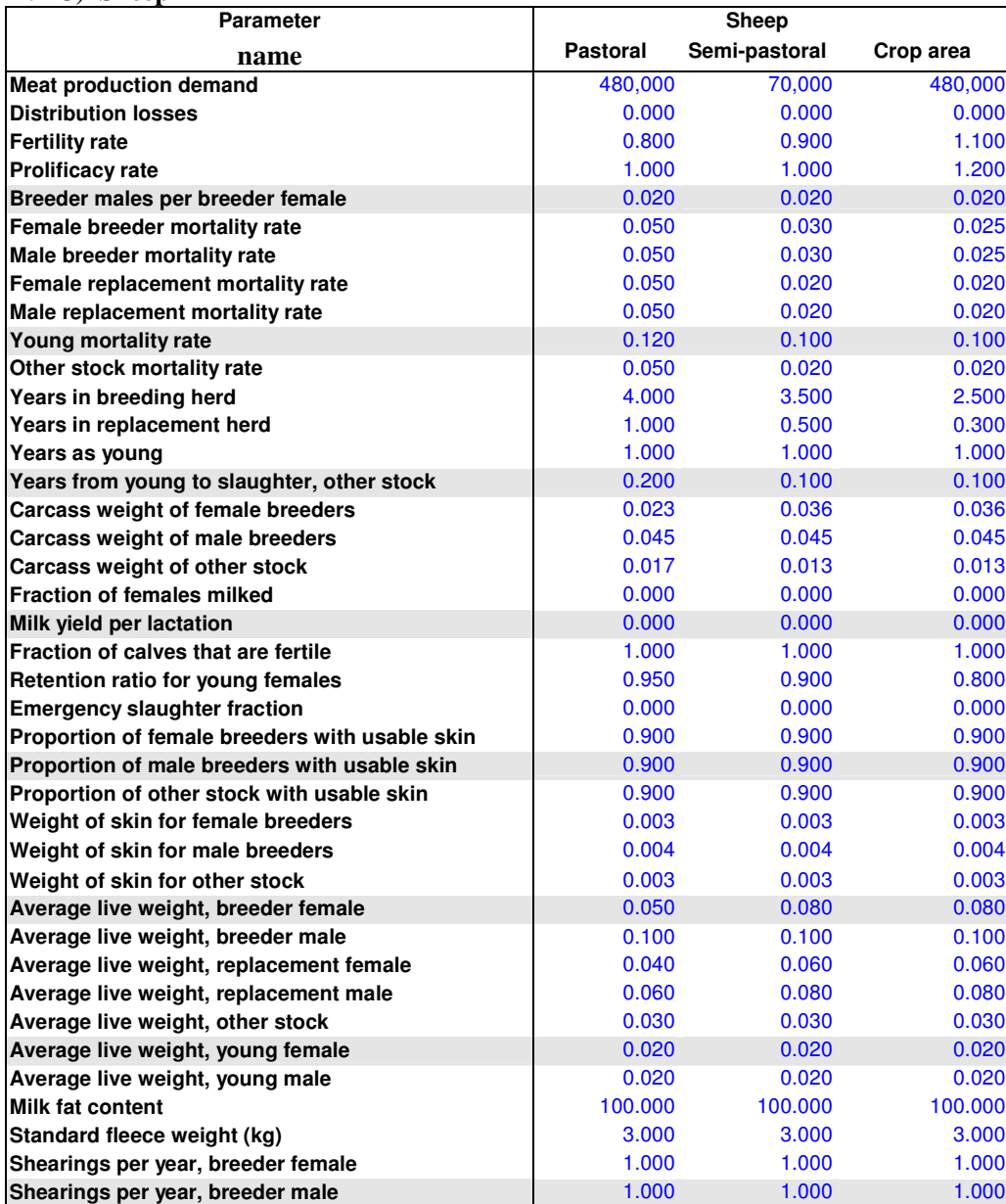

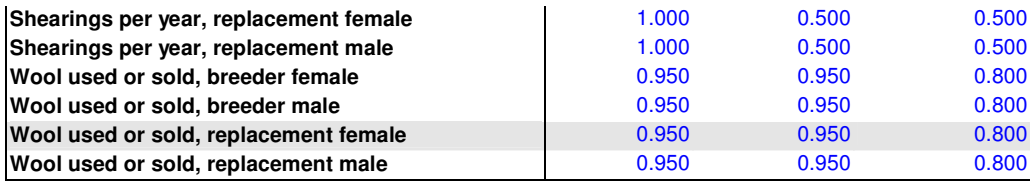

### **B.1 D) Goats**

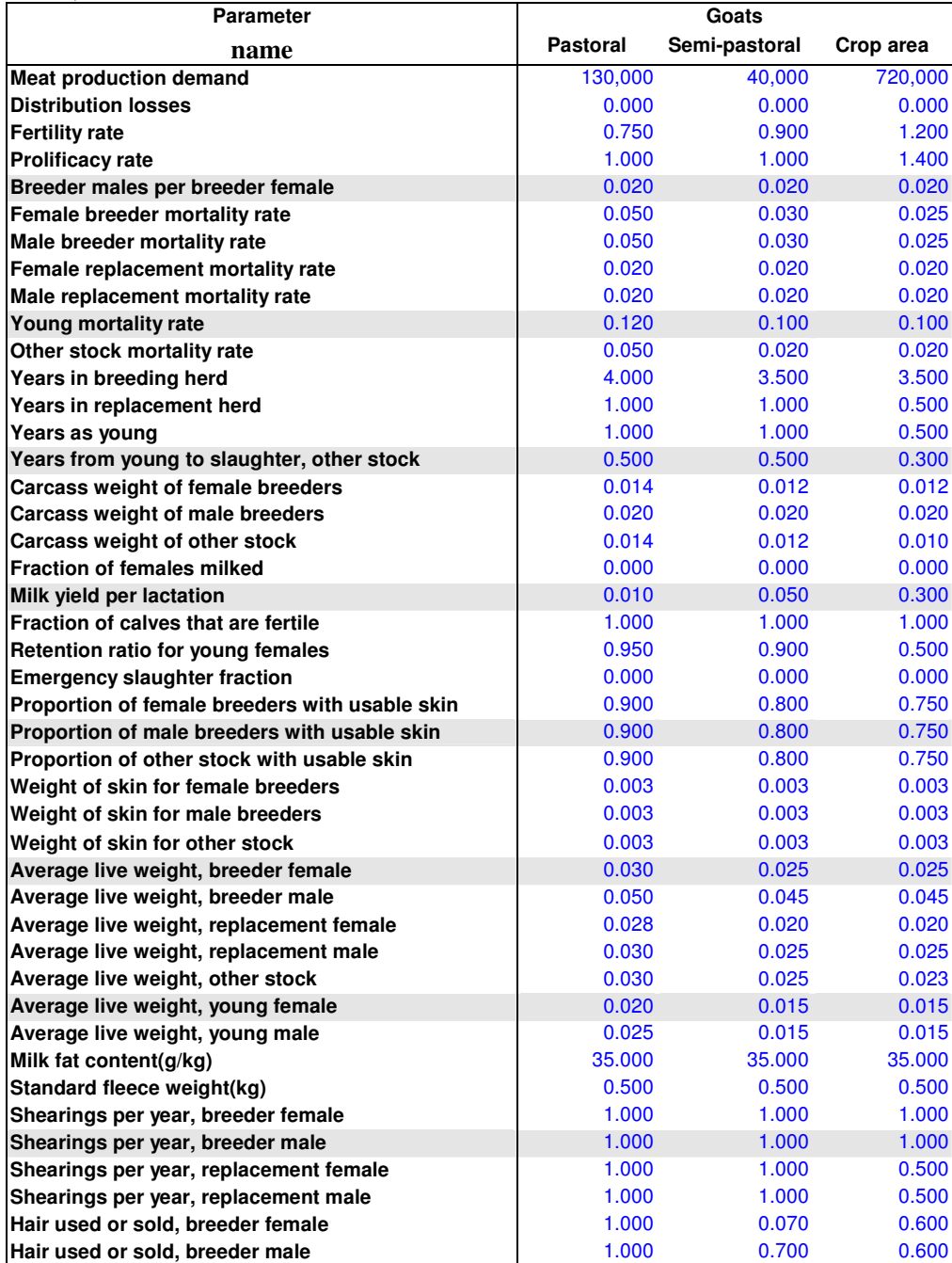

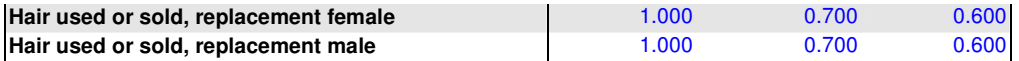

### **B.1 E) Pigs and Chickens**

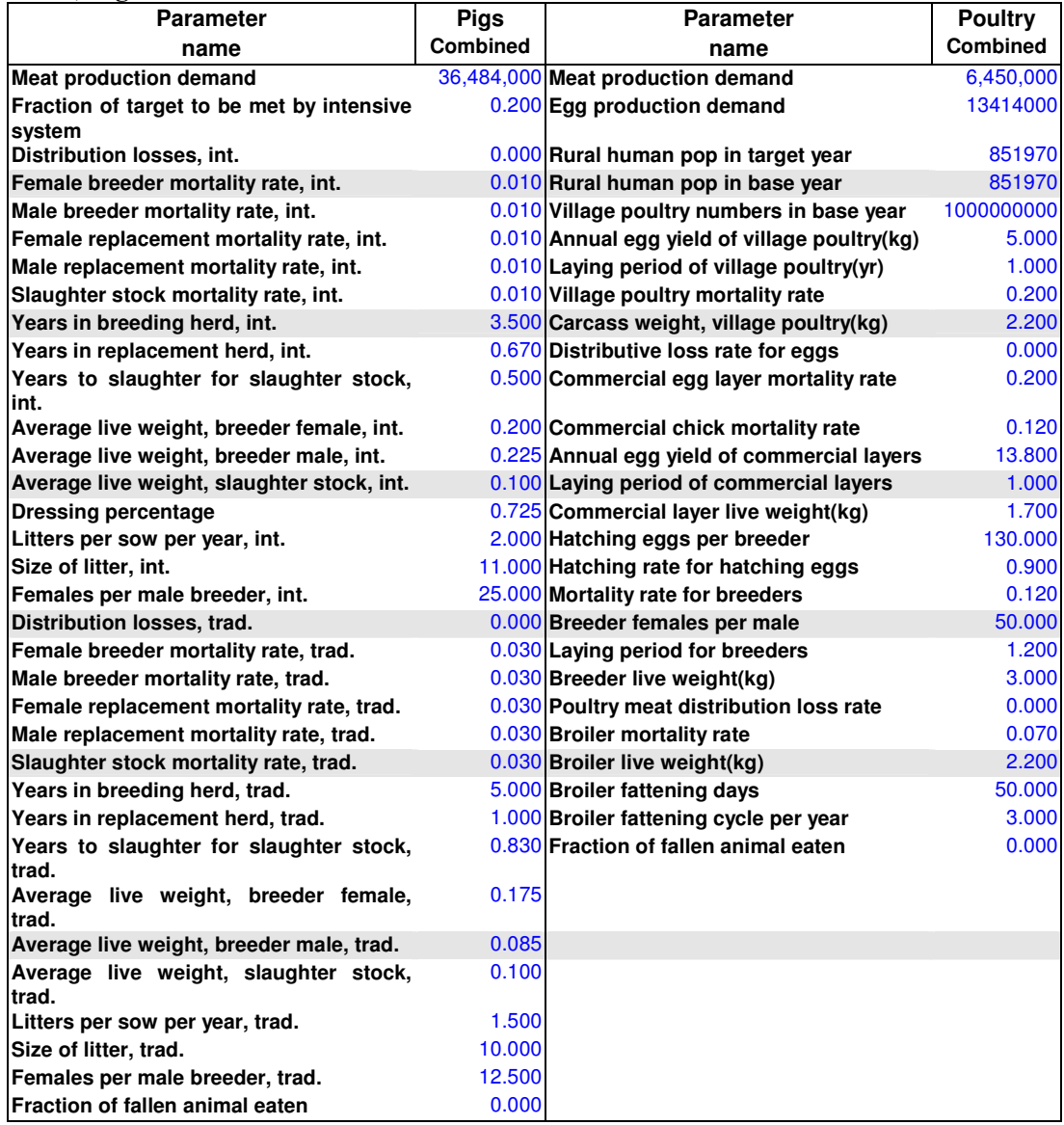

# *B.2 Parameters used for Herd-growth routine*

## **B.2 A) Dairy cattle and Buffaloes**

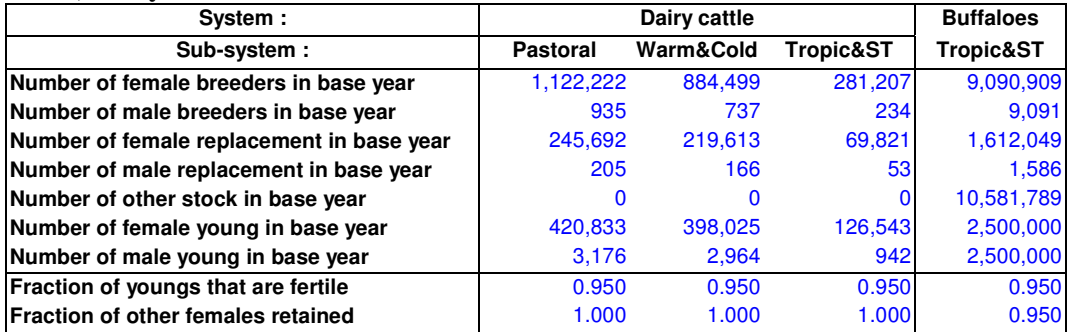

### **B.2 B) Beef cattle**

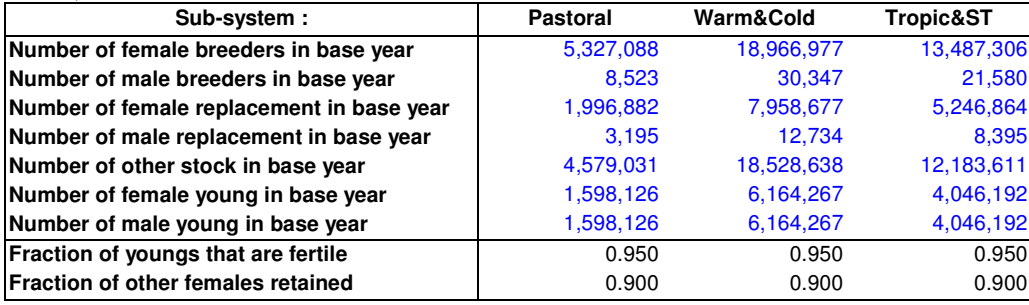

### **B.2 C) Sheep**

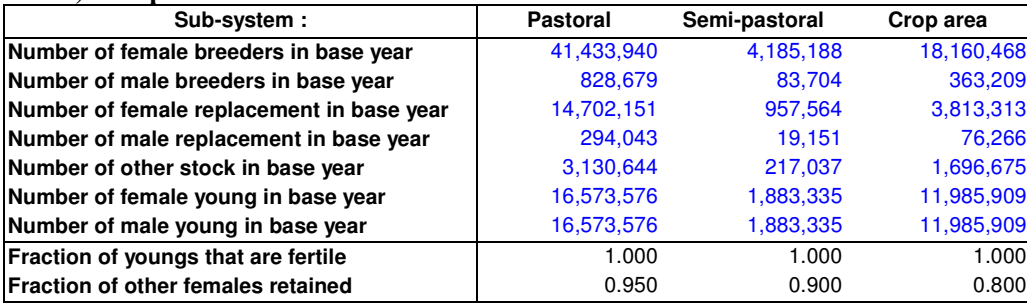

### **B.2 D) Goats**

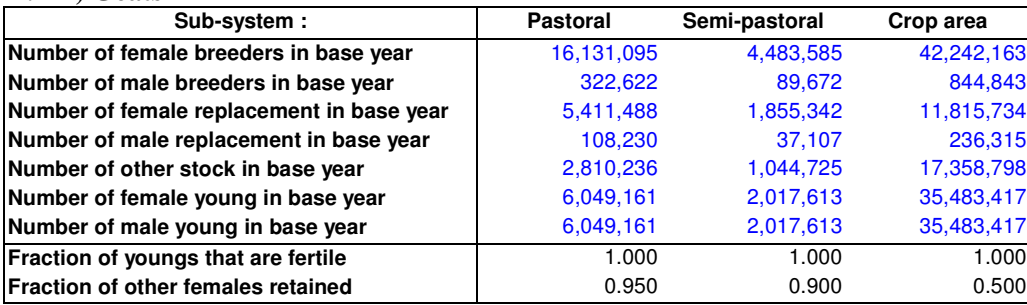

# *B.3 Feed inventory*

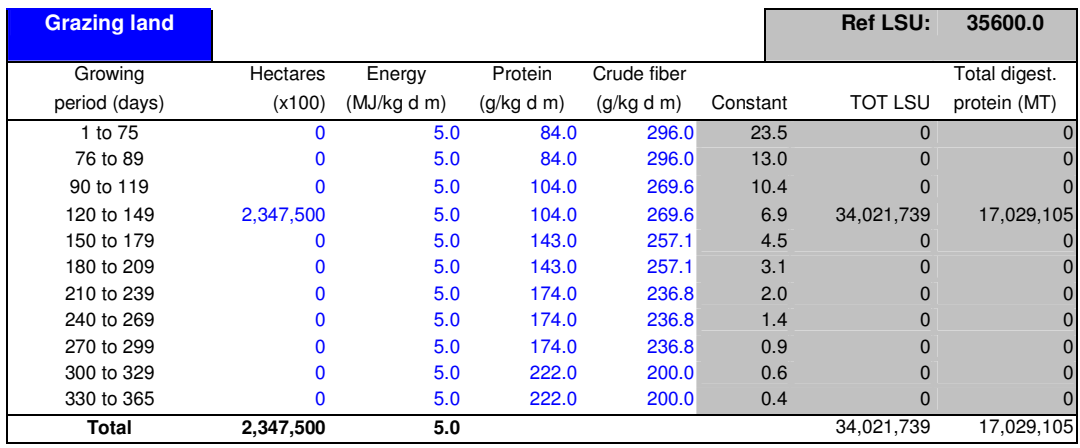

# **Crop residues**

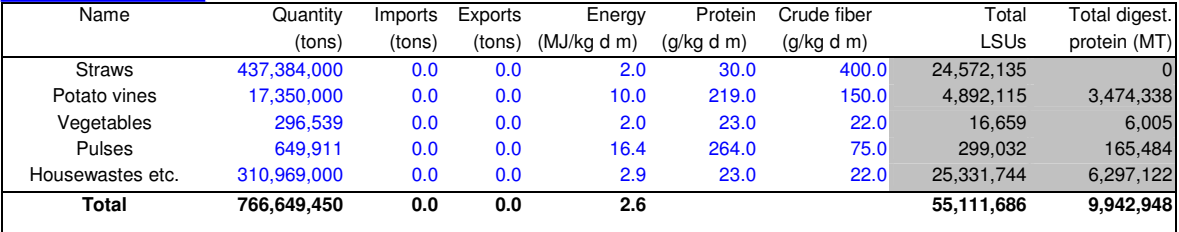

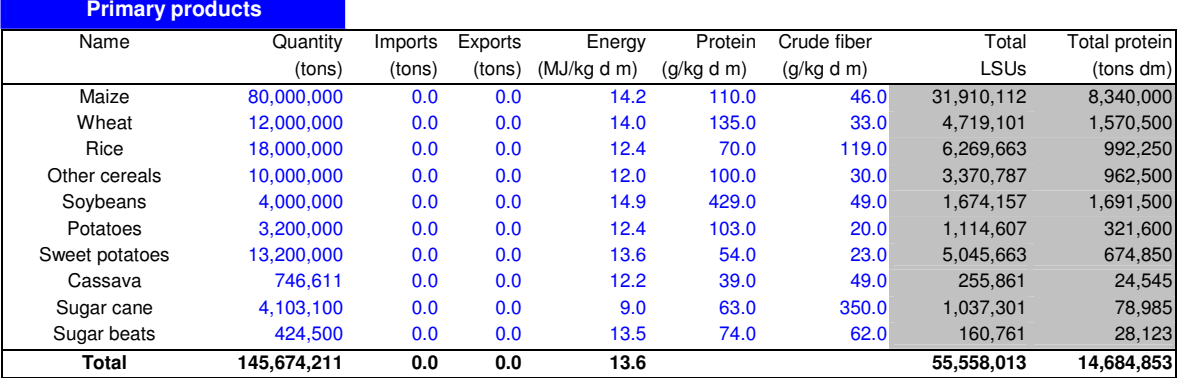

#### **Crop by-products** Name **Quantity Imports Exports** Energy Protein Crude fiber Total Total protein (tons) (tons) (tons) (MJ/kg d m) (g/kg d m) (g/kg d m) LSUs (tons dm) Bran of wheat 26,410,000 0.0 0.0 10.1 169.0 113.0 7,492,725 4,090,249 Bran of rice 38,360,000 0.0 0.0 12.5 106.0 189.0 13,469,101 3,159,905 Bran of maize 2,453,267 0.0 0.0 12.5 120.0 30.0 861,400 285,192<br>Bran of millet 594,000 0.0 0.0 12.0 120.0 30.0 200,225 69,053 Bran of millet 594,000 0.0 0.0 12.0 120.0 30.0 200,225 69,053 Bran of other cer. 1,582,781 0.0 0.0 10.0 100.0 100.0 444,601 138,493 Cake of groundnuts 2,010,000 0.0 0.0 11.4 335.0 255.0 643,652 609,281 Cake of cottonseed 6,010,000 0.0 0.0 8.7 269.0 240.0 1,468,736 1,436,390<br>Cake of rapeseed 4,720,000 0.0 0.0 11.7 360.0 104.0 1,551,236 1,637,840 Cake of rapeseed 4,720,000 0.0 0.0 11.7 360.0 104.0 1,551,236 1,637,840

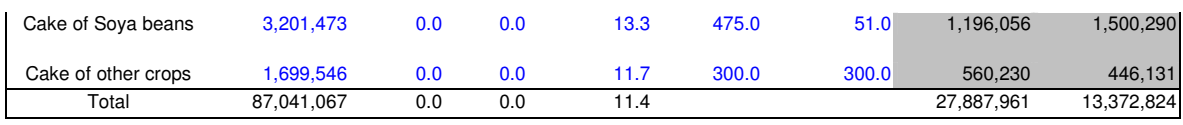

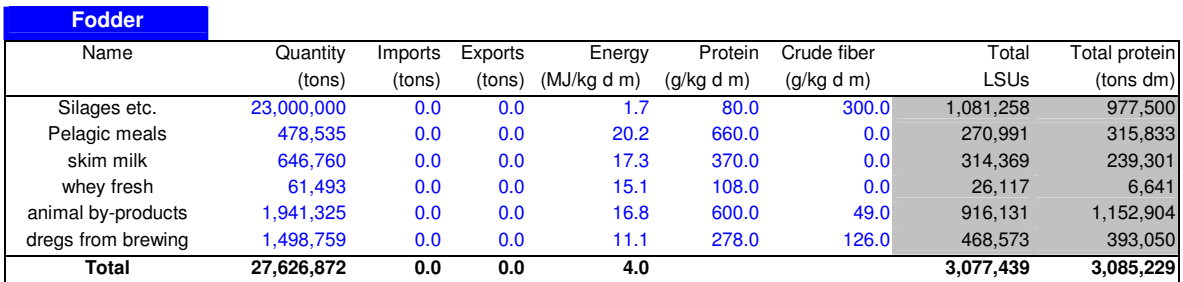

# *B.4 Result sheet*

# **B.4.1 Demand-driven routine**

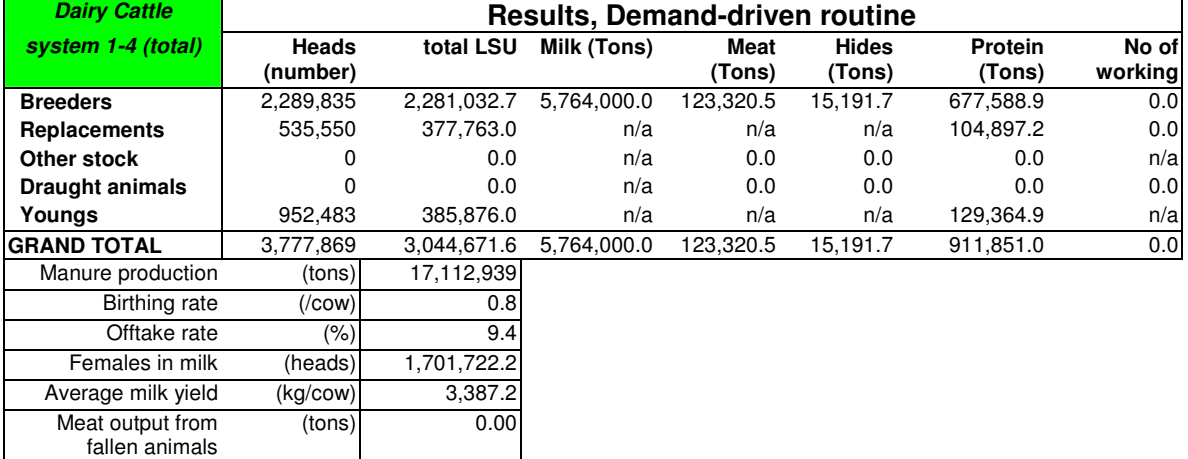

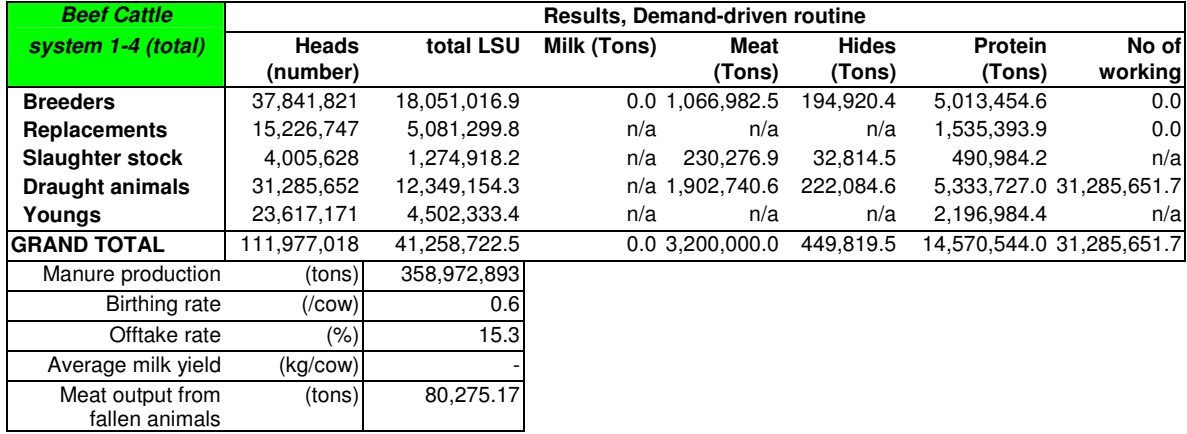

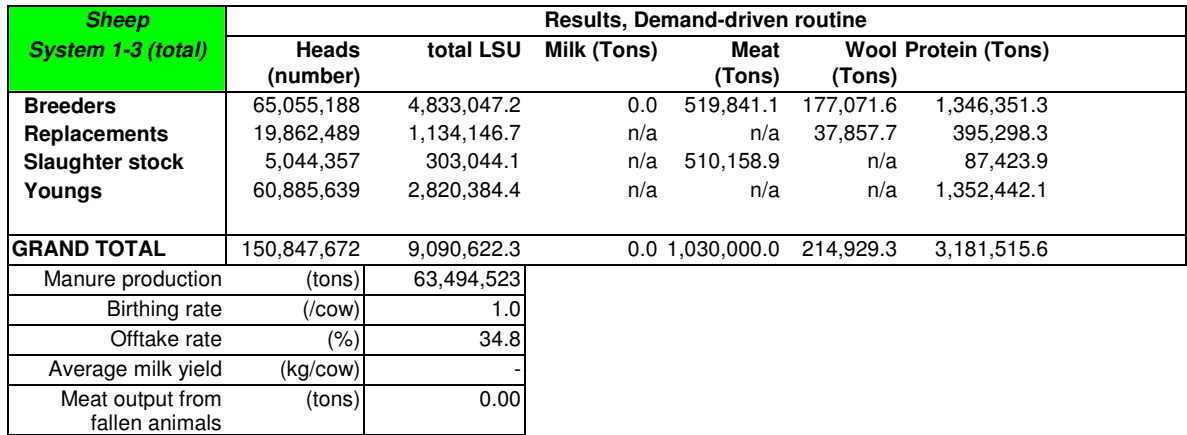

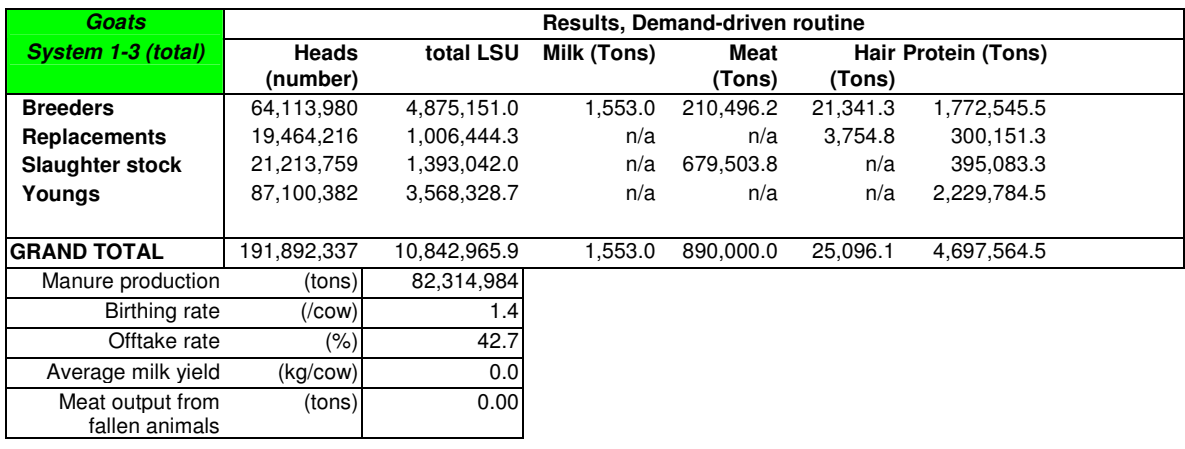

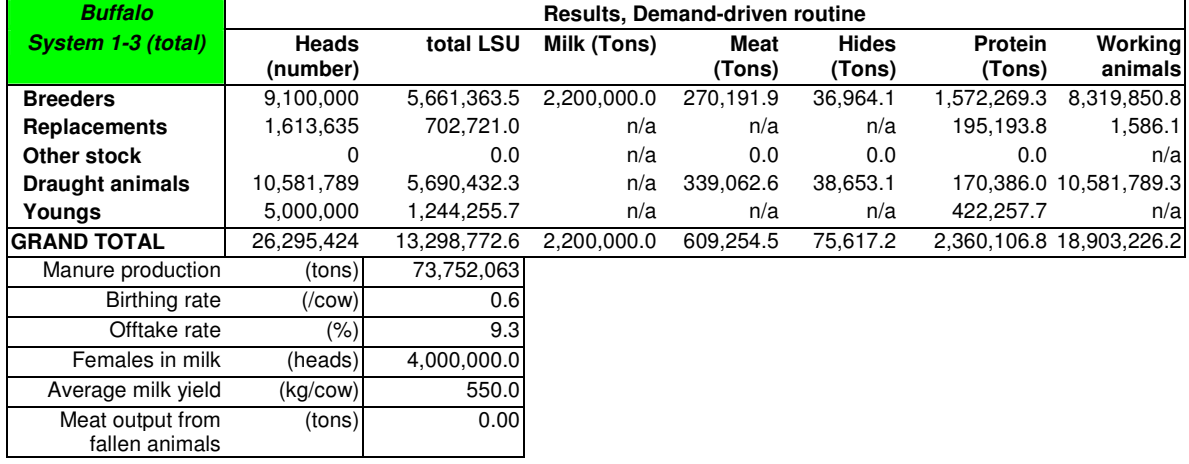

**Pigs Results, Demand-driven routine** 

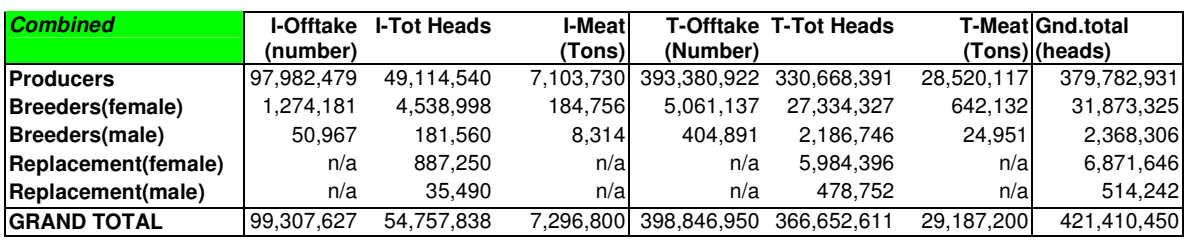

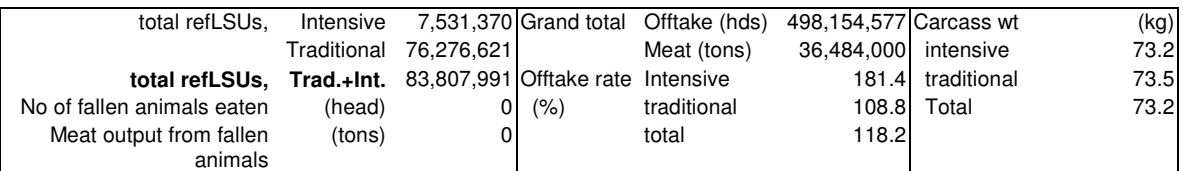

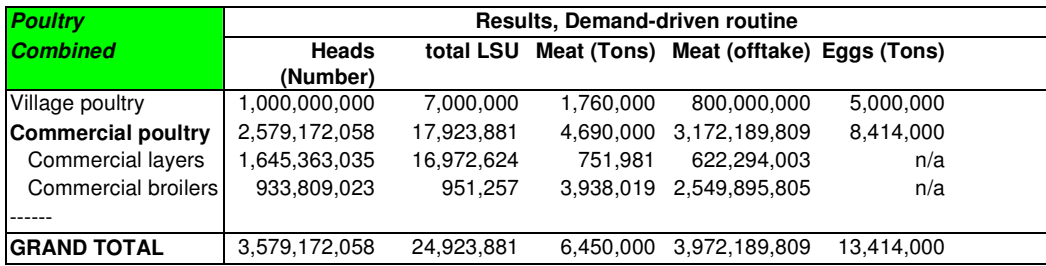

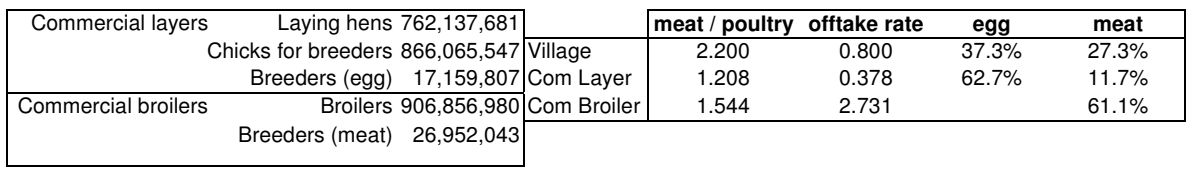

### **B.4.2 Herd-growth routine (Dairy cattle - Pastoral area)**

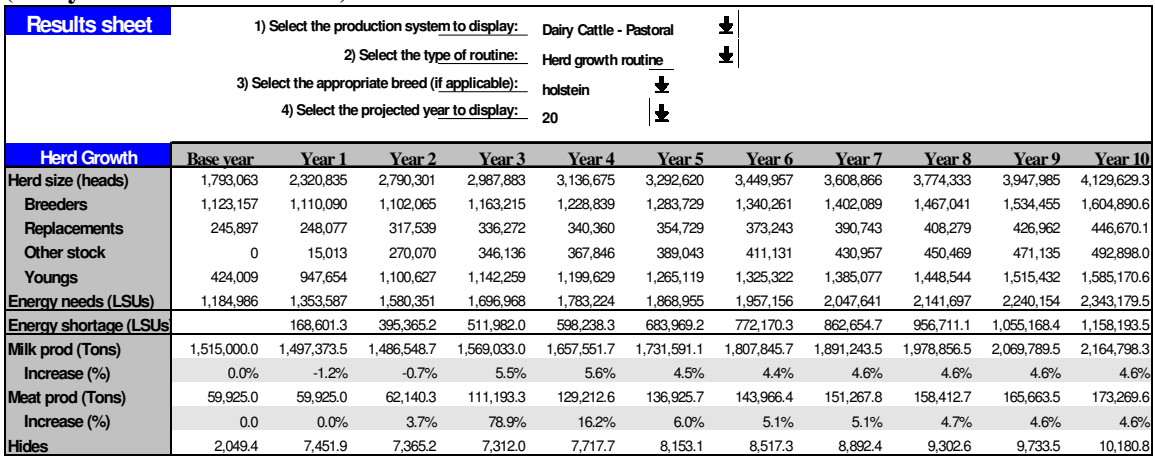

# *B.5 Constants*

# **(see Section 2.3.1.2 of the guide)**

## **B.5.1 SysLSUs and MEPs**

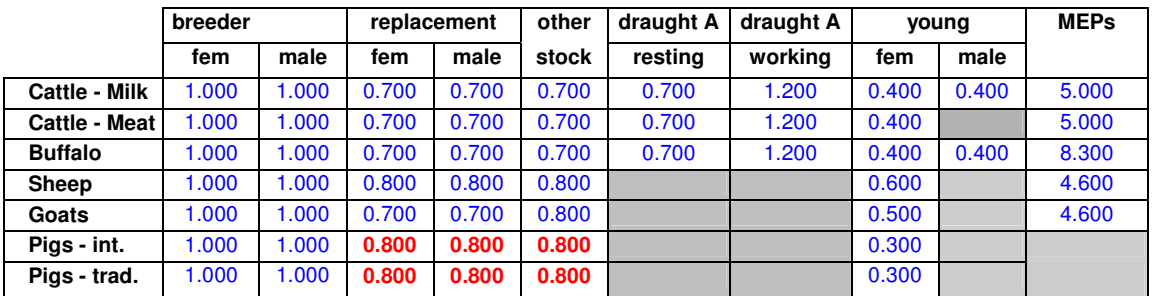

(note) SysLSUs for replacement and other stock of pigs are modified (the original = 0.4).

### **B.5.2 Other constants**

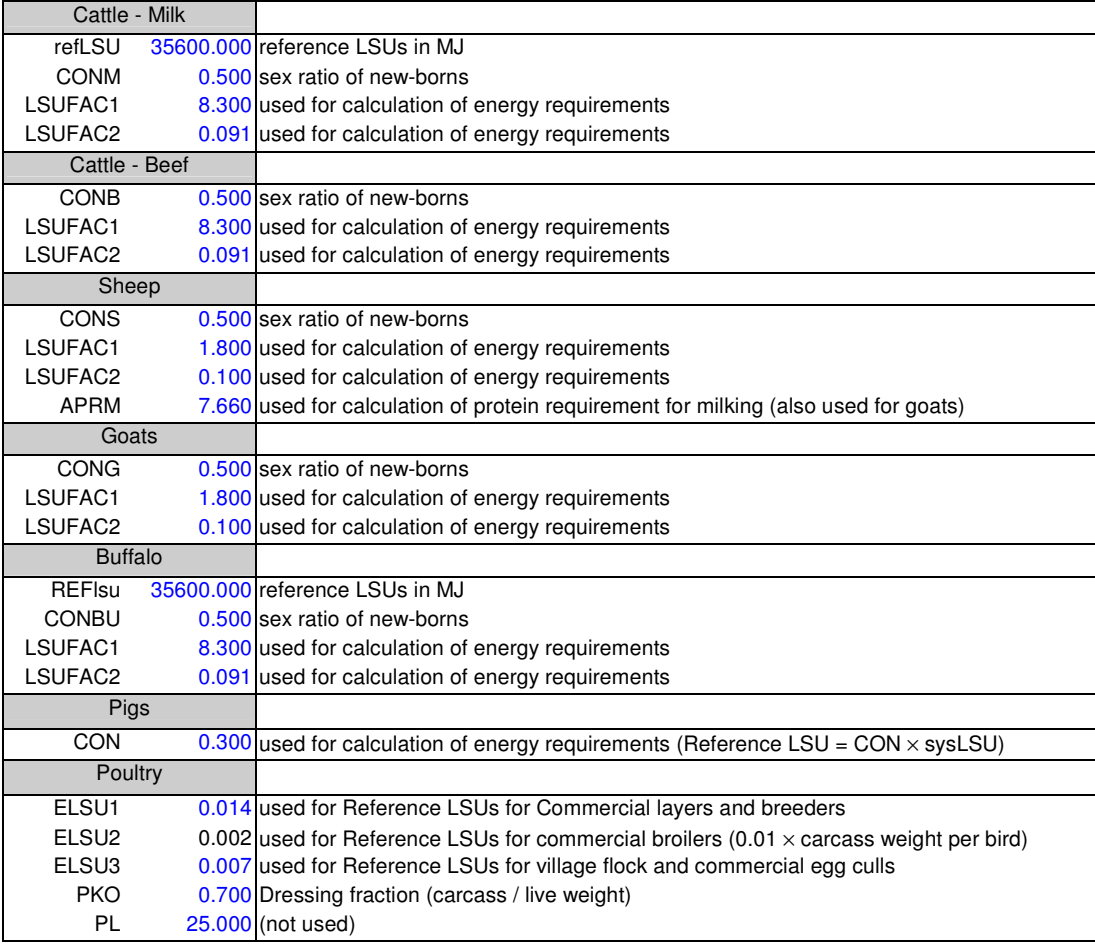

*References*

- Agricultural Research Council Working Party (1980): The Nutrient Requirements of Ruminant Livestock, CAB, England.
- Anderson, Frank M. (1993): Report on the Livestock Production Module of K2, internal paper, AGA, FAO, Rome, 39 pages.
- Göhl, Bo (1981): Tropical feeds: feed information summaries and nutritive values, FAO, Rome.
- Groenewold, Jan (1996): Testing the spreadsheet version of the Livestock Development Planning System (Ldps<sup>2</sup>) developed for FAO, Draft report, AGA, FAO, Rome, 15 pages.
- Hallam, David (1983): Livestock Development Planning: a Quantitative Framework, Centre for Agricultural Strategy, Paper n° 12, Reading, 143 pages.

McDonald et al. (1973): Animal Nutrition, Oliver & Boyd, Edinburgh.

- Oli, K.P. (1985): Draught animals in the hill agricultural system, In Livestock in Hills of Nepal (Eds. Morel and Oli), Pakhribas Agricultural Centre, Dhankuta, Nepal.
- Sands, Jonathan (1987): Livestock Development Planning System (LDPS): A Micro-Computer Based Planning and Training Tool for Livestock Development Planners, AGDP Working Paper, FAO, Rome, 74 pages.

Steinfeld and Becker (1991): Feed/livestock balances within the context of agricultural statistics and sector planning, FAO quarterly bulletin of statistics 4 (1).